Title :EMMFF V. 1.0 Keywords :XEDS,EELS,AES,WDS,CLS,GAM,XRF,PES Computer :IBM, MAC, DEC Operating System :ALL Programming Language :Fortran 77 Hardware Requirements :None Author(s) :EMSA/MAS TASK FORCE Ray Egerton ,Charles E. Fiori ,John A. Hunt, Mike S. Isaacson,Earl J. Kirkland ,Nestor J. Zaluzec Correspondence Address :R.F. EGERTON-CHAIRMAN University of Alberta Dept. of Physics Edmonton, Alberta, Canada, T6G2J1

Abstract:

A simple format for the exchange of digital spectral data is presented, and proposed as an EMSA/MAS standard. This format is readable by both humans and computers and is suitable for transmission through various electronic networks (BITNET, ARPANET), the phone system (with modems) or on physical computer storage devices (such as floppy disks). The format is not tied to any one computer, programming language or computer operating system. The adoption of a standard format would enable different laboratories to freely exchange spectral data, and would help to standarize data analysis software. If equipment manufacturers were to support a common format, the microscopy and microanalysis community would avoid duplicated effort in writing data-analysis software. This version of EMSAMASFF contains two subroutines which read and write spectral data files Version 1.0 data format. The data are stored as simple ASCII characters at a user defined number of columns per line for the length of the data file. The spectral data is preceeded by a series of header lines, which tell the user about the parameters of the spectrum. The header lines are identified by the first character in the line being the symbol (#) followed by a descriptor and if appropriate its units. An example of a data file format can be found in the EMSAMASFF.DOC file. ------------------------------------------------------------------------------

Title :EMMFF V. 1.0 Keywords :XEDS,EELS,AES,WDS,CLS,GAM,XRF,PES Computer :IBM, MAC, DEC Operating System :ALL Programming Language :Fortran 77 Hardware Requirements :None Author(s) :EMSA/MAS TASK FORCE Ray Egerton ,Charles E. Fiori ,John A. Hunt, Mike S. Isaacson,Earl J. Kirkland ,Nestor J. Zaluzec Correspondence Address :R.F. EGERTON-CHAIRMAN University of Alberta Dept. of Physics Edmonton, Alberta, Canada, T6G2J1

Documentation:

-----------------------------------------------------------------------------------

### EMSA/MAS STANDARD FILE FORMAT FOR SPECTRAL DATA EXCHANGE

EMSA/MAS Task Force:

Ray Egerton - Chairman University of Alberta

Department of Physics Alberta, Canada,

Charles E. Fiori Department of Chemistry National Institute for Science and Technology Gaithersburg, MD 20899

John A. Hunt Department of Materials Science Lehigh University Bethlehem, PA 18015-3195

Mike S. Isaacson, Earl J. Kirkland Department of Applied Physics 212 Clark Hall Cornell University Ithaca, NY 14853

Nestor J. Zaluzec Materials Science Division -212 Electron Microscopy Center for Materials Research Argonne National Laboratory Argonne, IL 60439

Implementation Date October 1, 1991

Abstract

A simple format for the exchange of digital spectral data is presented, and has been designated as an EMSA/MAS standard. This format is readable by both humans and computers and is suitable for transmission through various electronic networks (BITNET, ARPANET), the phone system (with modems) or on physical computer storage devices (such as floppy disks). The format is not tied to any one computer, programming language or computer operating system. The adoption of a standard format would enable different laboratories to freely exchange spectral data, and would help to standarize data analysis software. If equipment manufacturers were to support a common format, the microscopy and microanalysis community would avoid duplicated effort in writing dataanalysis software.

### 1.INTRODUCTION

The virtues of a single standard data format have been admirably related by various authors [1], [2], [3], [4]. It would often be convenient, after visiting another laboratory to use a different type of microanalytical spectrometer, to be able to return to one's own laboratory to analyze the data, or for a laboratory to be able to send a spectrum to another group at another location for analysis on their computer. A common format would also enable test spectra to be transported between data acquisition systems, in order to compare different data-analysis routines, and would give users greater choice of analysis procedure, based on commercial or public-domain software.

Obviously, an ideal solution would be for the manufacturers to represent data in a standard format, but they are unlikely to agree on this without some direction from their customers (the microanalysis community). Therefore it is highly desirable for EMSA and MAS to

proceed with adoption of a standard format. Such a format does not preclude any research group or manufacturer from having their own, possibly proprietary, format. Spectral data can be stored internally in any format, as long as there is an option to convert it to the external standard (and vice versa) for the purposes of exchange. We believe that a standard format should poses the following attributes.

1.It should be capable of representing the data exactly (without altering the scientific content).

2.The format should be simple and easy to use.

3.It must NOT be tied to any particular computer, programming language or operating system. It should work on a large number of computers of all sizes, although we cannot guarantee that it will work on all possible computers.

4.The format should be both human and machine (computer) readable.

5.It should be compatible with existing electronic communication networks such as (but not necessarily limited to) BITNET, ARPANET, and with the phone system (using modems). Future networks will likely retain compatibility with these.

6.The format should support spectra of interest to the EMSA/MAS community (such as XEDS, EELS, AES, etc.) and should be flexible enough to accommodate future data sets, not yet specified.

7.Each file should contain enough information to uniquely identify the type and origin of the spectral data and to reconstruct its significance.

8.Where possible, the format should be compatible with various commercial data plotting or analysis programs (i.e. spreadsheets, or graphical analysis packages).

9.The proposed format need not be the most efficient storage mechanism. Its primary goals, stated above, will generally prevent storage efficiency. If anything, this format will err on the side of simplicity and ease of use.

The format originally employed by the Electron Microscopy and Microanalysis Public Domain Library (EMMPDL) at Argonne [1] has the virtue of simplicity, but is too rigid for general use. A recent revision [5] corrected some inadequacies, but a more serious reexamination is in order. The format proposed by a previous EMSA Task Force [3,4] addresses many of the problems but is thought by some microscopists to be too complicated for everyday use. The VMAS format, whose description [6] runs to 60 pages, is also too complex for our perceived purpose. A format, named JCAMP-DX, used by the infrared spectroscopy community [2] is specific and detailed but is somewhat offtarget for the spectroscopies of interest to our community.

The format proposed here follows JCAMP-DX in many ways, but is less complicated and has features tailored to x-ray, energy-loss and Auger spectroscopies. We circulated a preliminary version of this proposal to several manufacturers of XEDS systems and have received back comments and suggestions, many of which have been incorporated into this document.

The companion problem of a standard format for digital image storage is

similar to that of spectral data, but is sufficiently different to warrant its own standard. Whereas most spectra are sufficiently compact that they can be stored in a human-readable form, image data are usually so extensive as to require storage of 'raw' binary numbers. There exist formats for image storage that are in widespread use. One of these (probably TIFF) should be endorsed by EMSA and MAS, allowing the microanalysis community to take advantage of the large amount of commercial and public-domain software already available.

## 2.FORMAT DESCRIPTION

The general structure of the data file format can be summarized as a simple sequential ASCII (text) file. It begins with a series of header lines which serve to define the characteristics of the spectrum. These header lines are identified by unique keyword fields which occupy the first 15 positions of each line, followed by a data field. These are described in detail below. After the header lines, a keyword indicates the start of data, the data then follows on successive lines in a manner which is defined explicitly within the header. Finally after all the data is presented, an end of data keyword indicates the data set is complete. This is diagramatically illustrated below.

```
Header Lines
*
*
Successive lines begining with EMSA/MAS defined keywords
Some of which are required and some are optional
*
*
Start of Data Keyword
*
*
Experimental Data
*
*
End of Data Keyword
```
In general, each line of the file either contains a keyword and its associated value or spectral data. All header lines are readily identified as they each begin with '#'in the first character field or column. This symbol demarks the start of a 13 character keyword field, providing descriptive information about the data followed by an associated value. EMSA/MAS defined keywords (whose definition may be changed only by EMSA/MAS ) begin with a single # and occupy the first 13 columns (characters) of each header line. The keyword itself consists of at most twelve characters which directly follow the #, shorter keywords may be employed and any remaining spaces following the defined keyword may be filled with descriptive text such as unit designation for ease of legibility when the file is printed (see examples in Tables 1 and 2). If a position in the keyword field is not used it must be filled with a space character. The keywords are not case-sensitive, so that #Xunits is interpreted the same as #XUNITS.

The 14th and 15th character positions (columns) in each header line are occupied by keyword/value field separators, which consist of a colon followed by a space. The value associated with each keyword starts in column 16 and maybe either textual or numeric as defined by the keyword. Each line of the file may contain no more than 79 characters (for

compatibility with the largest number of computers and computer networks, and for general legibility on standard width CRT screens). Since the keyword and its seperator occupies the first 15 positions, this means that all remaining information following the keyword is limited to a maximum of 64 (=79-15) character positions. The end of line indicator is a carriage return, linefeed combination (<CR><LF>).

The only characters allowed in the file are the space (ASCII character 32), carriage return (ASCII character 13) and linefeed (ASCII character 10) characters, plus the printable ASCII character set given below:

!"#\$%&'()\*+,-./0123456789:;<=>? @ (ASCII characters 33 - 64) ABCDEFGHIJKLMNOPQRSTUVWXYZ (ASCII characters 65 - 90) abcdefghijklmnopqrstuvwxyz (ASCII characters 97 - 122) [\] `{|}~ (ASCII characters 91 - 96,ASCII 123-126)

Horizontal TAB characters are NOT permitted in this file format as a substitute for spaces or commas. Examples of keywords, seperators and data can be found in Tables 1 and 2, and are further detailed below.

### 2.1 REQUIRED KEYWORDS

The following keywords are required and must appear at the beginning of the file, in the order specified below. Although some of these may appear arbitrary, it is our judgment that they fulfil a long-term need. After several years of students and outside users passing through a laboratory, the result can be a vast number of data files of unknown origin. Unless some adequate form of labelling is imposed from the start, many worthwhile data files are lost and useless data sits on a disk taking up valuable space. With the following minimum subset of keywords, it should be possible to reconstruct the significance of most spectra.

Note that there must be exactly one of each required keyword, except for the keyword #TITLE which must appear at least once but may at the users decision appear more than once to provide an extended length title.

#### Required Keywords

----------------------

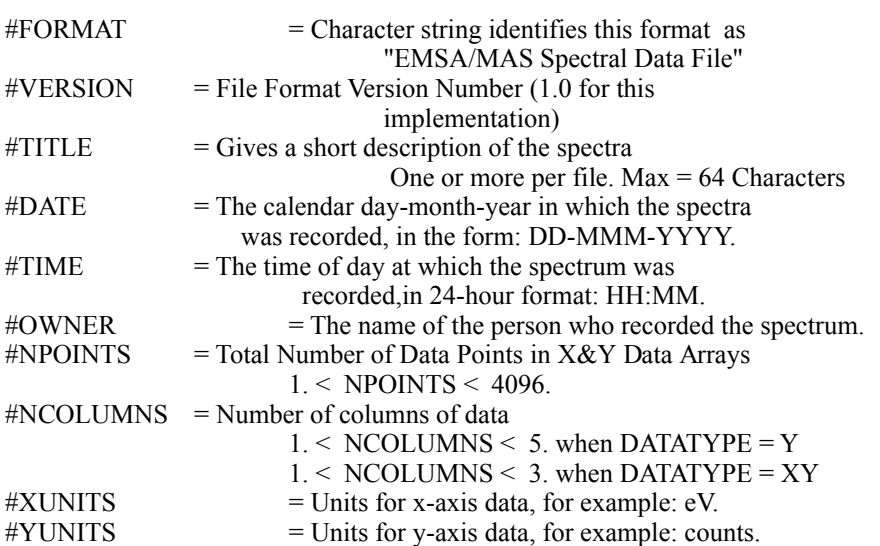

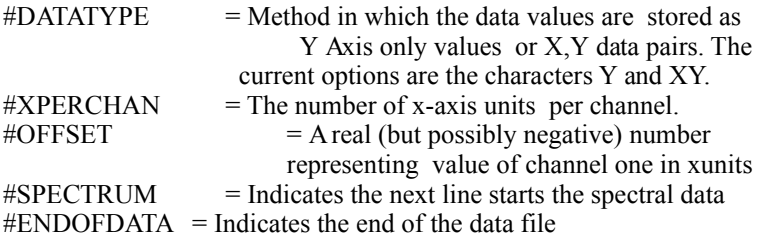

### 2.2 SPECTRAL DATA

The spectral data must be enclosed between the following keywords:

#SPECTRUM : Signifies the beginning of spectral data (on the next line).

#ENDOFDATA : Signifies the end of spectral data.

Between these keywords, the spectrum is listed in one of two ways, as specified by the #DATATYPE value.

In the case of spectra with equally-spaced x-values (equal increments per channel), up to #NCOLUMNS y-values may be given per line. For Y-axis datatype  $1 \leq \text{\#NCOLUMNS} \leq 5$ . Each y-value is either a real number (containing a decimal point, even if there is no fractional component) or is expressed in exponential form (e.g. 3.142E+3), and is followed immediately by a comma. The corresponding x-values can be obtained from the specified values of #XPERCHAN and #OFFSET or #CHOFFSET.

If the user prefers, data may be stored as  $(x, y)$  pairs of data points, at #NCOLUMNS per line. For XY-axis datatype 1 < #NCOLUMNS < 3. The xand y-values are expressed as real numbers or in exponential format, and are separated with a comma. The  $(x,y)$  pairs themselves are separated by a comma followed by at least one blank space.

The reason for avoiding the use of integer numbers is that in some instances decimal values are generated, for example if energy- loss spectra have been scaled for normalization or to remove a gain change. If necessary the decimal point and the comma can be removed with a text editor (using a global replace) to give integer values, whereas the reverse process may not be straightforward.

Numbers less than unity can be represented either with or without a zero preceding the decimal point (e.g. 0.1 or .1). In the case of negative numbers, there should be no spaces between the minus sign and the numerical value. We recommend that there should be no trailing spaces after a number (preceding the comma). The  $(x,y)$  option has been included to accommodate segmented spectra, containing gaps where y-data are not specified, and to allow for the possibility that the x-axis scale is nonlinear. In addition, it makes the data compatible with most general-purpose graph-plotting software packages. In some future version of the format, this option could be extended by the addition of x and y spatial coordinates, to allow for x-ray maps or energy-selected images, but more a compact representation based on a TIFF standard might be more attractive.

### 2.3 OPTIONAL KEYWORDS

All optional keywords except #CHECKSUM must appear before the keyword #SPECTRUM and after #CHOFFSET. If used, the check-sum value should be the last line in the file and is the integer summation of all characters in the file, excluding the last line containing the checksum itself, and excluding any trailing spaces after the line terminator. This option is provided to test the integrity of data transmission and/or storage.

With one exception, the keywords listed below require the user to specify an associated value as a real number (with a decimal point and not more than 20 characters in length, including the decimal point) or as an ASCII character string < 64 characters long. The exception is #CHECKSUM, which requires a signed integer value. For ease of classification we have grouped the optional keywords in order of their function, thus keywords dealing with the spectrum, type of spectroscopy, specimen are presented together in the following listing. This grouping is not required within the file format, however, it is strongly recommended. In the keyword list below the abbreviation [RN] means the keyword is a real number while [nCS] indicates a character string of n characters.

Keywords relating mainly to Spectrum Characteristics

-----------------------------------------------------------------

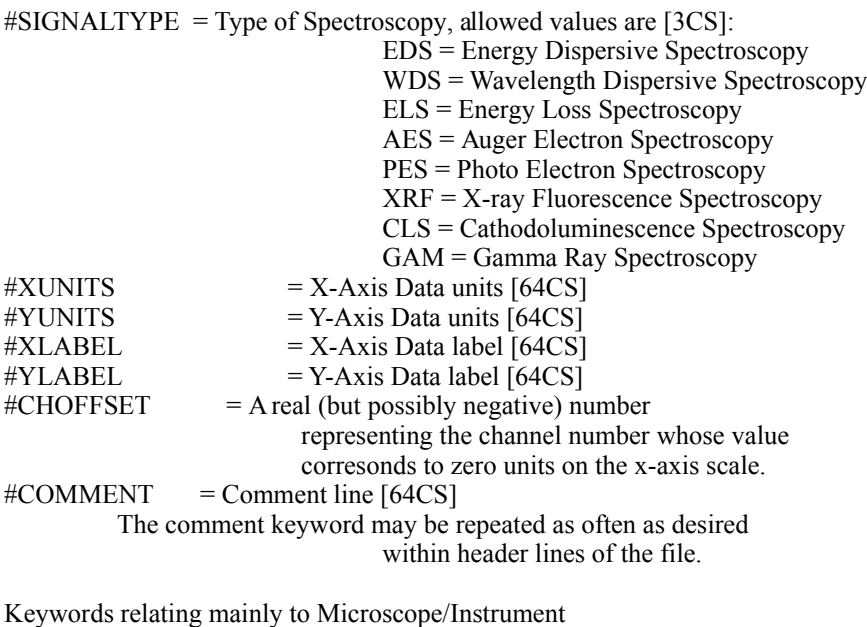

---------------------------------------------------

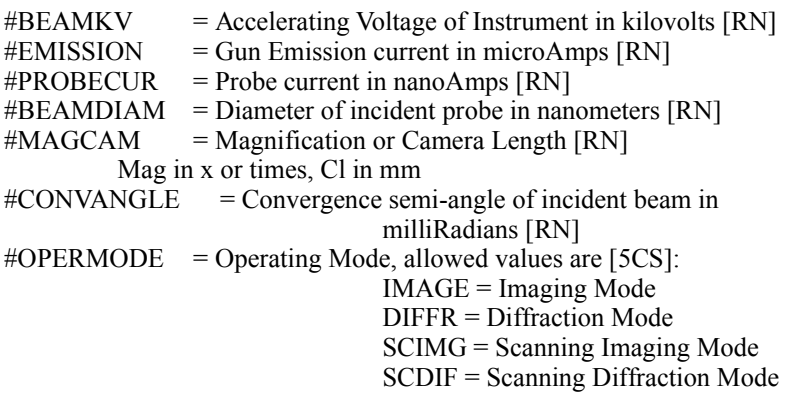

Keywords relating mainly to Specimen

-----------------------------------------

 $#THICKNESS = Specimen thickness in nanometers [RN]$  $\#XTLTSTGE$  = Specimen stage tilt X-axis in degrees [RN]  $\#YTILTSTGE$  = Specimen stage tilt Y-axis in degrees [RN]  $\#XPOSITION = Specimen/Beam$  position along the X axis [RN]  $\# \text{YPOSITION} = \text{Specimen/Beam position along the Y axis [RN]}$  $\#ZPOSITION = Specimen/Beam$  position along the Z axis [RN] Keywords relating mainly to ELS -----------------------------------  $\#DWELLTIME = Dwell time/channel for serial data$  collection in msec [RN]  $\#\text{INTEGR} = \text{Integration time per spectrum for parallel data}$ collection in milliseconds [RN] #COLLANGLE = Collection semi-angle of scattered beam in mR [RN]  $\#ELSDET$  = Type of ELS Detector, allowed values are [6CS]: SERIAL = Serial ELS Detector PARALL = Parallel ELS Detector Keywords relating mainly to EDS ----------------------------------  $\#ELEVANGLE$  = Elevation angle of EDS, WDS detector in degrees [RN]  $\#AZIMANGE$  = Azimuthal angle of EDS, WDS detector in degrees [RN] #SOLIDANGLE = Collection solid angle of detector in sR [RN]  $\#LIVETIME$  = Signal Processor Active (Live) time in seconds [RN]  $\#REALTIME$  = Total clock time used to record the spectrum in seconds [RN]  $\text{H} \text{T}$ BEWIND = Thickness of Be Window on detector in cm [RN]  $\#\text{TAUWIND}$  = Thickness of Au Window/Electrical Contact in cm [RN]  $\text{HTDEADLYR}$  = Thickness of Dead Layer in cm [RN]  $\text{ATACTLYR}$  = Thickness of Active Layer in cm [RN]  $\#\text{TALWIND}$  = Thickness of Aluminium Window in cm [RN]  $#TPYWIND = Thichness of Pyrolene Window in cm [RN]$ 

- $\text{HTBNWIND}$  = Thickness of Boron-Nitride Window in cm [RN]  $#TDIWIND = Thickness of Diamond Window in cm [RN]$  $\#THCWIND$  = Thickness of HydroCarbon Window in cm [RN]
- $\#EDSDET$  = Type of X-ray Detector, Allowed values are [5CS]:  $SIBEW = Si(Li)$  with Be Window  $SIVITY = Si(Li)$  with Ultra Thin Window  $SIWLS = Si(Li)$  Windowless  $GEBEW = Ge$  with Be Window GEUTW = Ge with Ultra Thin Window GEWLS = Ge Windowless

## #CHECKSUM = 32 BIT INTEGER NUMBER

The #CHECKSUM optional keyword and values is used to test for data transmission errors in the file. The check sum is calculated by adding the ASCII values of all characters in the file, including spaces and line terminators. Trailing blanks (on each line) and the last line containing the checksum itself are excluded from this sum. If the calculated checksum agrees with that stored in the data file, the user can be reasonably sure that data set has been faithfully transmitted.

Optional user-defined keywords may be also included within the header of the data file. These keywords must begin with the double ## sign and follow all EMSA/MAS defined keywords, except for the start of data #SPECTRUM keyword.All field restrictions as outlined above apply to user-defined keywords and their values. These user defined allow for

expansion of this file structure to cover items that have not yet been explicitly defined by the EMSA/MAS Task Force.

### 2.4 ENDING A FILE

The last line of every file should be either an #ENDOFDATA or a #CHECKSUM line. The #ENDOFDATA keyword must immediately follow the spectral data, if present the #CHECKSUM keyword must follow the #ENDOFDATA keyword.

### 3.EXAMPLE OF A DATA FILE IN THE EMSA SPECTRAL FORMAT

The following examples show spectral files the minimum-required keyword information. Table 1 shows an ELS data set using the x,y pair data format, while Table 2 shows and EDS data set using y axis data only.

> TABLE 1. Example of a single column X,Y Data Set

==================================================================== #FORMAT : EMSA/MAS Spectral Data File  $\#VERSION$  : 1.0 #TITLE : NIO EELS OK SHELL #DATE : 01-OCT-1991 #TIME : 12:00 #OWNER : EMSA/MAS TASK FORCE  $#NPOINTS$  : 20. #NCOLUMNS : 1. #XUNITS : Energy Loss (eV) #YUNITS : Intensity #DATATYPE : XY #XPERCHAN : 3.1 #OFFSET : 520.13 #CHOFFSET : -168 #SIGNALTYPE : ELS #XLABEL : Energy #YLABEL : Counts #BEAMKV -kV: 120.0 #EMISSION -uA: 5.5 #PROBECUR -nA: 12.345 #BEAMDIAM -nm: 100.0 #MAGCAM : 100. #CONVANGLE-mR: 1.5 #COLLANGLE-mR: 3.4 #OPERMODE : IMAG #THICKNESS-nm: 50. #DWELLTIME-ms: 100. #ELSDET : SERIAL #SPECTRUM : Spectral Data Starts Here 520.13, 4066.0 523.22, 3996.0 526.32, 3932.0 529.42, 3923.0 532.51, 5602.0 535.61, 5288.0 538.70, 7234.0 541.80, 7809.0 544.90, 4710.0 547.99, 5015.0 551.09, 4366.0 554.18, 4524.0

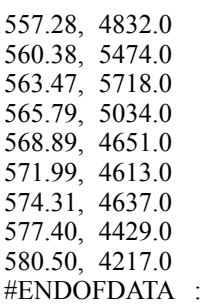

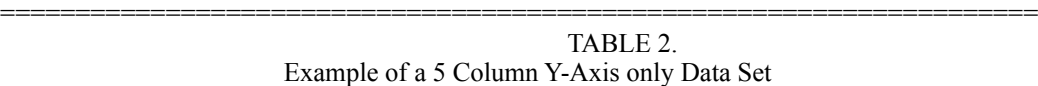

==================================================================== #FORMAT : EMSA/MAS SPECTRAL DATA STANDARD  $\#VERSION$  : 1.0 #TITLE : NIO Windowless Spectra OK NiL #DATE : 01-OCT-1991 #TIME : 12:00 #OWNER : EMSA/MAS TASK FORCE #NPOINTS : 80. #NCOLUMNS : 5. #XUNITS : Energy (eV) #YUNITS : Intensity #DATATYPE : Y #XPERCHAN : 10. #OFFSET : 200. #CHOFFSET : -20. #SIGNALTYPE : EDS #XLABEL : X-RAY ENERGY #YLABEL : X-RAY INTENSITY #BEAMKV -kV: 120.0 #EMISSION -uA: 5.5 #PROBECUR -nA: 12.345 #BEAMDIAM -nm: 100.0 #MAGCAM #OPERMODE : IMAG #THICKNESS-nm: 50 #XTILTSTGE-dg: 45. #YTILTSTGE-dg: 20. #XPOSITION : 123. #YPOSITION : 456. #ZPOSITION : 000 #ELEVANGLE-dg: 20. #AZIMANGLE-dg: 90. #SOLIDANGL-sR: 0.13 #LIVETIME -s: 100. #REALTIME -s: 150. #TBEWIND -cm: 0.00 #TAUWIND -cm: 2.0 E-06 #TDEADLYR -cm: 1.0 E-06 #TACTLYR -cm: 0.3 #EDSDET : SIWLS #COMMENT : The next two lines are User Defined Keywords and values ##ALPHA-1 : 3.1415926535 ##RESTMASS : 511.030 #SPECTRUM : DATA BEGINS HERE 65.820, 67.872, 65.626, 68.762, 71.395, 74.996, 78.132, 78.055, 77.861, 84.598, 83.088, 85.372, 89.786, 93.464, 93.387, 97.452, 109.96, 111.08, 119.64, 128.77,

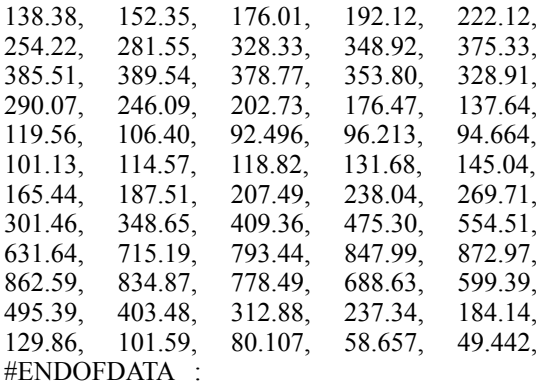

#### 4. EXAMPLES OF READ AND WRITE ROUTINES

Examples of a program (EMSAMASFF) and subroutines (RDEMSAMAS, WREMSAMAS) which utilize this format are available to all interested parties. They may be downloaded from either the EMMPDL or the EMSA/MAS BBS, information on accessing these is given in Tables 3 and 4 as well as articles in this issue of the EMSA Bulletin (In the Computer Corner, and EMSA/MAS BBS Instruction Manual) . Alternatively, they may also be obtained from the EMSA/MAS Task Force Chairman, R.F. Egerton.

====================================================================

 Table 3 EMMPDL Telecommunications Protocol ----------------------------------

Communication Lines: 300,1200-9600 Baud 8 data \_& 1 stop bit, no parity Modem Protocol : Hayes Smartmodem 1200, Bell 212A orcompatible Transfer Protocol : Downloading using XON/XOFF ASCII transfer handshaking or by error-checking using KERMIT BITNET Electronic Mail Charges : None, except for your own phone bill. Lines/Times : Two Lines/24 Hours Per Day Phone Number : 708-972-7919 (300-1200 Baud) : 708-972-7918 (1200-9600 Baud) Login Sequence : Username = EMMPDL Password = EMMPDL Electronic Mail : ZALUZEC at ANLEMC.Bitnet Table 4 EMSA/MAS BBS Telecommunications Protocol ---------------------------------- Communication Lines: 1200-2400 Baud 8 data \_& 1 stop bit, no parity

Modem Protocol : Hayes Smartmodem 1200, Bell 212A or compatible Transfer Protocol : Downloading using XON/XOFF ASCII transfer handshaking or by error-checking using X,Y,Zmodem Charges : None Lines/Times : One Lines/24 Hours Per Day Phone Number : 800-627-3672 (1200-2400 Baud) : 800-MAS-EMSA : 708-972-7917 (Commerical Number for EMSA/MAS

BBS) Login Sequence : Username = Your Own Name Password = Your Own Password

#### **REFERENCES**

[1]N.J. Zaluzec, `In the Computer Corner', EMSA Bulletin 17::1 (1987) p.93-94, and 'RWEMMPDL Abstract', EMSA Bulletin 17::2 (Nov 1987) p.92.

[2]R.S. McDonald and P.A. Wilks, `JCAMP-DX: A Standard for Exchange of Infrared Spectra in Computer Readable Form', Applied Spectroscopy 42 (1988) p.151-162.

[3]C. Lyman, `Task Force Committee Report', EMSA Bulletin 19 (1989) p.97-100.

[4]J.A. Hunt and C.E. Fiori, `A Proposed EMSA/MAS Data Format for the Transfer of Spectra', EMSA Bulletin 19 (1989) p.100-105.

[5]N.J. Zaluzec, `RWEMMPDL-VERSION 1.1 Abstract', EMSA Bulletin 19 (1989) p.114.

[6] W.A. Dench, L.B. Hazel, M.P Seah, and the VMAS Community, 'VMAS Surface Chemical Analysis Standard Data Transfer Format with Skeleton Decoding Programs', Surface and Interface Analysis, 13 (1988) p.63-122.

=============================================================

=============================================================

COMPILATION, LINKING AND TESTING PROCEDURE

The following procedure can be used to compile EMMFF using IBM Professional Fortran Compiler by Ryan-McFarland Corp (1984)

C:>PROFORT EMMFF.SRC/L>EMMFF.LST C:>LINK EMMFF

The following is a partial example of the I/O for EMMFF at the present time all I/O options of the program will not be demonstrated below.

Using EMMFF you may:

- 1.) Read an EMSA/MAS File
- 2.) Write an EMSA/MAS File
- 3.) Read and/or Edit (Modify) a System Parameters File which contains defaults for your Spectroscopy system
- 4.) Translate EMMPDL files into EMSA/MAS files

# THE FOLLOWING IS A PARTIAL SCREEN CAPTURE OF THE EMMFF PROGRAM RUNNING ON AN IBM PC AT

=========================================================

=========================================================

C:\>EMMFF

 \*\*\*\*\*\*\*\*\*\*\*\*\*\*\*\*\*\*\*\*\*\*\*\*\*\*\*\*\*\*\*\*\*\*\*\*\*  $*$   $*$  \* EMSA / MAS File Format Program \* \* Version Number : 1.00 \* \* October 1991 \*  $*$  \*  $*$ \*\*\*\*\*\*\*\*\*\*\*\*\*\*\*\*\*\*\*\*\*\*\*\*\*\*\*\*\*\*\*\*\*\*\*\*\*

Chooze option by typing indicated character then a <RETURN>

----------------------------------------------------------

R = Read an EMSA/MAS Spectral Data File

W = Write an EMSA/MAS Spectral Data File

M = Modify System or File Parameters

S = Read a System Parameters File

T = Translate a NonEMSA/MAS Spectral Data File

 $Q =$ Quit this Program

Select Option: [R,W,M,S,T,Q] ?=> R

Enter name of file [DEV:NAME.EXT]=> NIO.TXT

FORMAT : EMSA/MAS SPECTRAL DATA STANDARD VERSION : 1.00000 TITLE : NIO EELS OK SHELL AND NI L SHELL DATE : 01-OCT-1991 TIME : 12:00 OWNER : EMSA/MAS TASK FORCE NPOINTS : 10.0000 NCOLUMNS : 1.00000  $XUNITS$  : Energy Loss (eV) YUNITS : Intensity DATATYPE : Y XPERCHAN : 2.50000 OFFSET : 40.5780 CHOFFSET : 100.000 SIGNALTYPE : ELS XLABEL : xlabel YLABEL : ylabel BEAMKV -kV: 120.000 EMISSION -uA: 5.50000 PROBECUR -nA: 12.3450 BEAMDIAM -nm: 100.000 MAGCAM : 100.000 CONVANGLE-mR: 15.0000 COLLANGLE-mR: 3.40000

OPERMODE : IMAG

THICKNESS-nm: 50.0000 XTILTSTAGE : 45.0000 YTILTSTAGE : 20.0000 XPOSITION : 123.000 YPOSITION : 456.000 ZPOSITION : 0.000000E+00 DWELLTIME-ms: 100.000 INTEGTIME-ms: 100.000 ELSDET : Serial ELEVANGLE : 20.0000 AZIMANGLE : 90.0000 SOLIDANGL-sR: 0.130000 LIVETIME -s: 100.000 REALTIME -s: 150.000 TBEWIND -cm: 0.800000E-03 TAUWIND -cm: 0.200000E-05 TDEADLYR -cm: 0.100000E-05 TACTLYR -cm: 0.300000 TALWIND -cm: 0.100000E-05 TPYWIND -cm: 0.100000E-05 TBNWIND -cm: 0.000000E-00 TDIWIND -cm: 0.000000E+00 THCWIND -cm: 0.000000E+00 EDSDET : SIBEW SPECTRUM : Spectral Data Starts Here ========Reading Spectral Data= ENDOFDATA : ==============Data Input Complete==============

Do you want to print the data on your screen  $[Y, N]$ ?=>Y

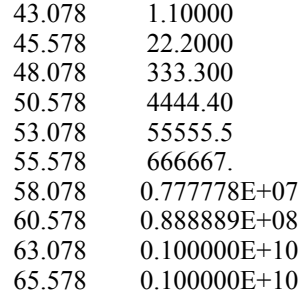

Chooze option by typing indicated character then a <RETURN>

----------------------------------------------------------

- R = Read an EMSA/MAS Spectral Data File
- W = Write an EMSA/MAS Spectral Data File
- $M =$ Modify System or File Parameters
- S = Read a System Parameters File
- T = Translate a NonEMSA/MAS Spectral Data File
- $Q =$ Quit this Program

Select Option: [R,W,M,S,T,Q] ?=> Q

Quiting Program:

 EMSA/MAS File Format Committee ==============================  Ray F. Egerton------University of Alberta -Chairman Charles E. Fiori----Nat. Inst. for Science & Technology John A. Hunt--------Lehigh University Michael S. Isaacson-Cornell University Earl J. Kirkland----Cornell University Nestor J. Zaluzec---Argonne National Laboratory

Execution terminated : 0

 $C$ : $\triangleright$ 

END OF DOCUMENTATION FILE

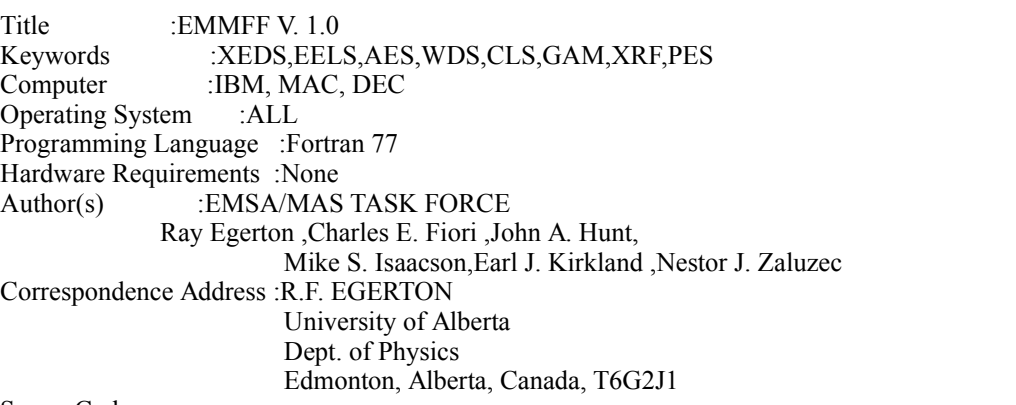

============================================================

#### SourceCode:

c========================================================================== Program EMMFF c========================================================================== c c This program demonstrates the EMSA/MAS Spectrum File Format c and the Read/Write Routines c c REVISION HISTORY c c Version Date Initials Reason c-------------------------------------------------------------------------- c c 1.0 10/01/91 NJZ Creation of the World c c-------------------------------------------------------------------------- c Required Subroutines: c c RDEMMFF - Reads an EMSA/MAS File c WREMMFF - Writes an EMSA/MAS File c RDSYPARM - Reads a System Parameter File c RDNEMMFF - Reads/Translates a Non EMSA/MAS File c \*Note: RDNEMMF must be updated for c Each Non Standard Format to be accessed c MODPARM - Modifies System Parameters c TWRITE - Utility routine to write a parameter c VWRITE - Utility routine c TMODIFY - Utility routine to modify/edit a parameter c VMODIFY - Utility routine c c-------------------------------------------------------------------------- c

c

```
c This program is INTENTIONALLY written using a very structured
c but simple architecture and contains lots of comments. Because of this
c it is inefficient but informative to the inexperienced programmer.
c Expert programmers will be able to modify the code easily. It was
c purposefully written using simple constructions to aid 
c understand what each section is attempting to do for the novice user.
c The key subroutines are RDEMMFF, and WREMMFF
c and are located seperate to this main program code
c
c 
c Title :EMMFF
c Keywords :EDS,ELS,AES,WDS,PES,XRF,CLS,GAM
c Computer :VAX, Macintosh,IBM, PDP 11
c Operating System :Any
c Programming Language :Fortran 77
c Hardware Requirements :None
c
c
c
c Definitions of Arrays used in this program
c
c Note the symbol "<=" means "less than or equal to"
c in the comment statements below
c
c XADATA = Real Array \le 4096 values containing X-Axis Data
c YADATA = Real Array \leq 4096 values containing Y-Axis Data
c EXPARSPT = Real Array \leq 20 values containing Expt Parameters of Spectrum
c EXPARMSC = Real Array <=20 values containing Expt Parameters of Microscope
c EXPARSAM = Real Array <=20 values containing Expt Parameters of Sample
c EXPAREDS = Real Array \leq 20 values containing Expt Parameters of EDS
c EXPARELS = Real Array \leq 20 values containing Expt Parameters of ELS
c EXPARAES = Real Array \leq 20 values containing Expt Parameters of AES
c EXPARWDS = Real Array \leq 20 values containing Expt Parameters of WDS
c EXPARPES = Real Array \leq 20 values containing Expt Parameters of PES
c EXPARXRF = Real Array \leq 20 values containing Expt Parameters of XRF
c EXPARCLS = Real Array \leq 20 values containing Expt Parameters of CLS
c EXPARGAM = Real Array \leq 20 values containing Expt Parameters of GAM
c SIGNALTY = Byte Array of 3 characters describing the signal type
c DATATYPE = Byte Array of 2 characters describing the format
c OPERMODE = Byte Array of 5 characters describing
c the instrument operating mode
c EDSDET = Byte Array of 6 characters describing the EDS detector type
c ELSDET = Byte Array of 6 characters describing the ELS detector type
c XUNITS = Byte Array \leq 64 characters describing the X-Axis Data units
c YUNITS = Byte Array \leq 64 characters describing the Y-Axis Data units
c XLABEL = Byte Array \leq 64 characters describing the X-Axis Data label
c YLABEL = Byte Array \leq 64 characters describing the Y-Axis Data label
c TITLE = Byte Array \leq 64 characters with a spectrum Title
c DATE = Byte Array of 12 characters with the date of acquisition
c in the form DD-MMM-YYYY
c TIME = Byte Array of 5 characters with the time of acquisition
c in the form HH:MM
c OWNER = Byte Array \leq 64 characters with the owner/analysts name
c COMMENT = Byte Array \leq 64 character used to hold a text comment string
c
c---------------------------------------------------------------------------
c
c Current Definitions of EXPAR (Experimental Parameter Array) Values
c
     c---------------------------------------------------------------------------
c Parameters relating to the Spectrum Characteristics = EXPARSPT
```
c-------------------------------------------------------------------------- c c Real EXPARSPT(20),VERSION,NPOINTS,NCOLUMNS,XPERCHAN,OFFSET,CHOFFSET c Character\*1 SIGNALTY(3),XUNITS(64),YUNITS(64),XLABEL(64),YLABEL(64),DATATYPE(2) c c EXPARSPT $(1) = #VERSION = File Format Version Number$ c EXPARSPT(2) = #NPOINTS = Total Number of Data Points in X&Y Data Arrays c  $1 \leq NPOINTS \leq 4096$ c EXPARSPT $(3)$  = #NCOLUMNS = Number of columns of data c  $1 \leq NCOLUMNS \leq 5$ c EXPARSPT(4) =  $\#XPERCHAN$  = Increment of X-axis units per channel (eV/Channel) c This is only useful if  $(x,y)$  paired data are not provided c EXPARSPT(5) = #OFFSET = Energy value of first data point in eV c This is only useful if  $(x,y)$  paired data are not provided  $c$  EXPARSPT(6) =  $\#CHOFFSET$  = Channel number which corresponds to zero units along c x-axis, this may be either a positive or negative value  $C$  SIGNALTY( $\Omega$ ) = #SIGNALTYPE = Type of Spectroscopy c EDS = Energy Dispersive Spectroscopy c WDS = Wavelength Dispersive Spectroscopy c ELS = Energy Loss Spectroscopy c AES = Auger Electron Spectroscopy c PES = Photo Electron Spectroscopy c XRF = X-ray Fluorescence Spectroscopy c CLS = Cathodoluminescence Spectroscopy c GAM = Gamma Ray Spectroscopy c XUNITS(.) =  $\#$ XUNITS = Up to 64 characters describing the X-Axis Data units c YUNITS(.)  $=$  #YUNITS = Up to 64 characters describing the Y-Axis Data units c XLABEL(.) =  $\#$ XLABEL = Up to 64 characters describing the X-Axis Data label c YLABEL(.) =  $\#YLABEL = Up$  to 64 characters describing the Y-Axis Data label  $C$  DATATYPE $(.)$  = #DATATYPE = Type of data format c  $Y =$  Spectrum Y axis data only, X-axis data to be calculated c using XPERCHAN and OFFSET and the following formulae c X = OFFSET + CHANNEL\*XPERCHAN c  $XY =$  Spectral data is in the form of XY pairs c c c-------------------------------------------------------------------------- c Microscope/Microanalysis Instrument Parameters = EXPARMSC c-------------------------------------------------------------------------- c c Real EXPARMSC(20),BEAMKV,EMISSION,PROBECUR,BEAMDIA,MAGCAM, c CONVANGLE,COLLANGLE c Character\*1 OPERMODE(5) c c EXPARMSC(1) =  $\#BEAMKV$  = Accelerating Voltage of Instrument in kV  $c$  EXPARMSC(2) = #EMISSION = Gun Emission current in microAmps c EXPARMSC(3) = #PROBECUR = Probe current in nanoAmps c EXPARMSC(4) =  $\#BEAMDIAM$  = Diameter of incident probe in nanometers c EXPARMSC(5) = #MAGCAM = Magnification or Camera Length (Mag in x, Cl in mm) c EXPARMSC( $6$ ) = #CONVANGLE = Convergence semi-angle of incident beam in milliRadians c EXPARMSC(7) =  $\#COLLANGE$  = Collection semi-angle of scattered beam in milliRad c OPERMODE( $\angle$ ) = #OPERMODE = Operating Mode of Instrument  $CMAGE = \text{Imaging Mode}$ c DIFFR = Diffraction Mode c SCIMG = Scanning Imaging Mode c SCDIF = Scanning Diffraction Mode c c-------------------------------------------------------------------------- c Experimental Parameters relating to the Sample = EXPARSAM c-------------------------------------------------------------------------- c

```
c Real EXPARSAM(20),THICKNESS,XTILTSTGE,YTILTSTGE,XPOSITION,YPOSITION,
c ZPOSITION
c
c EXPARSAM(1) = #THICKNESS = Specimen thickness in nanometers
c EXPARSAM(2) = #XTILTSTGE = Specimen stage tilt X-axis in degrees
c EXPARSAM(3) = #YTILTSTGE = Specimen stage tilt Y-axis in degrees
c EXPARSAM(4) = \#XPOSITION = X location of beam or specimen
c EXPARSAM(5) = \# \text{YPOSITION} = \text{Y location of beam or specimen}c EXPARSAM(6) = #ZPOSITION = Z location of beam or specimenc
c
c---------------------------------------------------------------------------
c Experimental Parameters relating mainly to ELS = EXPARELS
c---------------------------------------------------------------------------
\mathbf cc Real EXPARELS(20),DWELLTIME,INTEGTIME
c Character*1 ELSDET(6)
c
c EXPARELS(1) = #DWELLTIME = Dwell time per channel for serial data collection in msec
c EXPARELS(2) = \#INTEGRIME = Integration time per spectrum for parallel data collection
c in milliseconds
c ELSDET(.) = \#ELSDET = Type of ELS Detector
c Serial = Serial ELS Detector
c Parall = Parallel ELS Detector
c
c---------------------------------------------------------------------------
c Experimental Parameters relating mainly to EDS = EXPAREDS
c---------------------------------------------------------------------------
c
c Real EXPAREDS(20),ELEVANGLE,AZIMANGLE,SOLIDANGLE,LIVETIME,REALTIME
c Real TBEWIND,TAUWIND,TDEADLYR,TACTLYR,TALWIND,TPYWIND,TDIWIND,THCWIND
c Character*1 EDSDET(6)
c
c EXPAREDS(1) = #ELEVANGLE = Elevation angle of EDS, WDS detector in degrees
c EXPAREDS(2) = #AZIMANGLE = Azimuthal angle of EDS, WDS detector in degrees
c EXPAREDS(3) = #SOLIDANGLE = Collection solid angle of detector in sR
c EXPAREDS(4) = \#LIVETIME = Signal Processor Active (Live) time in seconds
c EXPAREDS(5) = #REALTIME = Total clock time used to record the spectrum in seconds
c EXPAREDS(6) = #TBEWIND = Thickness of Be Window on detector in cm
c EXPAREDS(7) = \#TAUWIND = Thickness of Au Window/Electrical Contact in cm
c EXPAREDS(8) = \text{\#TDEADLYR} = Thickness of Dead Layer in cm
c EXPAREDS(9) = \#TACTLYR = Thickness of Active Layer in cm
c EXPAREDS(10) = #TALWIND = Thickness of Aluminium Window in cmc EXPAREDS(11) = \#TPYWIND = Thickness of Pyrolene Window in cm
c EXPAREDS(12) = \#TBNWIND = Thickness of Boron-Nitride Window in cm
c EXPAREDS(13) = #TDIWIND = Thickness of Diamond Window in cm
c EXPAREDS(14) = #THCWIND = Thickness of HydroCarbon Window in cm
c EDSDET(.) = \#EDSDET = Type of X-ray Detector
c SIBEW = Si(Li) with Be Window
c \text{SIVITY} = \text{Si(Li)} with Ultra Thin Window
c SIWLS = Si(Li) Windowless
c GEBEW = Ge with Be Window
c GEUTW = Ge with Ultra Thin Window
c GEWLS = Ge Windowless
c
c---------------------------------------------------------------------------
c Experimental Parameters relating mainly to WDS = EXPARWDS
c---------------------------------------------------------------------------
c
c Nothing currently defined
c
```
c-------------------------------------------------------------------------- c Experimental Parameters relating mainly to XRF = EXPARXRF c-------------------------------------------------------------------------- c c Nothing currently defined c c-------------------------------------------------------------------------- c Experimental Parameters relating mainly to AES = EXPARAES c-------------------------------------------------------------------------- c c Nothing currently defined c c-------------------------------------------------------------------------- c Experimental Parameters relating mainly to PES = EXPARPES c-------------------------------------------------------------------------- c c Nothing currently defined c c-------------------------------------------------------------------------- c Experimental Parameters relating mainly to CLS = EXPARCLS c-------------------------------------------------------------------------- c c Nothing currently defined c c-------------------------------------------------------------------------- c Experimental Parameters relating mainly to GAM = EXPARGAM c-------------------------------------------------------------------------- c c Nothing currently defined c c=========================================================================== c END OF DEFINITIONS c============================================================================ c c Start Code c c c Dimension all arrays, & Declare Variable Types C REMEMBER we have no integer parameters!!!!! c c Character\*1 TITLE(64),DATE(12),TIME(5),OWNER(64),COMMENT(64) Real XADATA(4096),YADATA(4096) Real EXPARSPT(20),VERSION,NPOINTS,NCOLUMNS,XPERCHAN,OFFSET,CHOFFSET Character\*1 SIGNALTY(3),XUNITS(64),YUNITS(64),<br>\* YLABEL(64),YLABEL(64),DATATYDE(3) \* XLABEL(64),YLABEL(64),DATATYPE(2) Real EXPARMSC(20),BEAMKV,EMISSION,PROBECUR,BEAMDIA,MAGCAM,CONVANGLE, \* COLLANGLE Character\*1 OPERMODE(5) Real EXPARSAM(20),THICKNESS,XTILTSTGE,YTILTSTGE,XPOSITION,YPOSITION, **ZPOSITION**  Real EXPARELS(20),DWELLTIME,INTEGTIME Character\*1 ELSDET(6) Real EXPAREDS(20),ELEVANGLE,AZIMANGLE,SOLIDANGLE,LIVETIME,REALTIME Real TBEWIND,TAUWIND,TDEADLYR,TACTLYR,TALWIND,TPYWIND,TDIWIND,THCWIND Character\*1 EDSDET(6) Real EXPARWDS(20),EXPARXRF(20),EXPARAES(20),EXPARPES(20),EXPARCLS(20), \* EXPARGAM(20)  $\overline{C}$ c--------------------------------------------------------------------------------------

c Set up all Variable arrays to be passed in labeled common block for ease of

c passing parameters between different subroutines

```
c--------------------------------------------------------------------------------------
c
     Common /XYDATA/ XADATA,YADATA
   Common /EXPPAR/ EXPARSPT,EXPARMSC,EXPARSAM,EXPARELS,EXPAREDS,EXPARWDS,EXPARAES,
      * EXPARPES,EXPARXRF,EXPARCLS,EXPARGAM
     Common /TEXT/ TITLE,DATE,TIME,OWNER,COMMENT,
   * SIGNALTY,XUNITS,YUNITS,XLABEL,YLABEL,DATATYPE,
   * OPERMODE,ELSDET,EDSDET
c
     Character*1 ANS,OKAY
c
c Now Equivalence everything so that it will be readable
c rather than cryptic
c
    EQUIVALENCE ( EXPARSPT(1),VERSION)
    EQUIVALENCE ( EXPARSPT(2),NPOINTS)
    EQUIVALENCE ( EXPARSPT(3),NCOLUMNS)
    EQUIVALENCE ( EXPARSPT(4),XPERCHAN)
    EQUIVALENCE ( EXPARSPT(5),OFFSET)
    EQUIVALENCE ( EXPARSPT(6),CHOFFSET)
    EQUIVALENCE ( EXPARMSC(1),BEAMKV)
    EQUIVALENCE ( EXPARMSC(2),EMISSION)
    EQUIVALENCE ( EXPARMSC(3),PROBECUR)
    EQUIVALENCE ( EXPARMSC(4),BEAMDIAM)
    EQUIVALENCE ( EXPARMSC(5),MAGCAM)
    EQUIVALENCE ( EXPARMSC(6),CONVANGLE)
    EQUIVALENCE ( EXPARMSC(7),COLLANGLE)
    EQUIVALENCE ( EXPARSAM(1),THICKNESS)
    EQUIVALENCE ( EXPARSAM(2),XTILTSTGE)
    EQUIVALENCE ( EXPARSAM(3),YTILTSTGE)
    EQUIVALENCE ( EXPARSAM(4),XPOSITION)
    EQUIVALENCE ( EXPARSAM(5),YPOSITION)
    EQUIVALENCE ( EXPARSAM(6),ZPOSITION)
    EQUIVALENCE ( EXPARELS(1),DWELLTIME)
    EQUIVALENCE ( EXPARELS(2),INTEGTIME)
    EQUIVALENCE ( EXPAREDS(1),ELEVANGLE)
    EQUIVALENCE ( EXPAREDS(2),AZIMANGLE)
    EQUIVALENCE ( EXPAREDS(3),SOLIDANGLE)
    EQUIVALENCE ( EXPAREDS(4),LIVETIME)
    EQUIVALENCE ( EXPAREDS(5),REALTIME)
    EQUIVALENCE ( EXPAREDS(6),TBEWIND)
    EQUIVALENCE ( EXPAREDS(7),TAUWIND)
    EQUIVALENCE ( EXPAREDS(8),TDEADLYR)
    EQUIVALENCE ( EXPAREDS(9),TACTLYR)
    EQUIVALENCE ( EXPAREDS(10),TALWIND)
    EQUIVALENCE ( EXPAREDS(11),TPYWIND)
    EQUIVALENCE ( EXPAREDS(12),TBNWIND)
    EQUIVALENCE ( EXPAREDS(13),TDIWIND)
    EQUIVALENCE ( EXPAREDS(14),THCWIND)
c
c
c--------------------------------------------------------------------------------------
c Fill in constants
c--------------------------------------------------------------------------------------
c
    VERSION = 1.0c
c--------------------------------------------------------------------------------------
c Begin the program by writing a program title
c--------------------------------------------------------------------------------------
```

```
1 WRITE (6,10) Version
10 FORMAT (
   * 21X,'*************************************',/,
   * 21X,** 21X,<sup>**</sup> EMSA / MAS File Format Program *',/, * 21X,'* Version Number : ',1F6.2,' *',
              Version Number : ',1F6.2,' *'',
   * 21X, * October 1991 *',', * 21X, *
   * 21X,* * 21X,'*************************************',//)
C
c Begin by asking the user what (s)he wants to do
c R=Read an EMSAMAS File
c W=Write an EMSAMAS File
c S=Read System Parameters File
c T=Translate a non EMSA/MAS File Format
c M=Modifies System Parameters
c Q=Quit the program
\mathbf c11 Write (6,20)
20 Format (1X,//,1x,
    * 'Chooze option by typing indicated character then a <RETURN>',/,
    * '-----------------------------------------------------------',//,
    * 10X,'R = Read an EMSA/MAS Spectral Data File',/,
    * 10X,'W = Write an EMSA/MAS Spectral Data File',/,
    * 10X,'M = Modify System or File Parameters',/,
    * 10X,'S = Read a System Parameters File',/,
    * 10x,'T = Translate a NonEMSA/MAS Spectral Data File',/,
   * 10X,'Q = Quit this Program',//,
   * ' Select Option: [R, W, M, S, T, Q] ?=>')
     Read (5,30) ANS
30 Format (1A1)
\rm _C^CJust in case make sure we are not case sensitive
C
c
c do we want to quit the program?
c
     IF ((ANS.EQ.'Q').or.(ANS.EQ.'q')) Go to 400
c
c we did not want to quit so now do something
c 
     IF ((ANS.EQ.'R').OR.(ANS.EQ.'r')) CALL RDEMMFF
     IF ((ANS.EQ.'W').OR.(ANS.EQ.'w')) CALL WREMMFF
     IF ((ANS.EQ.'S').OR.(ANS.EQ.'s')) CALL RDSYPARM
     IF ((ANS.EQ.'M').OR.(ANS.EQ.'m')) CALL MODPARM
     IF ((ANS.EQ.'T').OR.(ANS.EQ.'t')) CALL RDNEMMFF
c
c If ANS NE Read or Write there was an operator input error
c force user to try again
c
     Go to 11
c
c We are all done Say Goodbye
c
400 Write (6,410)
410 Format (
   *25X,' Quiting Program:',//,
    *25X,' EMSA/MAS File Format Committee',/,
    *25X,' ==============================',/,
```
c

 \*10X,' Ray F. Egerton------University of Alberta -Chairman',/, \*10X,' Charles E. Fiori----Nat. Inst. for Science & Technology',/, \*10X,' John A. Hunt--------Lehigh University',/, \*10X,' Michael S. Isaacson-Cornell University',/, \*10X,' Earl J. Kirkland----Cornell University',/, \*10X,' Nestor J. Zaluzec---Argonne National Laboratory',//) STOP END C======================================================================= Subroutine RDEMMFF C======================================================================== c c c This subroutine READS the EMSA/MAS Spectrum File Format. c The results from the file are stored locally in predefined c arrays. These arrays can be passed directly back to the main c program and can be used to redirect data elsewhere as needed. c In this implementation the arrays are passed in labeled common c blocks. They can alternatively be passed as subroutine c arguments. c c REVISION HISTORY c c Version Date Initials Reason c-------------------------------------------------------------------------- c c 1.0 10/01/91 NJZ Creation of the World WARNING THIS VERSION c Case Sensitive!!! Until DeBugged c c-------------------------------------------------------------------------- c Definitions of Arrays used in this Subroutine c c c c XADATA = Real Array  $\le$  4096 values containing X-Axis Data c YADATA = Real Array  $\leq$  4096 values containing Y-Axis Data  $c$  EXPARSPT = Real Array  $\leq$  20 values containing Expt Parameters of Spectrum c EXPARMSC = Real Array <=20 values containing Expt Parameters of Microscope c EXPARSAM = Real Array  $\leq$  20 values containing Expt Parameters of Sample  $c$  EXPAREDS = Real Array  $\leq$  20 values containing Expt Parameters of EDS  $c$  EXPARELS = Real Array  $\leq$  20 values containing Expt Parameters of ELS c EXPARAES = Real Array <=20 values containing Expt Parameters of AES  $c$  EXPARWDS = Real Array  $\leq$  20 values containing Expt Parameters of WDS  $c$  EXPARPES = Real Array  $\leq$  20 values containing Expt Parameters of PES c EXPARXRF = Real Array  $\leq$  20 values containing Expt Parameters of XRF  $c$  EXPARCLS = Real Array  $\leq$  20 values containing Expt Parameters of CLS c EXPARGAM = Real Array <=20 values containing Expt Parameters of GAM c SIGNALTY = Byte Array of 3 characters describing the signal type c DATATYPE = Byte Array of 2 characters describing the format  $c$  OPERMODE = Byte Array of 5 characters describing c the instrument operating mode  $c$  EDSDET = Byte Array of 6 characters describing the EDS detector type  $c$  ELSDET = Byte Array of 6 characters describing the ELS detector type c XUNITS = Byte Array  $\leq 64$  characters describing the X-Axis Data units c YUNITS = Byte Array  $\leq 64$  characters describing the Y-Axis Data units c XLABEL = Byte Array  $\leq 64$  characters describing the X-Axis Data label c YLABEL = Byte Array  $\leq 64$  characters describing the Y-Axis Data label c TITLE  $=$  Byte Array  $\le$  64 characters with a spectrum Title  $c$  DATE = Byte Array of 12 characters with the date of acquisition c in the form DD-MMM-YYYY

 $c$  TIME = Byte Array of 5 characters with the time of acquisition c in the form HH:MM c OWNER = Byte Array  $\leq 64$  characters with the owner/analysts name c COMMENT = Byte Array  $\leq 64$  Character<sup>\*</sup>1 used to hold a text comment string c c-------------------------------------------------------------------------- c c Current Definitions of EXPAR (Experimental Parameter Array) Values c c-------------------------------------------------------------------------- c Parameters relating to the Spectrum Characteristics = EXPARSPT c-------------------------------------------------------------------------- c c Real EXPARSPT(20),VERSION,NPOINTS,NCOLUMNS,XPERCHAN,OFFSET,CHOFFSET c Character\*1 SIGNALTY(3),XUNITS(64),YUNITS(64),XLABEL(64),YLABEL(64),DATATYPE(2) c c EXPARSPT $(1)$  = #VERSION = File Format Version Number c EXPARSPT(2) = #NPOINTS = Total Number of Data Points in X&Y Data Arrays c  $1 \leq NPOINTS \leq 4096$ c EXPARSPT $(3)$  = #NCOLUMNS = Number of columns of data c  $1 \leq NCOLUMNS \leq 5$ c EXPARSPT(4) =  $\#XPERCHAN$  = Increment of X-axis units per channel (eV/Channel) c This is only useful if  $(x,y)$  paired data are not provided c EXPARSPT(5) = #OFFSET = Energy value of first data point in eV c This is only useful if (x,y) paired data are not provided  $c$  EXPARSPT(6) =  $\#$ CHOFFSET = Channel number which corresponds to zero units along c x-axis, this may be either a positive or negative value  $C$  SIGNALTY(.) = #SIGNALTYPE = Type of Spectroscopy c EDS = Energy Dispersive Spectroscopy c WDS = Wavelength Dispersive Spectroscopy c ELS = Energy Loss Spectroscopy c AES = Auger Electron Spectroscopy c PES = Photo Electron Spectroscopy c XRF = X-ray Fluorescence Spectroscopy c CLS = Cathodoluminescence Spectroscopy c GAM = Gamma Ray Spectroscopy c XUNITS(.) =  $\#$ XUNITS = Up to 64 characters describing the X-Axis Data units c YUNITS(.) =  $#YUNITS = Up$  to 64 characters describing the Y-Axis Data units c XLABEL(.) =  $\#$ XLABEL = Up to 64 characters describing the X-Axis Data label c YLABEL(.) = #YLABEL = Up to 64 characters describing the Y-Axis Data label  $C$  DATATYPE(.) = #DATATYPE = Type of data format c  $Y =$  Spectrum Y axis data only, X-axis data to be calculated c using XPERCHAN and OFFSET and the following formulae c X = OFFSET + CHANNEL\*XPERCHAN c  $XY =$  Spectral data is in the form of XY pairs c c c-------------------------------------------------------------------------- c Microscope/Microanalysis Instrument Parameters = EXPARMSC c-------------------------------------------------------------------------- c c Real EXPARMSC(20),BEAMKV,EMISSION,PROBECUR,BEAMDIA,MAGCAM, c CONVANGLE,COLLANGLE c Character\*1 OPERMODE(5) c c EXPARMSC(1) =  $\#BEAMKV$  = Accelerating Voltage of Instrument in kV  $c$  EXPARMSC(2) = #EMISSION = Gun Emission current in microAmps  $c$  EXPARMSC(3) = #PROBECUR = Probe current in nanoAmps c EXPARMSC(4) =  $\#BEAMDIAM$  = Diameter of incident probe in nanometers c EXPARMSC(5) =  $\#MAGCAM$  = Magnification or Camera Length (Mag in x, Cl in mm) c EXPARMSC( $6$ ) = #CONVANGLE = Convergence semi-angle of incident beam in milliRadians

```
c EXPARMSC(7) = \#COLLANGE = Collection semi-angle of scattered beam in milliRad
c OPERMODE(\angle) = #OPERMODE = Operating Mode of Instrument
CMAGE = \text{Image Mode}c DIFFR = Diffraction Mode
c SCIMG = Scanning Imaging Mode
c SCDIF = Scanning Diffraction Mode
c
c---------------------------------------------------------------------------
c Experimental Parameters relating to the Sample = EXPARSAM
c---------------------------------------------------------------------------
c
c Real EXPARSAM(20),THICKNESS,XTILTSTGE,YTILTSTGE,XPOSITION,YPOSITION,
C ZPOSITION
c
c EXPARSAM(1) = #THICKNESS = Specimen thickness in nanometers
c EXPARSAM(2) = #XTILTSTGE = Specimen stage tilt X-axis in degreesc EXPARSAM(3) = #YTLTSTGE = Specimen stage tilt Y-axis in degreesc EXPARSAM(4) = \#XPOSITION = X location of beam or specimen
c EXPARSAM(5) = \# \text{YPOSITION} = \text{Y location of beam or specimen}c EXPARSAM(6) = #ZPOSITION = Z location of beam or specimen
c
c
c---------------------------------------------------------------------------
c Experimental Parameters relating mainly to ELS = EXPARELS
c---------------------------------------------------------------------------
c
c Real EXPARELS(20),DWELLTIME,INTEGTIME
c Character*1 ELSDET(6)
c
c EXPARELS(1) = #DWELLTIME = Dwell time per channel for serial data collection in msec
c EXPARELS(2) = #INTEGTIME = Integration time per spectrum for parallel data collection
c in milliseconds
c ELSDET(.) = #ELSDET = Type of ELS Detector
c Serial = Serial ELS Detector
c Parall = Parallel ELS Detector
c
c---------------------------------------------------------------------------
c Experimental Parameters relating mainly to EDS = EXPAREDS
c---------------------------------------------------------------------------
c
c Real EXPAREDS(20),ELEVANGLE,AZIMANGLE,SOLIDANGLE,LIVETIME,REALTIME
c Real TBEWIND,TAUWIND,TDEADLYR,TACTLYR,TALWIND,TPYWIND,TDIWIND,THCWIND
c Character*1 EDSDET(6)
c
c EXPAREDS(1) = \#ELEVANGLE = Elevation angle of EDS, WDS detector in degrees
c EXPAREDS(2) = #AZIMANGLE = Azimuthal angle of EDS, WDS detector in degrees
c EXPAREDS(3) = #SOLIDANGLE = Collection solid angle of detector in sR
c EXPAREDS(4) = \#LIVETIME = Signal Processor Active (Live) time in seconds
c EXPAREDS(5) = #REALTIME = Total clock time used to record the spectrum in seconds
c EXPAREDS(6) = #TBEWIND = Thickness of Be Window on detector in cm
c EXPAREDS(7) = \#\text{TAUWIND} = Thickness of Au Window/Electrical Contact in cm
c EXPAREDS(8) = #TDEADLYR = Thickness of Dead Layer in cm
c EXPAREDS(9) = #TACTLYR = Thickness of Active Layer in cm
c EXPAREDS(10) = #TALWIND = Thickness of Aluminium Window in cm
c EXPAREDS(11) = \#TPYWIND = Thickness of Pyrolene Window in cm
c EXPAREDS(12) = \text{HTBNWIND} = Thickness of Boron-Nitride Window in cm
c EXPAREDS(13) = #TDIWIND = Thickness of Diamond Window in cm
c EXPAREDS(14) = #THCWIND = Thickness of HydroCarbon Window in cm
c EDSDET(.) = \#EDSDET = Type of X-ray Detector
c SIBEW = Si(Li) with Be Window
c \text{SIVITY} = \text{Si(Li)} with Ultra Thin Window
```
c  $SIWLS = Si(Li)$  Windowless c  $GEBEW = Ge$  with Be Window c  $GEUTW = Ge$  with Ultra Thin Window  $c$  GEWLS = Ge Windowless  $\mathbf c$ c-------------------------------------------------------------------------- c Experimental Parameters relating mainly to WDS = EXPARWDS c-------------------------------------------------------------------------- c c Nothing currently defined c c-------------------------------------------------------------------------- c Experimental Parameters relating mainly to XRF = EXPARXRF c-------------------------------------------------------------------------- c c Nothing currently defined c c-------------------------------------------------------------------------- c Experimental Parameters relating mainly to AES = EXPARAES c-------------------------------------------------------------------------- c c Nothing currently defined c c-------------------------------------------------------------------------- c Experimental Parameters relating mainly to PES = EXPARPES c-------------------------------------------------------------------------- c c Nothing currently defined c c-------------------------------------------------------------------------- c Experimental Parameters relating mainly to CLS = EXPARCLS c-------------------------------------------------------------------------- c c Nothing currently defined c c-------------------------------------------------------------------------- c Experimental Parameters relating mainly to GAM = EXPARGAM c-------------------------------------------------------------------------- c c Nothing currently defined c c=========================================================================== c END OF DEFINITIONS c============================================================================ c c c Start Code c c c Dimension all arrays, & Declare Variable Types c REMEMBER we have no integer parameters!!!!! c c Character\*1 TITLE(64),DATE(12),TIME(5),OWNER(64),COMMENT(64) Real XADATA(4096),YADATA(4096) Real EXPARSPT(20),VERSION,NPOINTS,NCOLUMNS,XPERCHAN,OFFSET,CHOFFSET Character\*1 SIGNALTY(3),XUNITS(64),YUNITS(64), \* XLABEL(64),YLABEL(64),DATATYPE(2) Real EXPARMSC(20),BEAMKV,EMISSION,PROBECUR,BEAMDIA,MAGCAM,CONVANGLE, COLLANGLE Character\*1 OPERMODE(5)

Real EXPARSAM(20),THICKNESS,XTILTSTGE,YTILTSTGE,XPOSITION,YPOSITION, **ZPOSITION**  Real EXPARELS(20),DWELLTIME,INTEGTIME Character\*1 ELSDET(6) Real EXPAREDS(20),ELEVANGLE,AZIMANGLE,SOLIDANGLE,LIVETIME,REALTIME Real TBEWIND,TAUWIND,TDEADLYR,TACTLYR,TALWIND,TPYWIND,TDIWIND,THCWIND Character\*1 EDSDET(6)

Real EXPARWDS(20),EXPARXRF(20),EXPARAES(20),EXPARPES(20),EXPARCLS(20),

\* EXPARGAM(20)

c------------------------------------------------------------------------------------- c Set up all Variable arrays to be passed in labeled common block for ease of

c passing parameters between different subroutines

 EQUIVALENCE ( EXPAREDS(12),TBNWIND) EQUIVALENCE ( EXPAREDS(13),TDIWIND) EQUIVALENCE ( EXPAREDS(14),THCWIND)

c--------------------------------------------------------------------------------------

c

 Common /XYDATA/ XADATA,YADATA Common /EXPPAR/ EXPARSPT,EXPARMSC,EXPARSAM,EXPARELS,EXPAREDS,EXPARWDS,EXPARAES, \* EXPARPES,EXPARXRF,EXPARCLS,EXPARGAM Common /TEXT/ TITLE,DATE,TIME,OWNER,COMMENT, \* SIGNALTY,XUNITS,YUNITS,XLABEL,YLABEL,DATATYPE, \* OPERMODE,ELSDET,EDSDET c Character\*1 ANS,NUM,FKEY Character\*5 KEY Character\*9 WORD EQUIVALENCE ( EXPARSPT(1),VERSION) EQUIVALENCE ( EXPARSPT(2),NPOINTS) EQUIVALENCE ( EXPARSPT(3),NCOLUMNS) EQUIVALENCE ( EXPARSPT(4),XPERCHAN) EQUIVALENCE ( EXPARSPT(5),OFFSET) EQUIVALENCE ( EXPARSPT(6),CHOFFSET) EQUIVALENCE ( EXPARMSC(1),BEAMKV) EQUIVALENCE ( EXPARMSC(2),EMISSION) EQUIVALENCE ( EXPARMSC(3),PROBECUR) EQUIVALENCE ( EXPARMSC(4),BEAMDIAM) EQUIVALENCE ( EXPARMSC(5),MAGCAM) EQUIVALENCE ( EXPARMSC(6),CONVANGLE) EQUIVALENCE ( EXPARMSC(7),COLLANGLE) EQUIVALENCE ( EXPARSAM(1),THICKNESS) EQUIVALENCE ( EXPARSAM(2),XTILTSTGE) EQUIVALENCE ( EXPARSAM(3),YTILTSTGE) EQUIVALENCE ( EXPARSAM(4),XPOSITION) EQUIVALENCE ( EXPARSAM(5),YPOSITION) EQUIVALENCE ( EXPARSAM(6),ZPOSITION) EQUIVALENCE ( EXPARELS(1),DWELLTIME) EQUIVALENCE ( EXPARELS(2),INTEGTIME) EQUIVALENCE ( EXPAREDS(1),ELEVANGLE) EQUIVALENCE ( EXPAREDS(2),AZIMANGLE) EQUIVALENCE ( EXPAREDS(3),SOLIDANGLE) EQUIVALENCE ( EXPAREDS(4),LIVETIME) EQUIVALENCE ( EXPAREDS(5),REALTIME) EQUIVALENCE ( EXPAREDS(6),TBEWIND) EQUIVALENCE ( EXPAREDS(7),TAUWIND) EQUIVALENCE ( EXPAREDS(8),TDEADLYR) EQUIVALENCE ( EXPAREDS(9),TACTLYR) EQUIVALENCE ( EXPAREDS(10),TALWIND) EQUIVALENCE ( EXPAREDS(11),TPYWIND)

```
c NOW define different arrays used only in this routine
c
c XVALUE & YVALUE are temporary arrays used for reading in values
c
     REAL XVALUE(10),YVALUE(10)
c
c
c The array FNAME = Name of File to be read, Usually null terminated
c so we will initialize it with zero's using a Do loop so that successive
c operations of the routine within a single program donot cause problems
c if a short filename is used.
c
c FNAME = Byte array of 17 characters containing the filename
c KText = Byte array of 64 characters containing Keyword text
c
c
     Character*17 FNAME
     Character*1 KTEXT(64)
     Logical*1 TF
c
c Initialize Filename
c
c
c
c
c Begin by asking the user to supply a file name
c Note the following statement is generally compiler dependant
c Note this version limits file name to 16 characters
c
c
109 WRITE (6,110)
110 FORMAT (' Enter name of file [DEV:NAME.EXT]=> ')
     READ (5,120) FNAME
120 FORMAT(1A16)
c
c check to see if the file exists
c
    INQUIRE (FILE=FNAME,EXIST=TF)
    IF(TF) THEN
c
c It exists so now open the file
c
   OPEN (UNIT=99,STATUS='OLD',BLANK='NULL',<br>ACCESS='SEQUENTIAL' FILE=FNAME)
               * ACCESS='SEQUENTIAL',FILE=FNAME)
        ELSE
c 
c It does not exist so tell the user
c
           WRITE (6,*) 'FILENAME Does Not Exit: Re-enter'
           Go to 109
        ENDIF
c
c Now lets read and write the required parameters as defined by EMSA/MAS
c
c
c First read the Format Title
c
     READ (99,125) NUM,KEY,WORD,KTEXT
125 FORMAT (1A1,1A5,1A9,64A1)
C
C Check to see if it is legal
```
c IF (NUM.NE.'#') GO TO 991 IF (KEY.NE.'FORMA') GO TO 991 c c We have a legal format title write it out c WRITE (6,125) NUM,KEY,WORD,KTEXT c c now the version c READ (99,130) NUM,KEY,WORD,VERSION IF (NUM.NE.'#') GO TO 991 IF (KEY.NE.'VERSI') GO TO 991 WRITE (6,1301) NUM,KEY,WORD,VERSION c c Compare the version number are we version 1.0? c if not you need a different routine c c IF (VERSION.NE.1.) GO TO 991 130 FORMAT(1A1,1A5,1A9,1G12.6) 1301 FORMAT(1A1,1A5,1A9,1G12.6) c c Okay we have a legal Format and Version number c we now read in all keywords as predefined by EMSA/MAS c Each will be checked individually for safety, rather that c assume the data file is perfect. c c c Does the data start? Read the next line c write it out regardless of its value and c but look for the keyword "SPECTRUM" c NUMKEY=2 129 READ (99,125) NUM,KEY,WORD,KTEXT IF(KEY.EQ.'SPECT') THEN WRITE (6,125) NUM,KEY,WORD,KTEXT GO TO 1000 ENDIF c c the key word not SPECT, hence there is more information c lets read it. c c first check to see how many keywords we have read in c if greater than 100 there is probably an error c NUMKEY=NUMKEY+1 IF(NUMKEY.GT.100) GO TO 991 c c First Backspace and compare with defined Keys, c then read the value and store it as appropriate c c BACKSPACE (99) c c c c now test each predefined keyword c FKEY='F' c

c define a false flag key FKEY to indicate a nonEMSA/MAS c keyword in the input. This word will be printed c on the screen but not used in the program. IF(KEY.EQ.'TITLE') THEN READ (99,125) NUM,KEY,WORD,TITLE WRITE (6,125) NUM,KEY,WORD,TITLE FKEY='T' GO TO 129 ENDIF IF(KEY.EQ.'DATE ') THEN READ (99,125) NUM,KEY,WORD,DATE WRITE (6,125) NUM,KEY,WORD,DATE FKEY='T' GO TO 129 ENDIF IF(KEY.EQ.'TIME') THEN READ (99,125) NUM,KEY,WORD,TIME WRITE (6,125) NUM,KEY,WORD,TIME FKEY='T' GO TO 129 ENDIF IF(KEY.EQ.'OWNER') THEN READ (99,125) NUM,KEY,WORD,OWNER WRITE (6,125) NUM,KEY,WORD,OWNER FKEY='T' GO TO 129 ENDIF IF(KEY.EQ.'NPOIN') THEN READ (99,130) NUM,KEY,WORD,NPOINTS WRITE (6,1301) NUM,KEY,WORD,NPOINTS IF(NPOINTS.GT.4096) GO TO 991 FKEY='T' GO TO 129 ENDIF IF(KEY.EQ.'NCOLU') THEN READ (99,130) NUM,KEY,WORD,NCOLUMNS WRITE (6,1301) NUM,KEY,WORD,NCOLUMNS IF (NCOLUMNS.GT.5) GO TO 991 FKEY='T' GO TO 129 ENDIF IF(KEY.EQ.'XUNIT') THEN READ (99,125) NUM,KEY,WORD,XUNITS WRITE (6,125) NUM,KEY,WORD,XUNITS FKEY='T' GO TO 129 ENDIF IF(KEY.EQ.'YUNIT') THEN READ (99,125) NUM,KEY,WORD,YUNITS WRITE (6,125) NUM,KEY,WORD,YUNITS FKEY='T' GO TO 129 ENDIF IF(KEY.EQ.'DATAT') THEN READ (99,125) NUM,KEY,WORD,DATATYPE WRITE (6,125) NUM,KEY,WORD,DATATYPE FKEY='T' GO TO 129 ENDIF IF(KEY.EQ.'XPERC') THEN

c

 READ (99,130) NUM,KEY,WORD,XPERCHAN WRITE (6,1301) NUM,KEY,WORD,XPERCHAN FKEY='T' GO TO 129 ENDIF IF(KEY.EQ.'OFFSE') THEN READ (99,130) NUM,KEY,WORD,OFFSET WRITE (6,1301) NUM,KEY,WORD,OFFSET FKEY='T' GO TO 129 ENDIF c The above are the required keywords c the following are optional keywords IF(KEY.EQ.'CHOFF') THEN READ (99,130) NUM,KEY,WORD,CHOFFSET WRITE (6,1301) NUM,KEY,WORD,CHOFFSET FKEY='T' GO TO 129 ENDIF IF(KEY.EQ.'SIGNA') THEN READ (99,125) NUM,KEY,WORD,SIGNALTY WRITE (6,125) NUM,KEY,WORD,SIGNALTY FKEY='T' GO TO 129 ENDIF IF(KEY.EQ.'XLABE') THEN READ (99,125) NUM,KEY,WORD,XLABEL WRITE (6,125) NUM,KEY,WORD,XLABEL FKEY='T' GO TO 129 ENDIF IF(KEY.EQ.'YLABE') THEN READ (99,125) NUM,KEY,WORD,YLABEL WRITE (6,125) NUM,KEY,WORD,YLABEL FKEY='T' GO TO 129 ENDIF IF(KEY.EQ.'COMME') THEN READ (99,125) NUM,KEY,WORD,YLABEL WRITE (6,125) NUM,KEY,WORD,YLABEL FKEY='T' GO TO 129 ENDIF IF(KEY.EQ.'BEAMK') THEN READ (99,130) NUM,KEY,WORD,BEAMKV WRITE (6,1301) NUM,KEY,WORD,BEAMKV FKEY='T' GO TO 129 ENDIF IF(KEY.EQ.'EMISS') THEN READ (99,130) NUM,KEY,WORD,EMISSION WRITE(6,1301) NUM,KEY,WORD,EMISSION FKEY='T' GO TO 129 ENDIF IF(KEY.EQ.'PROBE') THEN READ (99,130) NUM,KEY,WORD,PROBECUR WRITE (6,1301) NUM,KEY,WORD,PROBECUR FKEY='T'

c

 GO TO 129 ENDIF IF(KEY.EQ.'BEAMD') THEN READ (99,130) NUM,KEY,WORD,BEAMDIAM WRITE (6,1301) NUM,KEY,WORD,BEAMDIAM FKEY='T' GO TO 129 ENDIF IF(KEY.EQ.'MAGCA') THEN READ (99,130) NUM,KEY,WORD,MAGCAM WRITE (6,1301) NUM,KEY,WORD,MAGCAM FKEY='T' GO TO 129 ENDIF IF(KEY.EQ.'CONVA') THEN READ (99,130) NUM,KEY,WORD,CONVANGLE WRITE (6,1301) NUM,KEY,WORD,CONVANGLE FKEY='T' GO TO 129 ENDIF IF(KEY.EQ.'COLLA') THEN READ (99,130) NUM,KEY,WORD,COLLANGLE WRITE (6,1301) NUM,KEY,WORD,COLLANGLE FKEY='T' GO TO 129 ENDIF IF(KEY.EQ.'OPERM') THEN READ (99,125) NUM,KEY,WORD,OPERMODE WRITE(6,125) NUM,KEY,WORD,OPERMODE FKEY='T' GO TO 129 ENDIF IF(KEY.EQ.'THICK') THEN READ (99,130) NUM,KEY,WORD,THICKNESS WRITE(6,1301) NUM,KEY,WORD,THICKNESS FKEY='T' GO TO 129 ENDIF IF(KEY.EQ.'XTILT') THEN READ (99,130) NUM,KEY,WORD,XTILTSTGE WRITE(6,1301) NUM,KEY,WORD,XTILTSTGE FKEY='T' GO TO 129 ENDIF IF(KEY.EQ.'YTILT') THEN READ (99,130) NUM,KEY,WORD,YTILTSTGE WRITE(6,1301) NUM,KEY,WORD,YTILTSTGE FKEY='T' GO TO 129 ENDIF IF(KEY.EQ.'XPOSI') THEN READ (99,130) NUM,KEY,WORD,XPOSITION WRITE(6,1301) NUM,KEY,WORD,XPOSITION FKEY='T' GO TO 129 ENDIF IF(KEY.EQ.'YPOSI') THEN READ (99,130) NUM,KEY,WORD,YPOSITION WRITE(6,1301) NUM,KEY,WORD,YPOSITION FKEY='T' GO TO 129

 ENDIF IF(KEY.EQ.'ZPOSI') THEN READ (99,130) NUM,KEY,WORD,ZPOSITION WRITE (6,1301) NUM,KEY,WORD,ZPOSITION FKEY='T' GO TO 129 ENDIF IF(KEY.EQ.'DWELL') THEN READ (99,130) NUM,KEY,WORD,DWELLTIME WRITE(6,1301) NUM,KEY,WORD,DWELLTIME FKEY='T' GO TO 129 ENDIF IF(KEY.EQ.'INTEG') THEN READ (99,130) NUM,KEY,WORD,INTEGTIME WRITE(6,1301) NUM,KEY,WORD,INTEGTIME FKEY='T' GO TO 129 ENDIF IF(KEY.EQ.'ELSDE') THEN READ (99,125) NUM,KEY,WORD,ELSDET WRITE (6,125) NUM,KEY,WORD,ELSDET FKEY='T' GO TO 129 ENDIF IF(KEY.EQ.'ELEVA') THEN READ (99,130) NUM,KEY,WORD,ELEVANGLE WRITE(6,1301) NUM,KEY,WORD,ELEVANGLE FKEY='T' GO TO 129 ENDIF IF(KEY.EQ.'AZIMA') THEN READ (99,130) NUM,KEY,WORD,AZIMANGLE WRITE(6,1301) NUM,KEY,WORD,AZIMANGLE FKEY='T' GO TO 129 ENDIF IF(KEY.EQ.'SOLID') THEN READ (99,130) NUM,KEY,WORD,SOLIDANGLE WRITE(6,1301) NUM,KEY,WORD,SOLIDANGLE FKEY='T' GO TO 129 ENDIF IF(KEY.EQ.'LIVET') THEN READ (99,130) NUM,KEY,WORD,LIVETIME WRITE(6,1301) NUM,KEY,WORD,LIVETIME FKEY='T' GO TO 129 ENDIF IF(KEY.EQ.'REALT') THEN READ (99,130) NUM,KEY,WORD,REALTIME WRITE (6,1301) NUM,KEY,WORD,REALTIME FKEY='T' GO TO 129 ENDIF IF(KEY.EQ.'TBEWI') THEN READ (99,130) NUM,KEY,WORD,TBEWIND WRITE(6,1301) NUM,KEY,WORD,TBEWIND FKEY='T' GO TO 129 ENDIF

 IF(KEY.EQ.'TAUWI') THEN READ (99,130) NUM,KEY,WORD,TAUWIND WRITE (6,1301) NUM,KEY,WORD,TAUWIND FKEY='T' GO TO 129 ENDIF IF(KEY.EQ.'TDEAD') THEN READ (99,130) NUM,KEY,WORD,TDEADLYR WRITE (6,1301) NUM,KEY,WORD,TDEADLYR FKEY='T' GO TO 129 ENDIF IF(KEY.EQ.'TACTL') THEN READ (99,130) NUM,KEY,WORD,TACTLYR WRITE (6,1301) NUM,KEY,WORD,TACTLYR FKEY='T' GO TO 129 ENDIF IF(KEY.EQ.'TALWI') THEN READ (99,130) NUM,KEY,WORD,TALWIND WRITE(6,1301) NUM,KEY,WORD,TALWIND FKEY='T' GO TO 129 ENDIF IF(KEY.EQ.'TPYWI') THEN READ (99,130) NUM,KEY,WORD,TPYWIND WRITE(6,1301) NUM,KEY,WORD,TPYWIND FKEY='T' GO TO 129 ENDIF IF(KEY.EQ.'TBNWI') THEN READ (99,130) NUM,KEY,WORD,TBNWIND WRITE (6,1301) NUM,KEY,WORD,TBNWIND FKEY='T' GO TO 129 ENDIF IF(KEY.EQ.'TDIWI') THEN READ (99,130) NUM,KEY,WORD,TDIWIND WRITE(6,1301) NUM,KEY,WORD,TDIWIND FKEY='T' GO TO 129 ENDIF IF(KEY.EQ.'THCWI') THEN READ (99,130) NUM,KEY,WORD,THCWIND WRITE (6,1301) NUM,KEY,WORD,THCWIND FKEY='T' GO TO 129 ENDIF IF(KEY.EQ.'EDSDE') THEN READ (99,125) NUM,KEY,WORD,EDSDET WRITE(6,125) NUM,KEY,WORD,EDSDET FKEY='T' GO TO 129 ENDIF c Notice if the keyword is not defined above it is ignored!!!!

c now we will write it out anyway to show the user what it was c

c IF (FKEY.EQ.'F') THEN

c

 READ (99,125) NUM,KEY,WORD,KTEXT WRITE (6,1251) NUM,KEY,WORD,NUM,KEY,WORD,KTEXT

```
1251 FORMAT (' !!!! Warning Unknown or User keyword = ',<br>* 1.4.1.1.4.5.1.4.0.1.1.4.5.1.4.0.64.4.1.
          * 1A1,1A5,1A9,/,1X,1A1,1A5,1A9,64A1)
c endif
c now that we have decoded the keyword and its value
c we start over with the loop until the keyword = SPECT
c
     GO TO 129
\mathcal{C}C We have found the keyword spectrum begin to read the data now.
c
1000 CONTINUE
     WRITE(6,1100)
1100 FORMAT(1X,14('='),'Reading Spectral Data',14('='))
c
c calculate number of lines of data in the file
c
     NLINES=INT(NPOINTS/NCOLUMNS)
     NCOLS=INT(NCOLUMNS)
     NPTS=INT(NPOINTS)
c
c Begin reading in data from file
c Check the data type is it X,Y or Y
c
     IF(DATATYPE(1).EQ.'Y') GO TO 2000
     IF(DATATYPE(1).EQ.'X') GO TO 3000
     WRITE (6,*) 'DATATYPE ERROR'
c
c if the datatype is not X, Y or Y then we have an error
c
    GO TO 991
c
c this area reads Y data type
c
2000 CONTINUE
c
c
c
     DO 2010 I=1,NLINES
     READ (99,*,ERR=992) (YVALUE(J), J=1,NCOLS)
d WRITE (6,2011) (YVALUE(J), J=1,NCOLS)
d2011 FORMAT (1X,10F15.0)
2020 FORMAT (1F15.5)
c
c now transfer this to the X&Y data arrays
c remember since this is Y axis data only we have to
c calcuated the X axis values using the parameters
c passed by the header
c
     DO 2030 J=1,NCOLS
    ICHN = (I-1)*NCOLS + J YADATA(ICHN)=YVALUE(J)
     XADATA(ICHN)= OFFSET + ICHN*XPERCHAN
2030 CONTINUE 
2010 CONTINUE
\mathcal{C}\mathcal{C}C
c
c now check to see that all data has been read
```

```
c is NCOLS*NLINES=NPOINTS?
c
    ICHN=NCOLS*NLINES
    IF (ICHN.LT.NPOINTS) THEN
      READ (99,*,ERR=992) (YADATA(K+ICHN),K=1,NPOINTS-ICHN) 
      DO 2040 K=1,NPOINTS-ICHN
2040 XADATA(ICHN+K)= OFFSET + (ICHN+K)*XPERCHAN
    ENDIF
c
c all the data should now be in the arrays
c check for end of file marker
c
    GO TO 5000
c
c This area reads (X, Y) data pairs
c
3000 CONTINUE
C
C
    DO 3010 I=1,NLINES
    READ (99,*,ERR=992) (XVALUE(K),YVALUE(K),K=1,NCOLS)
d WRITE (6,3021) (XVALUE(K),YVALUE(K),K=1,NCOLS)
d3021 FORMAT (1X,2(F15.5,1X))
3020 FORMAT(2F15.0)
c
c Now transfer from the temporary array to the permanent ones
c
    DO 3030 J=1,NCOLS
   ICHN = (I-1)*NCOLS + J YADATA(ICHN)=YVALUE(J)
    XADATA(ICHN)=XVALUE(J)
3030 CONTINUE
3010 CONTINUE
c
c now check to see that all data has been read
c is NCOLS*NLINES=NPOINTS?
c
    ICHN=NCOLS*NLINES
    IF (ICHN.LT.NPOINTS) THEN
  READ (99, *, ERR=992)<br>* (XADATA)(Y+ICHM) * (XADATA(K+ICHN),YADATA(K+ICHN),K=1,NPOINTS-ICHN) 
        ENDIF
c
c Calculate new offset values to go with this data
c
    XPERCHAN=XADATA(2)-XADATA(1)
    OFFSET=XADATA(1)-XPERCHAN
c
c all the data should now be in the arrays
c check for end of file marker
c
5000 CONTINUE
    READ (99,125) NUM,KEY,WORD,KTEXT
    WRITE (6,125) NUM,KEY,WORD,KTEXT
    IF(KEY.NE.'ENDOF') GO TO 991
    WRITE (6,5001)
5001 FORMAT(1X,14('='),'Data Input Complete',14('='))
    CLOSE (UNIT=99)
c
```

```
c we found the correct end of file ask the
c user if they want to write the data on the screen
c the default will be YES
c
    WRITE(6,5010)
5010 FORMAT(
   *' Do you want to print the data on your screen [Y,N]?=>')
    READ (5,130) ANS
    IF ((ANS.EQ.'N').OR.(ANS.EQ.'n')) GO TO 6000
c
c user wants to print out the data file
c
    WRITE (6,5015)
5015 FORMAT(' X-AXIS DATA Y-AXIS DATA'
  * ,31(-1,1) DO 5020 I=1,INT(NPOINTS)
    WRITE (6,5030) XADATA(I),YADATA(I)
5030 FORMAT(1X,1G12.5,4X,1G12.6)
5020 CONTINUE
6000 RETURN
C
C
C
991 CONTINUE
C
C There was a problem in a defined keyword or too many keywords
c
     WRITE (6,9911) NUM,KEY,WORD,NUM,KEY,WORD,KTEXT
9911 FORMAT (//,' WARNING: Problem in Keyword =',1A1,1A5,1A9,
  * /, ' CHECK YOUR DATA FILE AT THE FOLLOWING LINE',
        /,1X,1A1,1A5,1A9,64A1)
     RETURN
992 CONTINUE
C
C There was a problem with the data
c
     WRITE (6,9922) ICHN,XADATA(ICHN),YADATA(ICHN)
9922 FORMAT (//,
   * ' WARNING: Problem with spectral data AFTER point #= ',I5,//,
  * ' Values of last good X&Y DATA are: ',1x,2(1G12.6,','),/,
   * ' Check your data file',//,' SPECTRAL INPUT TERMINATED',//)
     RETURN
     END
```
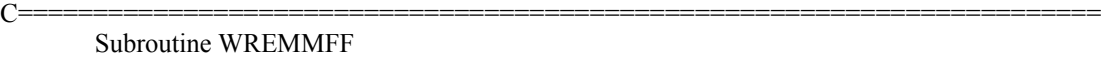

- C========================================================================
- c c

c This subroutine WRITES the EMSA/MAS Spectrum File Format.

c The DATA to be written to the file are stored locally in predefined

c arrays. These arrays are passed directly from the main

c program and can be used to send data to the file as needed.

c In this implementation the arrays are passed in labeled common

c blocks. They can alternatively be passed as subroutine

c arguments.

c REVISION HISTORY

c

c

c Version Date Initials Reason
c------------------------------------------------------------------------- c c 1.0 1/18/91 NJZ Creation of the World WARNING THIS VERSION c Case Sensitive!!! Until DeBugged c c-------------------------------------------------------------------------- c Definitions of Arrays used in this Subroutine c c c c XADATA = Real Array  $\leq$  4096 values containing X-Axis Data c YADATA = Real Array  $\leq$  4096 values containing Y-Axis Data c EXPARSPT = Real Array  $\leq$  20 values containing Expt Parameters of Spectrum c EXPARMSC = Real Array <=20 values containing Expt Parameters of Microscope c EXPARSAM = Real Array <=20 values containing Expt Parameters of Sample  $c$  EXPAREDS = Real Array  $\leq$  20 values containing Expt Parameters of EDS c EXPARELS = Real Array  $\leq$  20 values containing Expt Parameters of ELS  $c$  EXPARAES = Real Array  $\leq$  20 values containing Expt Parameters of AES  $c$  EXPARWDS = Real Array  $\leq$  20 values containing Expt Parameters of WDS  $c$  EXPARPES = Real Array  $\leq$  20 values containing Expt Parameters of PES c EXPARXRF = Real Array  $\leq$  20 values containing Expt Parameters of XRF  $c$  EXPARCLS = Real Array  $\leq$  20 values containing Expt Parameters of CLS c EXPARGAM = Real Array  $\leq$  20 values containing Expt Parameters of GAM c SIGNALTY = Byte Array of 2 characters describing the signal type c DATATYPE = Byte Array of 3 characters describing the format  $c$  OPERMODE = Byte Array of 5 characters describing c the instrument operating mode  $c$  EDSDET = Byte Array of 6 characters describing the EDS detector type  $c$  ELSDET = Byte Array of 6 characters describing the ELS detector type c XUNITS = Byte Array  $\leq$  64 characters describing the X-Axis Data units c YUNITS = Byte Array  $\leq$  64 characters describing the Y-Axis Data units c XLABEL = Byte Array  $\leq 64$  characters describing the X-Axis Data label c YLABEL = Byte Array  $\leq 64$  characters describing the Y-Axis Data label  $c$  FFORMAT = Byte Array  $\leq$  64 characters with the File Format Title c TITLE = Byte Array  $\leq$  64 characters with a spectrum Title  $c$  DATE = Byte Array of 12 characters with the date of acquisition c in the form DD-MMM-YYYY c TIME  $=$  Byte Array of 5 characters with the time of acquisition c in the form HH:MM c OWNER = Byte Array  $\leq$  64 characters with the owner/analysts name c COMMENT = Byte Array  $\leq 64$  Character\*1 used to hold a text comment string c c------------------------------------------------------------------------ c c Current Definitions of EXPAR (Experimental Parameter Array) Values c c-------------------------------------------------------------------------- c Parameters relating to the Spectrum Characteristics = EXPARSPT c-------------------------------------------------------------------------- c c Real EXPARSPT(20),VERSION,NPOINTS,NCOLUMNS,XPERCHAN,OFFSET,CHOFFSET c Character\*1 SIGNALTY(3),XUNITS(64),YUNITS(64),XLABEL(64),YLABEL(64),DATATYPE(2) c  $c$  EXPARSPT(1) =  $c$ #VERSION = File Format Version Number c EXPARSPT(2) = c#NPOINTS = Total Number of Data Points in  $X&Y$  Data Arrays c  $1 \leq NPOINTS \leq 4096$  $c$  EXPARSPT(3) =  $c\#NCOLUMNS =$  Number of columns of data c  $1 \leq NCOLUMNS \leq 5$ c EXPARSPT(4) = c#XPERCHAN = Increment of X-axis units per channel (eV/Channel) c This is only useful if  $(x,y)$  paired data are not provided c EXPARSPT(5) =  $c#OFFSET$  = Energy value of first data point in eV

```
c This is only useful if (x,y) paired data are not provided
c EXPARSPT(6) = c#CHOFFSET = Channel number which corresponds to zero units along
c x-axis, this may be either a positive or negative value
C SIGNALTY(.) = c#SIGNALTYPE = Type of Spectroscopy
c EDS = Energy Dispersive Spectroscopy
c WDS = Wavelength Dispersive Spectroscopy
c ELS = Energy Loss Spectroscopy
c AES = Auger Electron Spectroscopy
c PES = Photo Electron Spectroscopy
c XRF = X-ray Fluorescence Spectroscopy
c CLS = Cathodoluminescence Spectroscopy
c GAM = Gamma Ray Spectroscopy
c XUNITS(\epsilon) = c#XUNITS = Up to 64 characters describing the X-Axis Data units
c YUNITS(.) = c#YUNITS = Up to 64 characters describing the Y-Axis Data units
c XLABEL(.) = c#XLABEL = Up to 64 characters describing the X-Axis Data label
c YLABEL(.) = c#YLABEL = Up to 64 characters describing the Y-Axis Data label
C DATATYPE(.) = c#DATATYPE = Type of data format
y = Y = Spectrum Y axis data only, X-axis data to be calculated
c using XPERCHAN and OFFSET and the following formulae
x = 0FFSET + CHANNEL*XPERCHAN
c XY = Spectral data is in the form of XY pairs
c
c
c---------------------------------------------------------------------------
c Microscope/Microanalysis Instrument Parameters = EXPARMSC
c---------------------------------------------------------------------------
c
c Real EXPARMSC(20),BEAMKV,EMISSION,PROBECUR,BEAMDIA,MAGCAM,
c CONVANGLE,COLLANGLE
c Character*1 OPERMODE(5)
c
c EXPARMSC(1) = c\#BEAMKV = Accelerating Voltage of Instrument in kV
c EXPARMSC(2) = c#EMISSION = Gun Emission current in microAmps
c EXPARMSC(3) = c#PROBECUR = Probe current in nanoAmps
c EXPARMSC(4) = c#BEAMDIAM = Diameter of incident probe in nanometers
c EXPARMSC(5) = c#MAGCAM = Magnification or Camera Length (Mag in x, Cl in mm)
c EXPARMSC(6) = c#CONVANGLE = Convergence semi-angle of incident beam in milliRadians
c EXPARMSC(7) = c#COLLANGLE = Collection semi-angle of scattered beam in milliRad
c OPERMODE(.) = c#OPERMODE = Operating Mode of Instrument
MAGE = \text{Imaging Mode}c DIFFR = Diffraction Mode
c SCIMG = Scanning Imaging Mode
c SCDIF = Scanning Diffraction Mode
c
c---------------------------------------------------------------------------
c Experimental Parameters relating to the Sample = EXPARSAM
c---------------------------------------------------------------------------
c
c Real EXPARSAM(20),THICKNESS,XTILTSTAGE,YTILTSTAGE,XPOSITION,YPOSITION,
C ZPOSITION
c
c EXPARSAM(1) = c#THICKNESS = Specimen thickness in nanometers
c EXPARSAM(2) = c\#XTLTSTAGE = Specimen stage tilt X-axis in degrees
c EXPARSAM(3) = c#YTILTSTAGE = Specimen stage tilt Y-axis in degrees
c EXPARSAM(4) = c#XPOSITION = X location of beam or specimen
c EXPARSAM(5) = c#YPOSTTON = Y location of beam or specimen
c EXPARSAM(6) = c#ZPOSITION = Z location of beam or specimen
c
c
c---------------------------------------------------------------------------
c Experimental Parameters relating mainly to ELS = EXPARELS
```
c-------------------------------------------------------------------------- c c Real EXPARELS(20),DWELLTIME,INTEGTIME c Character\*1 ELSDET(6) c  $c$  EXPARELS(1) =  $c$ #DWELLTIME = Dwell time per channel for serial data collection in msec c EXPARELS $(2) = c\#INTEGR$  = Integration time per spectrum for parallel data collection c in milliseconds c ELSDET( $.$ ) = c#ELSDET = Type of ELS Detector c Serial = Serial ELS Detector c Parall = Parallel ELS Detector c c-------------------------------------------------------------------------- c Experimental Parameters relating mainly to EDS = EXPAREDS c---------------------------------------------------------------------------  $\mathcal{C}$ c Real EXPAREDS(20),ELEVANGLE,AZIMANGLE,SOLIDANGLE,LIVETIME,REALTIME c Real TBEWIND,TAUWIND,TDEADLYR,TACTLYR,TALWIND,TPYWIND,TDIWIND,THCWIND c Character\*1 EDSDET(6) c  $c$  EXPAREDS(1) =  $c$ #ELEVANGLE = Elevation angle of EDS, WDS detector in degrees  $c$  EXPAREDS(2) =  $c#AZIMANGE = Azimuthal angle of EDS, WDS detector in degrees$  $c$  EXPAREDS(3) =  $c$ #SOLIDANGLE = Collection solid angle of detector in sR  $c$  EXPAREDS(4) =  $c$ #LIVETIME = Signal Processor Active (Live) time in seconds  $c$  EXPAREDS(5) =  $c$ #REALTIME = Total clock time used to record the spectrum in seconds c EXPAREDS $(6)$  = c#TBEWIND = Thickness of Be Window on detector in cm c EXPAREDS(7) =  $c\text{#TAUWIND}$  = Thickness of Au Window/Electrical Contact in cm  $c$  EXPAREDS(8) =  $c$ #TDEADLYR = Thickness of Dead Layer in cm  $c$  EXPAREDS(9) =  $c$ #TACTLYR = Thickness of Active Layer in cm c EXPAREDS(10) =  $c#TALWIND$  = Thickness of Aluminium Window in cm  $c$  EXPAREDS(11) =  $c$ #TPYWIND = Thickness of Pyrolene Window in cm  $c$  EXPAREDS(12) =  $c$ #TBNWIND = Thickness of Boron-Nitride Window in cm  $c$  EXPAREDS(13) =  $c$ #TDIWIND = Thickness of Diamond Window in cm  $c$  EXPAREDS(14) =  $c$ #THCWIND = Thickness of HydroCarbon Window in cm c EDSDET(.) =  $c \neq EDSDET$  = Type of X-ray Detector c  $SIBEW = Si(Li)$  with Be Window c  $\text{SIVITY} = \text{Si(Li)}$  with Ultra Thin Window c  $SIWLS = Si(Li)$  Windowless c  $GEBEW = Ge$  with Be Window c  $GEUTW = Ge$  with Ultra Thin Window  $c$  GEWLS = Ge Windowless c c-------------------------------------------------------------------------- c Experimental Parameters relating mainly to WDS = EXPARWDS c-------------------------------------------------------------------------- c c Nothing currently defined c c-------------------------------------------------------------------------- c Experimental Parameters relating mainly to XRF = EXPARXRF c-------------------------------------------------------------------------- c c Nothing currently defined c c-------------------------------------------------------------------------- c Experimental Parameters relating mainly to AES = EXPARAES c-------------------------------------------------------------------------- c c Nothing currently defined c c---------------------------------------------------------------------------

c Experimental Parameters relating mainly to PES = EXPARPES c-------------------------------------------------------------------------- c c Nothing currently defined c c-------------------------------------------------------------------------- c Experimental Parameters relating mainly to CLS = EXPARCLS c-------------------------------------------------------------------------- c c Nothing currently defined c c-------------------------------------------------------------------------- c Experimental Parameters relating mainly to GAM = EXPARGAM c-------------------------------------------------------------------------- c c Nothing currently defined c c=========================================================================== c END OF DEFINITIONS c============================================================================ c c c Start Code c c c Dimension all arrays, & Declare Variable Types c REMEMBER we have no integer parameters!!!!! c c Character\*1 TITLE(64),DATE(12),TIME(5),OWNER(64),COMMENT(64) Real XADATA(4096),YADATA(4096) Real EXPARSPT(20),VERSION,NPOINTS,NCOLUMNS,XPERCHAN,OFFSET,CHOFFSET Character\*1 SIGNALTY(3),XUNITS(64),YUNITS(64), \* XLABEL(64),YLABEL(64),DATATYPE(2) Real EXPARMSC(20),BEAMKV,EMISSION,PROBECUR,BEAMDIA,MAGCAM,CONVANGLE, **COLLANGLE**  Character\*1 OPERMODE(5) Real EXPARSAM(20),THICKNESS,XTILTSTAGE,YTILTSTAGE,XPOSITION,YPOSITION, \* ZPOSITION Real EXPARELS(20),DWELLTIME,INTEGTIME Character\*1 ELSDET(6) Real EXPAREDS(20),ELEVANGLE,AZIMANGLE,SOLIDANGLE,LIVETIME,REALTIME Real TBEWIND,TAUWIND,TDEADLYR,TACTLYR,TALWIND,TPYWIND,TDIWIND,THCWIND Character\*1 EDSDET(6) Real EXPARWDS(20),EXPARXRF(20),EXPARAES(20),EXPARPES(20),EXPARCLS(20), \* EXPARGAM(20) c------------------------------------------------------------------------------------- c Set up all Variable arrays to be passed in labeled common block for ease of c passing parameters between different subroutines c------------------------------------------------------------------------------------- c Common /XYDATA/ XADATA,YADATA Common /EXPPAR/ EXPARSPT,EXPARMSC,EXPARSAM,EXPARELS,EXPAREDS,EXPARWDS, \* EXPARAES,EXPARPES,EXPARXRF,EXPARCLS,EXPARGAM Common /TEXT/ TITLE,DATE,TIME,OWNER,COMMENT, \* SIGNALTY,XUNITS,YUNITS,XLABEL,YLABEL,DATATYPE, \* OPERMODE,ELSDET,EDSDET c Character\*1 ANS,NUM,FKEY Character\*3 STYPE Logical \*1 TF

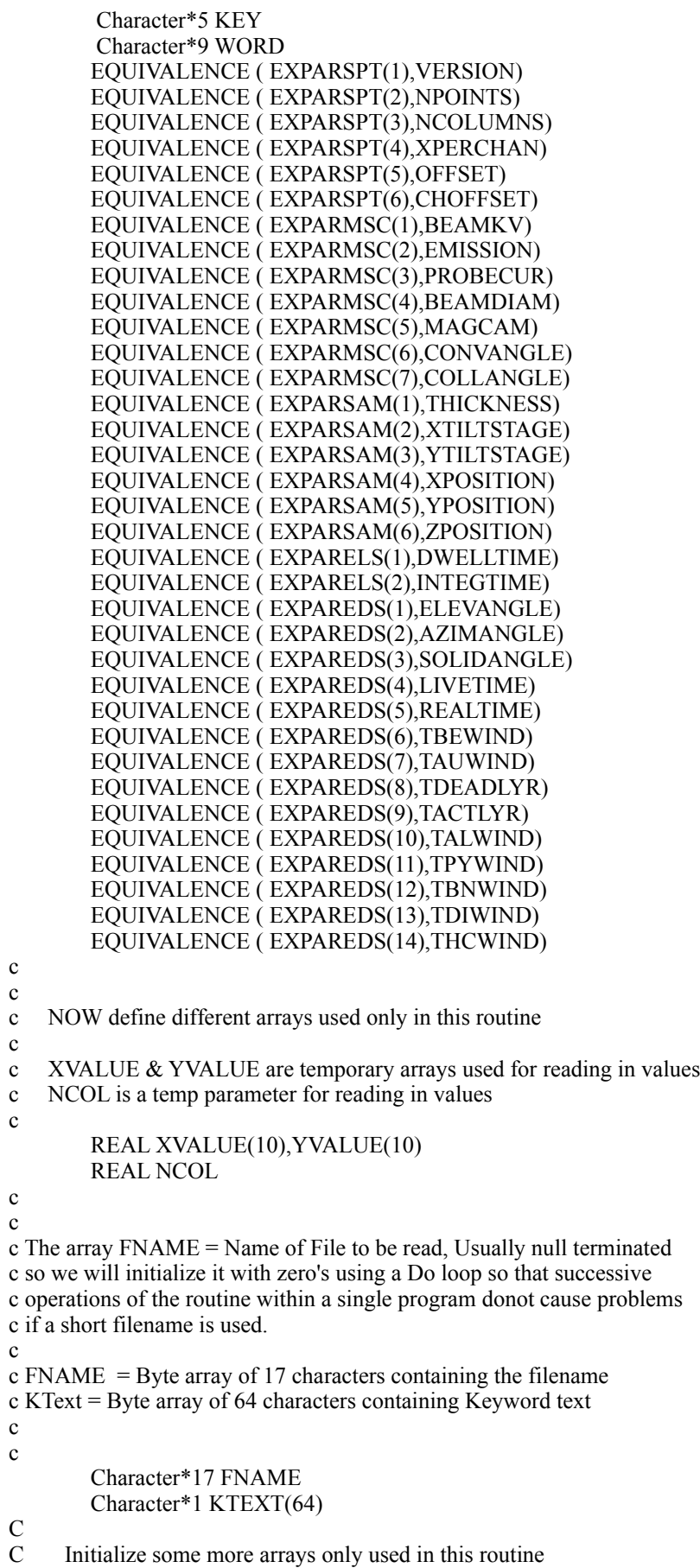

Integer\*2 IYEAR,IMON,IDAY,IHOUR,IMIN,ISEC,IHSEC Character\*3 Month (12) Data Month /'Jan','Feb','Mar','Apr','May','Jun','Jul','Aug', 'Sep','Oct','Nov','Dec'/ c c Initialize Filename c c c c c Begin by asking the user to supply a file name c Note the following statement is generally compiler dependant c Note this version limits file name to 16 characters  $\mathbf c$ c 100 WRITE (6,101) 101 FORMAT (' Enter name of OUTPUT file [DEV:FILENAME.EXT]=> ') READ (5,102) FNAME 102 FORMAT (1A16) C<br>C EXIT IF BLANK FILENAME IS PROVIDED BY THE USER C IF (FNAME.EQ.' ') RETURN c c Does the file already exist? c TF is a logical parameter True => files exists  $c$  False  $\Rightarrow$  files dne c c c check that the file exists c INQUIRE (FILE=FNAME,EXIST=TF) IF (TF) THEN c c Replacing a file!!! Warn user. c Write  $(6,*)$  \* 'WARNING: Replacing Existing File Continue? [Y,N]: ' Read (6,123) ANS IF (ANS.EQ.'y') ANS='Y' IF (ANS.NE.'Y') GO TO 100 ENDIF  $\mathbf c$ c Now get some statistics and check for possible errors c 120 FORMAT (1A45) c c List the current file parameters for data output c and allow an update if desired. c But first check on a few settings to make sure they c are okay. c IF (NPOINTS.LE.0) THEN WRITE (6,\*) 'ERROR: Number of points in the data set is ZERO' RETURN ENDIF IF (NCOLUMNS.EQ.0) NCOLUMNS=1. IF (NCOLUMNS.GT.5) NCOLUMNS=5. IF ((DATATYPE(1).NE.'Y').AND.(DATATYPE(1).NE.'X')) THEN DATATYPE(1)='Y'

```
DATATYPE(2)=''
               ENDIF
c
c IF DATAYPE IS XY THEN ONLY ALLOW MAXIMUM OF 3 COLUMNS!!
C
        IF ((DATATYPE(1).EQ.'X').AND.(NCOLUMNS.GT.3)) NCOLUMNS=3.
        WRITE (6,103) Datatype, Npoints, Ncolumns, Npoints/Ncolumns
103 FORMAT (24('='),/,' Current File Parameters',/,24('='),/, 
   * \blacksquare DataType = ',2A1,/,
   * ' Points = ',1f7.2,/
   * ' Columns = ',1f7.2,/,<br>* ' Lines = '1f7.2./
        ' Lines = ',1f7.2,/)
c 
c Check to see if user wants a last minute change in 
c output format (x,y) or ncolumns
c
1221 Write (6,122) Datatype
122 FORMAT (' Enter the DataType Y or XY [Default = ',2a1,'] ')
        Read (6,123) ANS
123 FORMAT (1A1)
        IF (ANS.NE.' ') THEN
               IF ((ANS.EQ.'X').OR.(ANS.EQ.'x')) THEN
                       DATATYPE(1)='X'
                       DATATYPE(2)='Y'
                       GO TO 1231
                       ENDIF
               IF ((ANS.EQ.'Y').OR.(ANS.EQ.'y')) THEN
                       DATATYPE(1)='Y'
                       DATATYPE(2)=' '
                       GO TO 1231
                       ENDIF
c
c Not X or Y then we must have an input error reenter data
c
               GO TO 1221
               ENDIF
1231 CONTINUE
c
c make sure that Ncolumns is compatible with XY or Y Formats
c
c IF DATAYPE IS XY THEN ONLY ALLOW MAXIMUM OF 3 COLUMNS!!
C
        IF ((DATATYPE(1).EQ.'X').AND.(NCOLUMNS.GT.3)) NCOLUMNS=3.
105 IF (DATATYPE(1).EQ.'Y') Write (6,121) Ncolumns
        IF (DATATYPE(1).EQ.'X') Write (6,1211) Ncolumns
121 FORMAT (' Enter the number of COLUMNS 1-5 ',
   * 'in the File [Default=',1f2.0,'] ')
1211 FORMAT (' Enter the number of COLUMNS 1-3 ',
   * 'in the File [Default='1f2.0']')
        READ(6, 104) NCOL
104 FORMAT (1F5.0)
        IF (NCOL.NE.0) THEN 
               IF (NCOL.GT.5) GO TO 105 
               IF ((NCOL.GT.3).AND.(DATATYPE(1).EQ.'X')) GO TO 105
               NCOLUMNS=NCOL 
               ENDIF
C
C GET THE DATE AND TIME
C 
        CALL GETDAT (IYEAR,IMON,IDAY)
```
## CALL GETTIM (IHOUR,IMIN,ISEC,IHSEC)

```
c
c Now that everything is okay open the file
c
       OPEN (UNIT=98,BLANK='NULL',ACCESS='SEQUENTIAL',FILE=FNAME)
c
c Ask the user if full header or partial header is desired
c
4001 WRITE (6,4000)
4000 FORMAT (
   * ' Select the type of Information Header for your file:',//,
  * 10X,' B = Basic EMSA/MAS Header Information Only'.
  * 10x,' F = Full EMSA/MAS Header',
  * 10x,' P = Partial Headers based upon Current Signal Type',/,
   * 10x,' [Includes Basic,Specimen & Instrument Headers]',/,
  * 10x, = > ')
       READ (6,123) ANS
       IF (ANS.EQ.' ') THEN
         GO TO 4001 
         ELSE
         IF (ANS.EQ.'p') ANS = 'P'IF (ANS.EO.'b') ANS = 'B'IF (ANS.EQ.'f') ANS = 'F' IF (((ANS.EQ.'F').OR.(ANS.EQ.'B')).OR.(ANS.EQ.'P')) THEN
                      GO TO 4002
                      ELSE
                      GO TO 4001
                      ENDIF
         ENDIF
4002 CONTINUE
c=====================================================================
c
c Now lets write the required (BASIC) parameters as defined by EMSA/MAS
\mathbf cc=====================================================================
c
c First WRITE the Format TYPE
c
       CALL TWRITE ('#FORMAT : ',
   * 'EMSA/MAS SPECTRAL DATA STANDARD',31,'Y')
125 FORMAT (1A46)
126 FORMAT (1A15,64A1)
1261 FORMAT (1X,1A15,64A1)
c
c now the version
c
       CALL VWRITE ('#VERSION : ',VERSION,'Y')
130 FORMAT(1A15,1G12.5)
1301 FORMAT (1X,1A15,1G12.6)
\mathbf cc now the Title BUT give user option to change it.
c
        CALL TMODIFY('#TITLE :',TITLE,64)
        CALL TWRITE ('#TITLE :',TITLE,64,'Y')
c
c now the Date
c
       WRITE (98,1262) '#DATE : ',IDAY,'-',MONTH(IMON),'-',IYEAR
       WRITE (6,1263) '#DATE : ',IDAY,'-',MONTH(IMON),'-',IYEAR
1262 FORMAT(1A15,I2.2,1A1,1A3,1A1,I4)
1263 FORMAT(1X,1A15,I2.2,1A1,1A3,1A1,I4)
```
c c c now the Time c WRITE (98,1271) '#TIME : ',IHOUR,':',IMIN,':',ISEC WRITE  $(6,1272)$  '#TIME :',IHOUR,':',IMIN,':',ISEC 1271 FORMAT(1A15,I2.2,1A1,I2.2,1A1,I2.2) 1272 FORMAT(1X,1A15,I2.2,1A1,I2.2,1A1,I2.2)  $\mathcal{C}$ C c now the Owner c CALL TWRITE ('#OWNER :',OWNER, 64, 'Y') c c now the Npoints c CALL VWRITE ('#NPOINTS : ',NPOINTS,'Y') c c now the NColumns c CALL VWRITE ( '#NCOLUMNS : ',NCOLUMNS,'Y') c c now the XUnits c CALL TWRITE ('#XUNITS : ',XUNITS,64,'Y') c c now the YUnits c CALL TWRITE ('#YUNITS :',YUNITS,64,'Y') c c now the DATATYPE c CALL TWRITE ( '#DATATYPE : ',DATATYPE,2,'Y') c c now the XPERCHAN c CALL VWRITE ( '#XPERCHAN : ',XPERCHAN,'Y') c c now the OFFSET c CALL VWRITE ('#OFFSET :',OFFSET,'Y') c c We now have the minimum data required c begin checking individual key words c based upon user selected option of FULL or Partial Headers c as well as the Current Signal Type. c c Check the next keyword c write it out if of its value exists and c c IF (ANS.EQ.'B') WRITE (6,\*) 'Basic Header Requested' IF (ANS.EQ.'F') WRITE (6,\*) 'Full Header Requested' IF (ANS.EQ.'P') WRITE (6,\*) 'Partial Header Requested' c now test each predefined keyword c c concatenate the signaltype characters into a c single character constant for ease of use below c STYPE =SIGNALTY(1)//SIGNALTY(2)//SIGNALTY(3)

c write  $(6,*)$  'signaltype = ', stype

```
c
```
c now for modification of each predefined keyword

```
c
       IF ((ANS.EQ.'F').OR.(ANS.EQ.'P')) THEN
             CALL VWRITE ( '#CHOFFSET : ',CHOFFSET,'Y')
             CALL TWRITE ( '#SIGNALTYPE : ',SIGNALTY,3,'Y')
             CALL TWRITE ('#XLABEL : ',XLABEL,64,'Y')
             CALL TWRITE ('#YLABEL :',YLABEL,64,'Y')
             CALL VWRITE ( '#BEAMKV -kV: ',BEAMKV,'Y')
             CALL VWRITE ( '#EMISSION -uA: ',EMISSION,'Y')
             CALL VWRITE ( '#PROBECUR -nA: ',PROBECUR,'Y')
             CALL VWRITE ( '#BEAMDIAM -nm: ',BEAMDIAM,'Y')
             CALL VWRITE ( '#MAGCAM : ',MAGCAM,'Y')
             CALL VWRITE ( '#CONVANGLE-mR: ',CONVANGLE,'Y')
             CALL VWRITE ( '#COLLANGLE-mR: ',COLLANGLE,'Y')
             CALL TWRITE ( '#OPERMODE : ',OPERMODE,5,'Y')
             CALL VWRITE ( '#THICKNESS-nm: ',THICKNESS,'Y')
             CALL VWRITE ( '#XTILTSTAGE : ',XTILTSTGE,'Y')
             CALL VWRITE ( '#YTILTSTAGE : ',YTILTSTGE,'Y')
             CALL VWRITE ( '#XPOSITION : ',XPOSITION,'Y')
             CALL VWRITE ( '#YPOSITION : ',YPOSITION,'Y')
             CALL VWRITE ( '#ZPOSITION : ',ZPOSITION,'Y')
       ENDIF
       IF ((ANS.EQ.'F').OR.((ANS.EQ.'P').AND.(STYPE.EQ.'ELS'))) THEN
C
C ELS HEADER INFORMATION
C
             CALL TWRITE ('#ELSDET : ',ELSDET,6,'Y')
             CALL VWRITE ('#DWELLTIME-ms: ',DWELLTIME,'Y')
             CALL VWRITE ('#INTEGTIME-ms: ',INTEGTIME,'Y')
       ENDIF 
C
C NOW CHECK FOR EDS
C
       IF ((ANS.EQ.'F').OR.((ANS.EQ.'P').AND.(STYPE.EQ.'EDS'))) THEN
C
C EDS INFORMATION
C
             CALL TWRITE ('#EDSDET : ',EDSDET,5,'Y')
             CALL VWRITE ('#ELEVANGLE-dg: ',ELEVANGLE,'Y')
             CALL VWRITE ('#AZIMANGLE-dg: ',AZIMANGLE,'Y')
             CALL VWRITE ('#SOLIDANGL-sR: ',SOLIDANGLE,'Y')
             CALL VWRITE ('#LIVETIME -s: ',LIVETIME,'Y')
             CALL VWRITE ('#REALTIME -s: ',REALTIME,'Y')
             CALL VWRITE ('#TBEWIND -cm: ',TBEWIND,'Y')
             CALL VWRITE ('#TAUWIND -cm: ',TAUWIND,'Y')
             CALL VWRITE ('#TDEADLYR -cm: ',TDEADLYR,'Y')
             CALL VWRITE ('#TACTLYR -cm: ',TACTLYR,'Y')
              CALL VWRITE ('#TALWIND -cm: ',TALWIND,'Y')
              CALL VWRITE ('#TPYWIND -cm: ',TPYWIND,'Y')
             CALL VWRITE ('#TBNWIND -cm: ',TBNWIND,'Y')
             CALL VWRITE ('#TDIWIND -cm: ',TDIWIND,'Y')
             CALL VWRITE ('#THCWIND -cm: ',THCWIND,'Y')
       ENDIF
C
C END OF EMSA/MAS DEFINITIONS
C
       CALL TWRITE ('#SPECTRUM : '.
```
'Spectral Data Starts Here',25,'Y')

## 1000 CONTINUE

```
c
c Now write the data
c
c
c calculate number of lines of data in the file
c
       NLINES=INT(NPOINTS/NCOLUMNS)
       NCOLS=INT(NCOLUMNS)
       NPTS=INT(NPOINTS)
C 
C Write info on the screen
       WRITE(6,1100)
1100 FORMAT(1X, 14()='),' Writing Spectral Data File ',14('='))
c
c Begin writing in data to file
c Check the data type is it X,Y or Y
c
       IF(DATATYPE(1).EQ.'Y') GO TO 2000
       IF(DATATYPE(1).EQ.'X') GO TO 3000
c
c if the datatype is not X, Y or Y then we have an error
c
       GO TO 991
c
c this area writes Y data type
c
2000 CONTINUE
c
c
c
       DO 2010 I=1,NLINES
       DO 2011 J=1,NCOLS
       ICHN = (I-1)*NCOLS + J2011 YVALUE(J)=YADATA(ICHN)
       WRITE(98,2020,ERR=992) (YVALUE(J), J=1,NCOLS)
2020 FORMAT (1X,5(G12.6,:,','))
2010 CONTINUE
C<br>C
C CHECK TO MAKE SURE WE HAVE ALL THE DATA WRITTEN<br>C THIS MAY HAPPEN IF NPOINTS/NCOLUMNS IS NOT AN INTI
     THIS MAY HAPPEN IF NPOINTS/NCOLUMNS IS NOT AN INTEGER
C A SIMPLE CHECK IS TO COMPARE ICHN WITH NPOINTS IF
C THEY ARE EQUAL THEN EVERYTHING IS OKAY, OTHERWISE
C THERE ARE A FEW DATA POINTS LEFT.
C
       IF(ICHN.LT.NPOINTS) THEN
               DO 2030 I=1,NPOINTS-ICHN
               K=ICHN+I
               YVALUE(I)=YADATA(K)
2030 CONTINUE
               WRITE(98,2020) (YVALUE(J), J=1,NPOINTS-ICHN)
               ENDIF
c
c all the data should now be in the arrays
c check for end of file marker
c
       GO TO 5000
c
c This area writes (X, Y) data pairs
c
```
c=====================================================================

3000 CONTINUE C C DO 3010 I=1,NLINES DO 3030 J=1,NCOLS  $ICHN = (I-1)*NCOLS + J$ YVALUE(J)=YADATA(ICHN) XVALUE(J)=XADATA(ICHN) 3030 CONTINUE WRITE(98,3020,ERR=992) (XVALUE(K),YVALUE(K),K=1,NCOLS) 3020 FORMAT (1X,10(G12.6,:,',')) 3010 CONTINUE C C CHECK TO MAKE SURE WE HAVE ALL THE DATA WRITTEN C THIS MAY HAPPEN IF NPOINTS/NCOLUMNS IS NOT AN INTEGER C A SIMPLE CHECK IS TO COMPARE ICHN WITH NPOINTS IF C A SIMPLE CHECK IS TO COMPARE ICHN WITH NPOINTS IF THEY ARE EQUAL THEN EVERYTHING IS OKAY, OTHERWISE C THERE ARE A FEW DATA POINTS LEFT.  $\mathcal{C}$ IF(ICHN.LT.NPOINTS) THEN DO 3040 I=1,NPOINTS-ICHN K=ICHN+I YVALUE(I)=YADATA(K) XVALUE(I)=XADATA(K) 3040 CONTINUE WRITE(98,3020,ERR=992) (XVALUE(K),YVALUE(K),K=1,NPOINTS-ICHN) ENDIF c c all the data should now be in the arrays c Write end of file marker c 5000 CONTINUE CALL TWRITE ( '#ENDOFDATA : ',' ',1,'Y') WRITE (6,5001) 5001 FORMAT $(1X,14()=')$ , 'Output Complete to Data File',  $14(==')$ ) CLOSE (UNIT=98) c c we found the correct end of file ask the c user if they want to write the data on the screen c the default will be YES c WRITE(6,5010) 5010 FORMAT( \*' Do you want to print the data on your screen  $[Y,N]$ ?=>') READ (5,5011) ANS 5011 FORMAT (1A1) IF ((ANS.EQ.'N').OR.(ANS.EQ.'n')) GO TO 6000 c c user wants to print out the data file c WRITE (6,5015) 5015 FORMAT(' X-AXIS DATA Y-AXIS DATA' \*  $,31(-1)/$ DO 5020 I=1,NPTS WRITE (6,5030) XADATA(I),YADATA(I) 5030 FORMAT(1X,1G12.5,4X,1G12.6) 5020 CONTINUE 6000 RETURN C

```
C
\overline{C}991 CONTINUE
C
C There was a problem in a defined keyword
c
       WRITE (6,9911) KEY,WORD,NUM,KEY,WORD,KTEXT
9911 FORMAT (//,' WARNING: Problem in Keyword =',1A5,1A9,
  * /, ' CHECK YOUR DATA FILE AT THE FOLLOWING LINE',<br>* /1411451496441)
        /,1A1,1A5,1A9,64A1)
        RETURN
992 CONTINUE
C
C There was a problem with the data
\mathbf cWRITE (6,9922) ICHN,XADATA(ICHN),YADATA(ICHN)
9922 FORMAT (//,
   * ' WARNING: Problem with spectral data AFTER point c#= ',I5,//,
  * ' Values of last good X&Y DATA are: ',2(1G12.5,','),/,
   * ' Check your data file',//,' SPECTRAL INPUT TERMINATED',//)
         RETURN
         END
C
C========================================================================
     Subroutine MODPARM
```
C======================================================================== c c c This subroutine MODIFIES the default settings for the current c instrumental conditions and parameters defined in the EMSA/MAS format c Data may be stored temporary (within the program) or permanent (as a file) c This file may be customized by the user to reflect his/her operating c conditions. The routine also allows individuals to have multiple c files which reflect different operating modes to save reentering data. c The results from the file are stored locally in predefined c arrays. These arrays can be passed directly back to the main c program and can be used to redirect data elsewhere as needed. c In this implementation the arrays are passed in labeled common c blocks. They can alternatively be passed as subroutine c arguments. c c REVISION HISTORY c c Version Date Initials Reason c-------------------------------------------------------------------------- c c 1.0 10/01/91 NJZ Creation of the World WARNING THIS VERSION c Case Sensitive!!! Until DeBugged c c-------------------------------------------------------------------------- c Definitions of Arrays used in this Subroutine c c c  $c$  EXPARSPT = Real Array  $\leq$  20 values containing Expt Parameters of Spectrum c EXPARMSC = Real Array <=20 values containing Expt Parameters of Microscope c EXPARSAM = Real Array  $\leq$  20 values containing Expt Parameters of Sample

 $c$  EXPAREDS = Real Array  $\leq$  20 values containing Expt Parameters of EDS

 $c$  EXPARELS = Real Array  $\leq$  20 values containing Expt Parameters of ELS  $c$  EXPARAES = Real Array  $\leq$  20 values containing Expt Parameters of AES  $c$  EXPARWDS = Real Array  $\leq$  20 values containing Expt Parameters of WDS  $c$  EXPARPES = Real Array  $\leq$  20 values containing Expt Parameters of PES c EXPARXRF = Real Array  $\leq$ =20 values containing Expt Parameters of XRF c EXPARCLS = Real Array <=20 values containing Expt Parameters of CLS  $c$  EXPARGAM = Real Array  $\leq$  20 values containing Expt Parameters of GAM c SIGNALTY = Byte Array of 3 characters describing the signal type c DATATYPE = Byte Array of 3 characters describing the format  $c$  OPERMODE = Byte Array of 5 characters describing c the instrument operating mode  $c$  EDSDET = Byte Array of 6 characters describing the EDS detector type  $c$  ELSDET = Byte Array of 6 characters describing the ELS detector type c XUNITS = Byte Array  $\leq$  64 characters describing the X-Axis Data units c YUNITS = Byte Array  $\leq 64$  characters describing the Y-Axis Data units c XLABEL = Byte Array  $\leq 64$  characters describing the X-Axis Data label c YLABEL = Byte Array  $\leq 64$  characters describing the Y-Axis Data label c TITLE  $=$  Byte Array  $\le$  64 characters with a spectrum Title  $c$  DATE = Byte Array of 12 characters with the date of acquisition c in the form DD-MMM-YYYY c TIME  $=$  Byte Array of 5 characters with the time of acquisition c in the form HH:MM c OWNER = Byte Array  $\leq$  64 characters with the owner/analysts name c COMMENT = Byte Array <= 64 Character\*1 used to hold a text comment string c c-------------------------------------------------------------------------- c c Current Definitions of EXPAR (Experimental Parameter Array) Values c c-------------------------------------------------------------------------- c Parameters relating to the Spectrum Characteristics = EXPARSPT c-------------------------------------------------------------------------- c c Real EXPARSPT(20),VERSION,NPOINTS,NCOLUMNS,XPERCHAN,OFFSET,CHOFFSET c Character\*1 SIGNALTY(3),XUNITS(64),YUNITS(64),XLABEL(64),YLABEL(64),DATATYPE(2) c c EXPARSPT $(1) = #VERSION = File Format Version Number$ c EXPARSPT $(2)$  = #NPOINTS = Total Number of Data Points in X&Y Data Arrays c  $1 \leq NPOINTS \leq 4096$ c EXPARSPT $(3)$  = #NCOLUMNS = Number of columns of data c  $1 \leq NCOLUMNS \leq 5$ c EXPARSPT(4) =  $\#XPERCHAN$  = Increment of X-axis units per channel (eV/Channel) c This is only useful if  $(x,y)$  paired data are not provided c EXPARSPT(5) = #OFFSET = Energy value of first data point in eV c This is only useful if  $(x,y)$  paired data are not provided  $c$  EXPARSPT(6) =  $\#$ CHOFFSET = Channel number which corresponds to zero units along c x-axis, this may be either a positive or negative value C SIGNALTY( $\angle$ ) = #SIGNALTYPE = Type of Spectroscopy c EDS = Energy Dispersive Spectroscopy c WDS = Wavelength Dispersive Spectroscopy c ELS = Energy Loss Spectroscopy c AES = Auger Electron Spectroscopy c PES = Photo Electron Spectroscopy c  $XRF = X-ray$  Fluorescence Spectroscopy c CLS = Cathodoluminescence Spectroscopy c GAM = Gamma Ray Spectroscopy c XUNITS(.) =  $\#$ XUNITS = Up to 64 characters describing the X-Axis Data units c YUNITS( $\hat{i}$ ) = #YUNITS = Up to 64 characters describing the Y-Axis Data units c XLABEL(.) =  $\#XLABEL = Up$  to 64 characters describing the X-Axis Data label c YLABEL(.) =  $\#YLABEL = Up$  to 64 characters describing the Y-Axis Data label C DATATYPE $(.) = #DATAType = Type of data format$ 

```
y = S<sub>p</sub> extram Y axis data only, X-axis data to be calculated
c using XPERCHAN and OFFSET and the following formulae
x = 0FFSET + CHANNEL*XPERCHAN
c XY = Spectral data is in the form of XY pairs
c
c
c---------------------------------------------------------------------------
c Microscope/Microanalysis Instrument Parameters = EXPARMSC
c---------------------------------------------------------------------------
c
c Real EXPARMSC(20),BEAMKV,EMISSION,PROBECUR,BEAMDIA,MAGCAM,
c CONVANGLE,COLLANGLE
c Character*1 OPERMODE(5)
c
c EXPARMSC(1) = \#BEAMKV = Accelerating Voltage of Instrument in kV
c EXPARMSC(2) = #EMISSION = Gun Emission current in microAmps
c EXPARMSC(3) = #PROBECUR = Probe current in nanoAmps
c EXPARMSC(4) = #BEAMDIAM = Diameter of incident probe in nanometersc EXPARMSC(5) = #MAGCAM = Magnification or Camera Length (Mag in x, Cl in mm)
c EXPARMSC(6) = #CONVANGLE = Convergence semi-angle of incident beam in milliRadians
c EXPARMSC(7) = #COLLANGLE = Collection semi-angle of scattered beam in milliRad
c OPERMODE(.) = \#OPERMODE = Operating Mode of Instrument
MAGE = \text{Imaging Mode}c DIFFR = Diffraction Mode
c SCIMG = Scanning Imaging Mode
c SCDIF = Scanning Diffraction Mode
c
c---------------------------------------------------------------------------
c Experimental Parameters relating to the Sample = EXPARSAM
c---------------------------------------------------------------------------
c
c Real EXPARSAM(20),THICKNESS,XTILTSTGE,YTILTSTGE,XPOSITION,YPOSITION,
C ZPOSITION
c
c EXPARSAM(1) = #THICKNESS = Specimen thickness in nanometers
c EXPARSAM(2) = #XTILTSTGE = Specimen stage tilt X-axis in degrees
c EXPARSAM(3) = #YTLTSTGE = Specimen stage tilt Y-axis in degreesc EXPARSAM(4) = #XPOSITION = X location of beam or specimen
c EXPARSAM(5) = \# \text{YPOSITION} = \text{Y location of beam or specimen}c EXPARSAM(6) = #ZPOSITION = Z location of beam or specimen
c
c
c---------------------------------------------------------------------------
c Experimental Parameters relating mainly to ELS = EXPARELS
c---------------------------------------------------------------------------
c
c Real EXPARELS(20),DWELLTIME,INTEGTIME
c Character*1 ELSDET(6)
c
c EXPARELS(1) = #DWELLTIME = Dwell time per channel for serial data collection in msec
c EXPARELS(2) = #INTEGTIME = Integration time per spectrum for parallel data collection
c in milliseconds
c ELSDET(.) = #ELSDET = Type of ELS Detector
c Serial = Serial ELS Detector
c Parall = Parallel ELS Detector
c
c---------------------------------------------------------------------------
c Experimental Parameters relating mainly to EDS = EXPAREDS
c---------------------------------------------------------------------------
c
c Real EXPAREDS(20),ELEVANGLE,AZIMANGLE,SOLIDANGLE,LIVETIME,REALTIME
```
c Real TBEWIND,TAUWIND,TDEADLYR,TACTLYR,TALWIND,TPYWIND,TDIWIND,THCWIND c Character\*1 EDSDET(6) c  $c$  EXPAREDS(1) = #ELEVANGLE = Elevation angle of EDS, WDS detector in degrees c EXPAREDS $(2) = #AZIMANGLE = Azimuthal angle of EDS, WDS detector in degrees$  $c$  EXPAREDS(3) = #SOLIDANGLE = Collection solid angle of detector in sR c EXPAREDS(4) =  $\#LIVETIME$  = Signal Processor Active (Live) time in seconds  $c$  EXPAREDS(5) = #REALTIME = Total clock time used to record the spectrum in seconds c EXPAREDS(6) = #TBEWIND = Thickness of Be Window on detector in cm c EXPAREDS(7) =  $\#TAUWIND$  = Thickness of Au Window/Electrical Contact in cm c EXPAREDS(8) =  $\text{\#TDEADLYR}$  = Thickness of Dead Layer in cm c EXPAREDS(9) =  $\#TACTLYR = Thickness$  of Active Layer in cm  $c$  EXPAREDS(10) = #TALWIND = Thickness of Aluminium Window in cm c EXPAREDS(11) =  $\# \text{TPYWIND}$  = Thickness of Pyrolene Window in cm c EXPAREDS(12) =  $\#TBNWIND$  = Thickness of Boron-Nitride Window in cm c EXPAREDS(13) = #TDIWIND = Thickness of Diamond Window in cm  $c$  EXPAREDS(14) = #THCWIND = Thickness of HydroCarbon Window in cm c EDSDET(.) =  $\#EDSDET$  = Type of X-ray Detector c  $SIBEW = Si(Li)$  with Be Window c  $\text{SIVITY} = \text{Si(Li)}$  with Ultra Thin Window c  $SIWLS = Si(Li)$  Windowless c  $GEBEW = Ge$  with Be Window c  $GEUTW = Ge$  with Ultra Thin Window  $c$  GEWLS = Ge Windowless c c-------------------------------------------------------------------------- c Experimental Parameters relating mainly to WDS = EXPARWDS c-------------------------------------------------------------------------- c c Nothing currently defined c c-------------------------------------------------------------------------- c Experimental Parameters relating mainly to XRF = EXPARXRF c-------------------------------------------------------------------------- c c Nothing currently defined c c-------------------------------------------------------------------------- c Experimental Parameters relating mainly to AES = EXPARAES c-------------------------------------------------------------------------- c c Nothing currently defined c c-------------------------------------------------------------------------- c Experimental Parameters relating mainly to PES = EXPARPES c-------------------------------------------------------------------------- c c Nothing currently defined c c-------------------------------------------------------------------------- c Experimental Parameters relating mainly to CLS = EXPARCLS c-------------------------------------------------------------------------- c c Nothing currently defined c c-------------------------------------------------------------------------- c Experimental Parameters relating mainly to GAM = EXPARGAM c-------------------------------------------------------------------------- c c Nothing currently defined c

c=========================================================================== c END OF DEFINITIONS c============================================================================ c c c Start Code c c c Dimension all arrays, & Declare Variable Types c REMEMBER we have no integer parameters!!!!! c c Character\*1 TITLE(64),DATE(12),TIME(5),OWNER(64),COMMENT(64) Real XADATA(4096),YADATA(4096) Real EXPARSPT(20),VERSION,NPOINTS,NCOLUMNS,XPERCHAN,OFFSET,CHOFFSET Character\*1 SIGNALTY(3),XUNITS(64),YUNITS(64), \* XLABEL(64),YLABEL(64),DATATYPE(2) Real EXPARMSC(20),BEAMKV,EMISSION,PROBECUR,BEAMDIA,MAGCAM,CONVANGLE, \* COLLANGLE Character\*1 OPERMODE(5) Real EXPARSAM(20),THICKNESS,XTILTSTGE,YTILTSTGE,XPOSITION,YPOSITION, **ZPOSITION**  Real EXPARELS(20),DWELLTIME,INTEGTIME Character\*1 ELSDET(6) Real EXPAREDS(20),ELEVANGLE,AZIMANGLE,SOLIDANGLE,LIVETIME,REALTIME Real TBEWIND,TAUWIND,TDEADLYR,TACTLYR,TALWIND,TPYWIND,TDIWIND,THCWIND Character\*1 EDSDET(6) Real EXPARWDS(20),EXPARXRF(20),EXPARAES(20),EXPARPES(20),EXPARCLS(20), \* EXPARGAM(20) c------------------------------------------------------------------------------------- c Set up all Variable arrays to be passed in labeled common block for ease of c passing parameters between different subroutines c------------------------------------------------------------------------------------- c Common /XYDATA/ XADATA,YADATA Common /EXPPAR/ EXPARSPT,EXPARMSC,EXPARSAM,EXPARELS,EXPAREDS,EXPARWDS,EXPARAES, \* EXPARPES,EXPARXRF,EXPARCLS,EXPARGAM Common /TEXT/ TITLE,DATE,TIME,OWNER,COMMENT, \* SIGNALTY,XUNITS,YUNITS,XLABEL,YLABEL,DATATYPE, \* OPERMODE,ELSDET,EDSDET c Character\*1 ANS,NUM,FKEY Character\*3 STYPE Character\*5 KEY Character\*9 WORD EQUIVALENCE ( EXPARSPT(1),VERSION) EQUIVALENCE ( EXPARSPT(2),NPOINTS) EQUIVALENCE ( EXPARSPT(3),NCOLUMNS) EQUIVALENCE ( EXPARSPT(4),XPERCHAN) EQUIVALENCE ( EXPARSPT(5),OFFSET) EQUIVALENCE ( EXPARSPT(6),CHOFFSET) EQUIVALENCE ( EXPARMSC(1),BEAMKV) EQUIVALENCE ( EXPARMSC(2),EMISSION) EQUIVALENCE ( EXPARMSC(3),PROBECUR) EQUIVALENCE ( EXPARMSC(4),BEAMDIAM) EQUIVALENCE ( EXPARMSC(5),MAGCAM) EQUIVALENCE ( EXPARMSC(6),CONVANGLE) EQUIVALENCE ( EXPARMSC(7),COLLANGLE) EQUIVALENCE ( EXPARSAM(1),THICKNESS) EQUIVALENCE ( EXPARSAM(2),XTILTSTGE) EQUIVALENCE ( EXPARSAM(3),YTILTSTGE)

```
 EQUIVALENCE ( EXPARSAM(4),XPOSITION)
    EQUIVALENCE ( EXPARSAM(5),YPOSITION)
    EQUIVALENCE ( EXPARSAM(6),ZPOSITION)
    EQUIVALENCE ( EXPARELS(1),DWELLTIME)
    EQUIVALENCE ( EXPARELS(2),INTEGTIME)
    EQUIVALENCE ( EXPAREDS(1),ELEVANGLE)
    EQUIVALENCE ( EXPAREDS(2),AZIMANGLE)
    EQUIVALENCE ( EXPAREDS(3),SOLIDANGLE)
    EQUIVALENCE ( EXPAREDS(4),LIVETIME)
    EQUIVALENCE ( EXPAREDS(5),REALTIME)
    EQUIVALENCE ( EXPAREDS(6),TBEWIND)
    EQUIVALENCE ( EXPAREDS(7),TAUWIND)
    EQUIVALENCE ( EXPAREDS(8),TDEADLYR)
    EQUIVALENCE ( EXPAREDS(9),TACTLYR)
    EQUIVALENCE ( EXPAREDS(10),TALWIND)
    EQUIVALENCE ( EXPAREDS(11),TPYWIND)
    EQUIVALENCE ( EXPAREDS(12),TBNWIND)
    EQUIVALENCE ( EXPAREDS(13),TDIWIND)
    EQUIVALENCE ( EXPAREDS(14),THCWIND)
c
c
c NOW define different arrays used only in this routine
c
c
c The array FNAME = Name of File to be read, Usually null terminated
c so we will initialize it with zero's using a Do loop so that successive
c operations of the routine within a single program donot cause problems
c if a short filename is used.
c
c FNAME = Byte array of 17 characters containing the filename
c KText = Byte array of 64 characters containing Keyword text
c
c
    Character*17 FNAME,DNAME
    Character*1 KTEXT(64),PERM
    Logical*1 TF
c
c Permanent or Temporary?
c
100 Write (6,*) 'Should the changes be Stored as a File? [Y,N]'
    READ (6,101) PERM
101 FORMAT (1A1)
    IF (PERM.EQ.' ') GO TO 100
    IF ((PERM.EQ.'N').OR.(PERM.EQ.'n')) THEN
    WRITE (6,*) 'Changes are not Stored'
    GO TO 200
    ELSE
    Write (6,*) 'Changes will be Stored'
    PERM='Y'
c
c User wants to store changes onto a file
c
c Initialize Default Filename
c
c
    DNAME='SYSPARM.DAT'
c
c
c
109 WRITE (6,110)
110 FORMAT (
```

```
 * ' Enter name of a System Parameters file [SYSPARM.DAT]=> ')
     READ (5,120) FNAME
120 FORMAT(1A16)
       IF (FNAME.EQ.' ') THEN
           FNAME=DNAME
           ENDIF
c
c check that the file exists
c
    INQUIRE (FILE=FNAME,EXIST=TF)
    IF (TF) THEN
c
c Replacing a file!!! Warn user.
c
   Write (6,*)<br>* WARNIN
       'WARNING: Replacing Existing File Continue? [Y,N]: '
       Read (6,101) ANS
       IF (ANS.EQ.'y') ANS='Y'
       IF (ANS.NE.'Y') GO TO 109
       ENDIF
c
c Now open the file
c
       OPEN (UNIT=98,BLANK='NULL',ACCESS='SEQUENTIAL',FILE=FNAME)
c
c Now lets write the defined parameters as defined by EMSA/MAS
c
c
c
    WRITE (6,1200) FNAME
1200 FORMAT (' Current System Parameters in File : ',1a16,/)
200 WRITE (6,1201)
1201 FORMAT(
 * ' ==========================================================',/,
    * ' You may also change System Parameters outside this program',/,
    * ' by using the TEXT EDITOR supplied with your computer.',//,
    * ' TO CHANGE A PARAMETER TYPE IN THE NEW VALUE AT THE PROMPT',/,
    * ' TO LEAVE A PARAMETER UNCHANGED ENTER A <RETURN> INSTEAD',/,
   * ' Note: Only data independent parameters can be edited.', \frac{1}{2}, \frac{1}{2} * ' ==========================================================',/)
c
c The system parameters file should be customized by the user
c to reflect their standard conditions. The user should
c use a simple screen editor to update the default file
c provided. We will read all the parameters in the file
c and if they correspond to a defined EMSA/MAS keyword then
c store the value. If they are not standard then they will
c be simply typed on the screen. Some of these parameters
c will logically be updated when a EMSA/MAS file is written
c to disk. These are indicated by a * when typed on the screen.
c
c Note: the System Parameters file may not have all the
c predefined EMSA/MAS keywords, but we must check for all
c of them regardless.
c=====================================================================
c
c Ask the user if full header or partial header is desired
c
4001 WRITE (6,4000)
4000 FORMAT (
    * ' Select the type of Information to be Edited:',//,
```

```
* 10X,' B = Basic EMSA/MAS Header Information Only'.
  * 10x,' F = Full EMSA/MAS Header',
  * 10x,' P = Partial Headers based upon Current Signal Type',\ell,
   * 10x,' [Includes Basic,Specimen & Instrument Headers]',//,
  * 10x, '= > ')
    READ (6,101) ANS
    IF (ANS.EQ.' ') THEN
     GO TO 4001 
     ELSE
     IF (ANS.EQ.'p') ANS = 'P'IF (ANS.EQ.'b') ANS = 'B'IF (ANS.EO.'f') ANS = 'F' IF (((ANS.EQ.'F').OR.(ANS.EQ.'B')).OR.(ANS.EQ.'P')) THEN
          GO TO 4002
          ELSE
          GO TO 4001
          ENDIF
     ENDIF
4002 CONTINUE
c
c Now lets write the required parameters as defined by EMSA/MAS
c
c=====================================================================
c
c First WRITE the Format USER CAN'T MODIFY THIS
c
   CALL TWRITE ('#FORMAT :',
   * 'EMSA/MAS SPECTRAL DATA STANDARD',31,PERM)
c125 FORMAT (1A46)
c126 FORMAT (1A15,64A1)
c1261 FORMAT (1X,1A15,64A1)
c
c now the version USER CAN'T MODIFY THIS
c
    CALL VWRITE ('#VERSION : ',VERSION,PERM)
c130 FORMAT(1A15,1G15.2)
c1301 FORMAT (1X,1A15,1G15.2)
c
c now the Title BUT give user option to change it.
c
   CALL TMODIFY('#TITLE : ',TITLE, 64)
   CALL TWRITE ('#TITLE : ',TITLE, 64, PERM)
c
c now the Date USER CAN'T MODIFY THIS AS THE PROGRAM DOES IT
c
   CALL TWRITE ('#DATE :', DATE, 12, PERM)
c
c
c now the Time USER CAN'T MODIFY THIS
c
   CALL TWRITE ('#TIME : ',TIME,5, PERM)
C
C
c now the Owner but give the option to change it.
c
   CALL TMODIFY('#OWNER : ',OWNER, 64)
    CALL TWRITE ('#OWNER : ',OWNER,64,PERM)
```

```
c now the Npoints USER CAN'T MODIFY THIS BECAUSE IT IS DATA DEPENDANT
c
   CALL VWRITE ('#NPOINTS : ',NPOINTS,PERM)
c
c now the NColumns give the option to change it.
c
   CALL VMODIFY('#NCOLUMNS : ',NCOLUMNS)
    CALL VWRITE ('#NCOLUMNS : ',NCOLUMNS,PERM)
c
c now the XUnits 
c
   CALL TMODIFY ('#XUNITS : ',XUNITS, 64)
   CALL TWRITE ('#XUNITS : ',XUNITS,64, PERM)
c
c now the YUnits
c
   CALL TMODIFY('#YUNITS : ',YUNITS, 64)
   CALL TWRITE ('#YUNITS : ',YUNITS,64,PERM)
c
c now the DATATYPE
c
    CALL TMODIFY('#DATATYPE : ',DATATYPE,2)
    CALL TWRITE ('#DATATYPE : ',DATATYPE,2,PERM)
c
c now the XPERCHAN USER CAN'T MODIFY THIS BECAUSE IT IS DATA DEPENDANT
c
    CALL VWRITE ('#XPERCHAN : ',XPERCHAN,PERM)
c
c now the OFFSET USER CAN'T MODIFY THIS BECAUSE IT IS DATA DEPENDANT
c
   CALL VWRITE ('#OFFSET : ',OFFSET, PERM)
c
c We now have the minimum data required
c begin checking individual key words
c
c Check the next keyword
c write it out if of its value exists and
c
c
c We now have the minimum data required
c begin checking individual key words
c based upon user selected option of FULL or Partial Headers
c as well as the Current Signal Type.
c
c Check the next keyword
c write it out if of its value exists and
c
c
    IF (ANS.EQ.'B') WRITE (6,*) 'Basic Header Requested'
    IF (ANS.EQ.'F') WRITE (6,*) 'Full Header Requested'
   IF (ANS.EQ.'P') WRITE (6,*) 'Partial Header Requested'
c
c concatenate the signaltype characters into a
c single character constant for ease of use below
c
    STYPE =SIGNALTY(1)//SIGNALTY(2)//SIGNALTY(3)
c write (6,*) 'signaltype = ',stype
c
c now for modification of each predefined keyword
c
    IF ((ANS.EQ.'F').OR.(ANS.EQ.'P')) THEN
```
- c
- c this next set of parameters is either instrument
- c or sample related therfore if F or P we will write it
- c if not then exit routine (many lines down at ELSE)

```
c can't modify this CALL VMODIFY ( '#CHOFFSET : ',CHOFFSET)
     CALL VWRITE ('#CHOFFSET : ',CHOFFSET, PERM)
      CALL TMODIFY ('#SIGNALTYPE : ',SIGNALTY,3)
      CALL TWRITE ( '#SIGNALTYPE : ',SIGNALTY,3,PERM)
     CALL TMODIFY('#XLABEL : ',XLABEL,64)
     CALL TWRITE ('#XLABEL : ',XLABEL,64,PERM)
     CALL TMODIFY('#YLABEL :',YLABEL,64)
      CALL TWRITE ( '#YLABEL : ',YLABEL,64,PERM)
      CALL VMODIFY( '#BEAMKV -kV: ',BEAMKV)
      CALL VWRITE ( '#BEAMKV -kV: ',BEAMKV,PERM)
      CALL VMODIFY( '#EMISSION -uA: ',EMISSION)
      CALL VWRITE ( '#EMISSION -uA: ',EMISSION,PERM)
      CALL VMODIFY( '#PROBECUR -nA: ',PROBECUR)
      CALL VWRITE ( '#PROBECUR -nA: ',PROBECUR,PERM)
      CALL VMODIFY( '#BEAMDIAM -nm: ',BEAMDIAM)
      CALL VWRITE ( '#BEAMDIAM -nm: ',BEAMDIAM,PERM)
      CALL VMODIFY( '#MAGCAM : ',MAGCAM)
      CALL VWRITE ( '#MAGCAM : ',MAGCAM,PERM)
      CALL VMODIFY( '#CONVANGLE-mR: ',CONVANGLE)
      CALL VWRITE ( '#CONVANGLE-mR: ',CONVANGLE,PERM)
      CALL VMODIFY( '#COLLANGLE-mR: ',COLLANGLE)
      CALL VWRITE ( '#COLLANGLE-mR: ',COLLANGLE,PERM)
      CALL TMODIFY( '#OPERMODE : ',OPERMODE,5)
      CALL TWRITE ( '#OPERMODE : ',OPERMODE,5,PERM)
      CALL VMODIFY( '#THICKNESS-nm: ',THICKNESS)
      CALL VWRITE ( '#THICKNESS-nm: ',THICKNESS,PERM)
      CALL VMODIFY( '#XTILTSTAGE : ',XTILTSTGE)
      CALL VWRITE ( '#XTILTSTAGE : ',XTILTSTGE,PERM)
      CALL VMODIFY( '#YTILTSTAGE : ',YTILTSTGE)
      CALL VWRITE ( '#YTILTSTAGE : ',YTILTSTGE,PERM)
      CALL VMODIFY( '#XPOSITION : ',XPOSITION)
      CALL VWRITE ( '#XPOSITION : ',XPOSITION,PERM)
      CALL VMODIFY( '#YPOSITION : ',YPOSITION)
      CALL VWRITE ( '#YPOSITION : ',YPOSITION,PERM)
      CALL VMODIFY( '#ZPOSITION : ',ZPOSITION)
      CALL VWRITE ( '#ZPOSITION : ',ZPOSITION,PERM)
   ELSE
C
C IF FALSE THEN EXIT MODIFICATION ROUTINE
C
      GO TO 9000
    ENDIF
C
C
C The following parameters are EELS related
c
c check for full or partial 
c
   IF ((ANS.EQ.'F').OR.
      ((ANS.EQ.P').AND.(STYPE.EQ.'ELS'))) THEN
     CALL TMODIFY('#ELSDET : ',ELSDET,6)
     CALL TWRITE ('#ELSDET : ',ELSDET,6,PERM)
c
c Dwell time & Integ time are data related User cannot change
c
      CALL VWRITE ( '#DWELLTIME-ms: ',DWELLTIME,PERM)
```
 CALL VWRITE ('#INTEGTIME-ms: ',INTEGTIME,PERM) ENDIF

```
c
c The following parameters are XEDS related
c
c
   IF ((ANS.EQ.'F').OR.
   * ((ANS.EQ.'P').AND.(STYPE.EQ.'EDS'))) THEN
c
c okay now act on EDS signal parameters
c
      CALL TMODIFY('#EDSDET : ',EDSDET,5)
     CALL TWRITE ('#EDSDET : ',EDSDET,5, PERM)
      CALL VMODIFY('#ELEVANGEL-dg: ',ELEVANGLE)
      CALL VWRITE ('#ELEVANGLE-dg: ',ELEVANGLE,PERM)
      CALL VMODIFY('#AZIMANGLE-dg: ',AZIMANGLE)
      CALL VWRITE ('#AZIMANGLE-dg: ',AZIMANGLE,PERM)
      CALL VMODIFY('#SOLIDANGL-sR: ',SOLIDANGLE)
      CALL VWRITE ('#SOLIDANGL-sR: ',SOLIDANGLE,PERM)
C<br>C
      Live and Real Time are Data related and not changable by user
c
      CALL VWRITE ('#LIVETIME -s: ',LIVETIME,PERM)
      CALL VWRITE ('#REALTIME -s: ',REALTIME,PERM)
      CALL VMODIFY('#TBEWIND -cm: ',TBEWIND)
      CALL VWRITE ('#TBEWIND -cm: ',TBEWIND,PERM)
      CALL VMODIFY('#TAUWIND -cm: ',TAUWIND)
      CALL VWRITE ('#TAUWIND -cm: ',TAUWIND,PERM)
      CALL VMODIFY('#TDEADLYR -cm: ',TDEADLYR)
      CALL VWRITE ('#TDEADLYR -cm: ',TDEADLYR,PERM)
      CALL VMODIFY('#TACTLYR -cm: ',TACTLYR)
      CALL VWRITE ('#TACTLYR -cm: ',TACTLYR,PERM)
      CALL VMODIFY('#TALWIND -cm: ',TALWIND)
      CALL VWRITE ('#TALWIND -cm: ',TALWIND,PERM)
      CALL VMODIFY('#TPYWIND -cm: ',TPYWIND)
      CALL VWRITE ('#TPYWIND -cm: ',TPYWIND,PERM)
      CALL VMODIFY('#TBNWIND -cm: ',TBNWIND)
      CALL VWRITE ('#TBNWIND -cm: ',TBNWIND,PERM)
      CALL VMODIFY('#TDIWIND -cm: ',TDIWIND)
      CALL VWRITE ('#TDIWIND -cm: ',TDIWIND,PERM)
      CALL VMODIFY('#THCWIND -cm: ',THCWIND)
      CALL VWRITE ('#THCWIND -cm: ',THCWIND,PERM)
   ENDIF
c
c No Other Parameters currently defined by EMSA/MAS
c
9000 CALL TWRITE ('#SPECTRUM : ',
   * 'Spectral Data Starts Here',25,PERM)
c
c=====================================================================
c
    WRITE(6,1100)
1100 FORMAT(1X,14('='),'End of Parameter File',14('='),//)
   If (PERM.EQ.'Y') close (unit=98)
6000 RETURN
   END
        SUBROUTINE RDNEMMFF
c===========================================================================
c
c
```
c REVISION HISTORY c c Version Date Initials Reason c-------------------------------------------------------------------------- c c 1.0 10/01/91 NJZ Creation of the World c c c-------------------------------------------------------------------------- c c This subroutine access files stored in c other CUSTOM data formats such as that of commerical manufacturers c This routine should be modified to add translators from c other file formats. In this example the EMMPDL file format c is translated into the EMSA/MAS Format. c c Data should be passed using the predefined common blocks c defined in the main program c c c-------------------------------------------------------------------------- c Definitions of Arrays used in this Subroutine c c c c XADATA = Real Array  $\le$  4096 values containing X-Axis Data c YADATA = Real Array  $\leq$  4096 values containing Y-Axis Data  $c$  EXPARSPT = Real Array  $\leq$  20 values containing Expt Parameters of Spectrum c EXPARMSC = Real Array <=20 values containing Expt Parameters of Microscope  $c$  EXPARSAM = Real Array  $\leq$  20 values containing Expt Parameters of Sample  $c$  EXPAREDS = Real Array  $\leq$  20 values containing Expt Parameters of EDS  $c$  EXPARELS = Real Array  $\leq$  20 values containing Expt Parameters of ELS  $c$  EXPARAES = Real Array  $\leq$  20 values containing Expt Parameters of AES c EXPARWDS = Real Array <=20 values containing Expt Parameters of WDS c EXPARPES = Real Array <=20 values containing Expt Parameters of PES  $c$  EXPARXRF = Real Array  $\leq$  20 values containing Expt Parameters of XRF  $c$  EXPARCLS = Real Array  $\leq$  20 values containing Expt Parameters of CLS c EXPARGAM = Real Array  $\leq$  20 values containing Expt Parameters of GAM c SIGNALTY = Byte Array of 3 characters describing the signal type  $c$  DATATYPE = Byte Array of 2 characters describing the format  $c$  OPERMODE = Byte Array of 5 characters describing c the instrument operating mode  $c$  EDSDET = Byte Array of 6 characters describing the EDS detector type  $c$  ELSDET = Byte Array of 6 characters describing the ELS detector type c XUNITS = Byte Array  $\leq 64$  characters describing the X-Axis Data units c YUNITS = Byte Array  $\leq 64$  characters describing the Y-Axis Data units c XLABEL = Byte Array  $\leq 64$  characters describing the X-Axis Data label c YLABEL = Byte Array  $\leq 64$  characters describing the Y-Axis Data label c TITLE = Byte Array  $\leq 64$  characters with a spectrum Title  $c$  DATE = Byte Array of 12 characters with the date of acquisition c in the form DD-MMM-YYYY  $c$  TIME = Byte Array of 5 characters with the time of acquisition c in the form HH:MM c OWNER = Byte Array  $\leq$  64 characters with the owner/analysts name c COMMENT = Byte Array  $\leq 64$  Character<sup>\*</sup>1 used to hold a text comment string c c-------------------------------------------------------------------------- c c Current Definitions of EXPAR (Experimental Parameter Array) Values c c---------------------------------------------------------------------------

c Parameters relating to the Spectrum Characteristics = EXPARSPT c-------------------------------------------------------------------------- c c Real EXPARSPT(20),VERSION,NPOINTS,NCOLUMNS,XPERCHAN,OFFSET,CHOFFSET c Character\*1 SIGNALTY(3),XUNITS(64),YUNITS(64),XLABEL(64),YLABEL(64),DATATYPE(2) c c EXPARSPT $(1) = #VERSION = File Format Version Number$ c EXPARSPT(2) =  $\#N$ POINTS = Total Number of Data Points in X&Y Data Arrays c  $1 \leq NPOINTS \leq 4096$ c EXPARSPT $(3)$  = #NCOLUMNS = Number of columns of data c  $1 \leq NCOLUMNS \leq 5$ c EXPARSPT(4) =  $\#XPERCHAN$  = Increment of X-axis units per channel (eV/Channel) c This is only useful if  $(x,y)$  paired data are not provided c EXPARSPT(5) = #OFFSET = Energy value of first data point in eV c This is only useful if (x,y) paired data are not provided c EXPARSPT $(6)$  = #CHOFFSET = Channel number which corresponds to zero units along c x-axis, this may be either a positive or negative value C SIGNALTY( $\Omega$ ) = #SIGNALTYPE = Type of Spectroscopy c EDS = Energy Dispersive Spectroscopy c WDS = Wavelength Dispersive Spectroscopy c ELS = Energy Loss Spectroscopy c AES = Auger Electron Spectroscopy c PES = Photo Electron Spectroscopy c XRF = X-ray Fluorescence Spectroscopy c CLS = Cathodoluminescence Spectroscopy c GAM = Gamma Ray Spectroscopy c XUNITS(.) =  $\#$ XUNITS = Up to 64 characters describing the X-Axis Data units c YUNITS(.) = #YUNITS =  $Up$  to 64 characters describing the Y-Axis Data units c XLABEL(.) =  $\#$ XLABEL = Up to 64 characters describing the X-Axis Data label c YLABEL(.) =  $\#YLABEL = Up$  to 64 characters describing the Y-Axis Data label  $C$  DATATYPE(.) = #DATATYPE = Type of data format c  $Y =$  Spectrum Y axis data only, X-axis data to be calculated c using XPERCHAN and OFFSET and the following formulae  $x = 0$ FFSET + CHANNEL\*XPERCHAN c  $XY =$  Spectral data is in the form of XY pairs c c c-------------------------------------------------------------------------- c Microscope/Microanalysis Instrument Parameters = EXPARMSC c-------------------------------------------------------------------------- c c Real EXPARMSC(20),BEAMKV,EMISSION,PROBECUR,BEAMDIA,MAGCAM, c CONVANGLE,COLLANGLE c Character\*1 OPERMODE(5) c c EXPARMSC(1) = #BEAMKV = Accelerating Voltage of Instrument in kV  $c$  EXPARMSC(2) = #EMISSION = Gun Emission current in microAmps c EXPARMSC(3) = #PROBECUR = Probe current in nanoAmps  $c$  EXPARMSC(4) = #BEAMDIAM = Diameter of incident probe in nanometers c EXPARMSC(5) = #MAGCAM = Magnification or Camera Length (Mag in x, Cl in mm) c EXPARMSC( $6$ ) = #CONVANGLE = Convergence semi-angle of incident beam in milliRadians c EXPARMSC(7) = #COLLANGLE = Collection semi-angle of scattered beam in milliRad c OPERMODE( $.$ ) = #OPERMODE = Operating Mode of Instrument  $I \rightarrow I \rightarrow I \rightarrow I$  IMAGE = Imaging Mode c DIFFR = Diffraction Mode c SCIMG = Scanning Imaging Mode c SCDIF = Scanning Diffraction Mode c c-------------------------------------------------------------------------- c Experimental Parameters relating to the Sample = EXPARSAM c---------------------------------------------------------------------------

```
c
c Real EXPARSAM(20),THICKNESS,XTILTSTGE,YTILTSTGE,XPOSITION,YPOSITION,
C ZPOSITION
c
c EXPARSAM(1) = #THICKNESS = Specimen thickness in nanometers
c EXPARSAM(2) = #XTILTSTGE = Specimen stage tilt X-axis in degrees
c EXPARSAM(3) = #YTLTSTGE = Specimen stage tilt Y-axis in degreesc EXPARSAM(4) = \#XPOSITION = X location of beam or specimen
c EXPARSAM(5) = \# \text{YPOSITION} = \text{Y location of beam or specimen}c EXPARSAM(6) = #ZPOSITION = Z location of beam or specimen
c
c
c---------------------------------------------------------------------------
c Experimental Parameters relating mainly to ELS = EXPARELS
c---------------------------------------------------------------------------
\mathcal{C}c Real EXPARELS(20),DWELLTIME,INTEGTIME
c Character*1 ELSDET(6)
c
c EXPARELS(1) = \#DWELLTIME = Dwell time per channel for serial data collection in msec
c EXPARELS(2) = #INTEGTIME = Integration time per spectrum for parallel data collection
c in milliseconds
c ELSDET(.) = #ELSDET = Type of ELS Detector
c Serial = Serial ELS Detector
c Parall = Parallel ELS Detector
c
c---------------------------------------------------------------------------
c Experimental Parameters relating mainly to EDS = EXPAREDS
c---------------------------------------------------------------------------
\ensuremath{\mathbf{c}}c Real EXPAREDS(20),ELEVANGLE,AZIMANGLE,SOLIDANGLE,LIVETIME,REALTIME
c Real TBEWIND,TAUWIND,TDEADLYR,TACTLYR,TALWIND,TPYWIND,TDIWIND,THCWIND
c Character*1 EDSDET(6)
c
c EXPAREDS(1) = #ELEVANGLE = Elevation angle of EDS, WDS detector in degrees
c EXPAREDS(2) = #AZIMANGLE = Azimuthal angle of EDS, WDS detector in degrees
c EXPAREDS(3) = #SOLIDANGLE = Collection solid angle of detector in sR
c EXPAREDS(4) = \#LIVETIME = Signal Processor Active (Live) time in seconds
c EXPAREDS(5) = \#REALTIME = Total clock time used to record the spectrum in seconds
c EXPAREDS(6) = #TBEWIND = Thickness of Be Window on detector in cmc EXPAREDS(7) = \#TAUWIND = Thickness of Au Window/Electrical Contact in cm
c EXPAREDS(8) = \text{\#TDEADLYR} = Thickness of Dead Layer in cm
c EXPAREDS(9) = \#TACTLYR = Thickness of Active Layer in cm
c EXPAREDS(10) = \#TALWIND = Thickness of Aluminium Window in cm
c EXPAREDS(11) = \# \text{TPYWIND} = Thickness of Pyrolene Window in cm
c EXPAREDS(12) = \#TBNWIND = Thickness of Boron-Nitride Window in cm
c EXPAREDS(13) = #TDIWIND = Thickness of Diamond Window in cm
c EXPAREDS(14) = \#THCWIND = Thickness of HydroCarbon Window in cm
c EDSDET(.) = \#EDSDET = Type of X-ray Detector
c SIBEW = Si(Li) with Be Window
c \text{SIVITY} = \text{Si(Li)} with Ultra Thin Window
c SIWLS = Si(Li) Windowless
c GEBEW = Ge with Be Window
c GEUTW = Ge with Ultra Thin Window
c GEWLS = GeWindowlessc
c---------------------------------------------------------------------------
c Experimental Parameters relating mainly to WDS = EXPARWDS
c---------------------------------------------------------------------------
c
```
- 
- c Nothing currently defined

c-------------------------------------------------------------------------- c Experimental Parameters relating mainly to XRF = EXPARXRF c-------------------------------------------------------------------------- c c Nothing currently defined c c-------------------------------------------------------------------------- c Experimental Parameters relating mainly to AES = EXPARAES c-------------------------------------------------------------------------- c c Nothing currently defined c c-------------------------------------------------------------------------- c Experimental Parameters relating mainly to PES = EXPARPES c-------------------------------------------------------------------------- c c Nothing currently defined c c-------------------------------------------------------------------------- c Experimental Parameters relating mainly to CLS = EXPARCLS c-------------------------------------------------------------------------- c c Nothing currently defined c c-------------------------------------------------------------------------- c Experimental Parameters relating mainly to GAM = EXPARGAM c-------------------------------------------------------------------------- c c Nothing currently defined c c=========================================================================== c END OF DEFINITIONS c============================================================================ c c c Start Code c c c Dimension all arrays, & Declare Variable Types c REMEMBER we have no integer parameters!!!!! c c Character\*1 TITLE(64),DATE(12),TIME(5),OWNER(64),COMMENT(64) Real XADATA(4096),YADATA(4096) Real EXPARSPT(20),VERSION,NPOINTS,NCOLUMNS,XPERCHAN,OFFSET,CHOFFSET Character\*1 SIGNALTY(3), XUNITS(64), YUNITS(64), \* \* XLABEL(64),YLABEL(64),DATATYPE(2) Real EXPARMSC(20),BEAMKV,EMISSION,PROBECUR,BEAMDIA,MAGCAM,CONVANGLE, **COLLANGLE**  Character\*1 OPERMODE(5) Real EXPARSAM(20),THICKNESS,XTILTSTGE,YTILTSTGE,XPOSITION,YPOSITION, **ZPOSITION**  Real EXPARELS(20),DWELLTIME,INTEGTIME Character\*1 ELSDET(6) Real EXPAREDS(20),ELEVANGLE,AZIMANGLE,SOLIDANGLE,LIVETIME,REALTIME Real TBEWIND,TAUWIND,TDEADLYR,TACTLYR,TALWIND,TPYWIND,TDIWIND,THCWIND Character\*1 EDSDET(6) Real EXPARWDS(20),EXPARXRF(20),EXPARAES(20),EXPARPES(20),EXPARCLS(20), \* EXPARGAM(20) c--------------------------------------------------------------------------------------

c Set up all Variable arrays to be passed in labeled common block for ease of

c passing parameters between different subroutines

```
c--------------------------------------------------------------------------------------
    Common /XYDATA/ XADATA,YADATA
    Common /EXPPAR/ EXPARSPT,EXPARMSC,EXPARSAM,EXPARELS,EXPAREDS,EXPARWDS,EXPARAES,
   * EXPARPES,EXPARXRF,EXPARCLS,EXPARGAM
    Common /TEXT/ TITLE,DATE,TIME,OWNER,COMMENT,
   * SIGNALTY,XUNITS,YUNITS,XLABEL,YLABEL,DATATYPE,
   * OPERMODE,ELSDET,EDSDET
c
    Character*1 NUM,FKEY
    Character*5 KEY
    Character*4 WORD
    Character*2 ANS
    EQUIVALENCE ( EXPARSPT(1),VERSION)
    EQUIVALENCE ( EXPARSPT(2),NPOINTS)
    EQUIVALENCE ( EXPARSPT(3),NCOLUMNS)
    EQUIVALENCE ( EXPARSPT(4),XPERCHAN)
    EQUIVALENCE ( EXPARSPT(5),OFFSET)
    EQUIVALENCE ( EXPARSPT(6),CHOFFSET)
    EQUIVALENCE ( EXPARMSC(1),BEAMKV)
    EQUIVALENCE ( EXPARMSC(2),EMISSION)
    EQUIVALENCE ( EXPARMSC(3),PROBECUR)
    EQUIVALENCE ( EXPARMSC(4),BEAMDIAM)
    EQUIVALENCE ( EXPARMSC(5),MAGCAM)
    EQUIVALENCE ( EXPARMSC(6),CONVANGLE)
    EQUIVALENCE ( EXPARMSC(7),COLLANGLE)
    EQUIVALENCE ( EXPARSAM(1),THICKNESS)
    EQUIVALENCE ( EXPARSAM(2),XTILTSTGE)
    EQUIVALENCE ( EXPARSAM(3),YTILTSTGE)
    EQUIVALENCE ( EXPARSAM(4),XPOSITION)
    EQUIVALENCE ( EXPARSAM(5),YPOSITION)
    EQUIVALENCE ( EXPARSAM(6),ZPOSITION)
    EQUIVALENCE ( EXPARELS(1),DWELLTIME)
    EQUIVALENCE ( EXPARELS(2),INTEGTIME)
    EQUIVALENCE ( EXPAREDS(1),ELEVANGLE)
    EQUIVALENCE ( EXPAREDS(2),AZIMANGLE)
    EQUIVALENCE ( EXPAREDS(3),SOLIDANGLE)
    EQUIVALENCE ( EXPAREDS(4),LIVETIME)
    EQUIVALENCE ( EXPAREDS(5),REALTIME)
    EQUIVALENCE ( EXPAREDS(6),TBEWIND)
    EQUIVALENCE ( EXPAREDS(7),TAUWIND)
    EQUIVALENCE ( EXPAREDS(8),TDEADLYR)
    EQUIVALENCE ( EXPAREDS(9),TACTLYR)
    EQUIVALENCE ( EXPAREDS(10),TALWIND)
    EQUIVALENCE ( EXPAREDS(11),TPYWIND)
    EQUIVALENCE ( EXPAREDS(12),TBNWIND)
    EQUIVALENCE ( EXPAREDS(13),TDIWIND)
    EQUIVALENCE ( EXPAREDS(14),THCWIND)
c
c
c NOW define different arrays used only in this routine
c
c-----------------------------------------------------------------
c This code does nothing at the present time but write
c a message on the screen
c----------------------------------------------------------------
c
    Write (6,*) 'Select Format to be Translated:' 
    Write (6,100)
```
100 FORMAT (  $*$  10X,' EMMPDL = EM', \*  $10X,'*EDAX = ED',$  $*$  10x,  $*$ GATAN = GA',/,  $*$  10X,  $*$ LINK = LI',/, \*  $10X,'*KEYEX = KE',$  $*$  10x,  $*$ NORAN = NO',  $*$  10x,  $*$ PGT = PG',  $*$  10X, '\*TRACOR = TR',/,  $*$  10X,  $*$  = Translator not presently available.',/, \*  $10X$ , '=======>') READ (6,101) ANS 101 FORMAT (1A2) IF ((ANS.EQ.'EM').or.(ANS.EQ.'em')) THEN CALL RDEMMPDL GO TO 200 ENDIF IF (ANS.EQ.'ED') THEN c CALL RDEDAX GO TO 201 ENDIF IF (ANS.EQ.'GA') THEN c CALL RDGATAN GO TO 201 ENDIF IF (ANS.EQ.'LI') THEN c CALL RDLINK GO TO 201 ENDIF IF (ANS.EQ.'KE') THEN c CALL RDKEVEX GO TO 201 ENDIF IF (ANS.EQ.'NO') THEN c CALL RDNORAN GO TO 201 ENDIF IF (ANS.EQ.'PG') THEN c CALL RDPGT GO TO 201 ENDIF IF (ANS.EQ.'TR') THEN c CALL RDTRACOR GO TO 201 ENDIF C C IF WE GOT THIS FAR THERE WAS NO FORMAT SELECTED C 201 WRITE (6,\*) 'Unknown or Not Implemented Format Selected' 200 CONTINUE RETURN END C C C================================================================== Subroutine RDEMMPDL c================================================================== c

c c It should act as a model for other routines to be developed

c This subroutine READS an EMMPDL version 1.1 spectral file

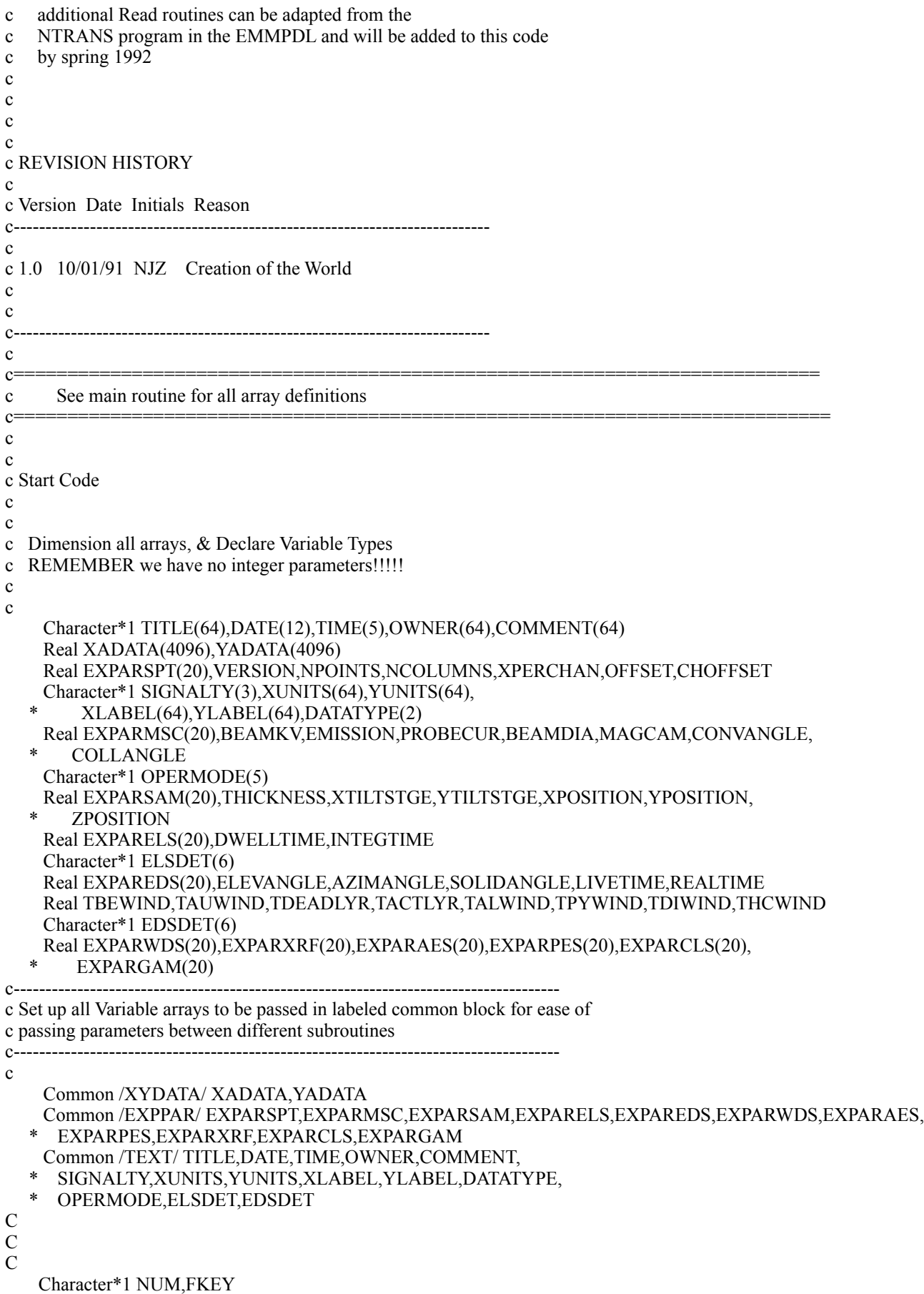

```
 Character*5 KEY
    Character*4 WORD
    Character*2 ANS
    EQUIVALENCE ( EXPARSPT(1),VERSION)
    EQUIVALENCE ( EXPARSPT(2),NPOINTS)
    EQUIVALENCE ( EXPARSPT(3),NCOLUMNS)
    EQUIVALENCE ( EXPARSPT(4),XPERCHAN)
    EQUIVALENCE ( EXPARSPT(5),OFFSET)
    EQUIVALENCE ( EXPARSPT(6),CHOFFSET)
    EQUIVALENCE ( EXPARMSC(1),BEAMKV)
    EQUIVALENCE ( EXPARMSC(2),EMISSION)
    EQUIVALENCE ( EXPARMSC(3),PROBECUR)
    EQUIVALENCE ( EXPARMSC(4),BEAMDIAM)
    EQUIVALENCE ( EXPARMSC(5),MAGCAM)
    EQUIVALENCE ( EXPARMSC(6),CONVANGLE)
    EQUIVALENCE ( EXPARMSC(7),COLLANGLE)
    EQUIVALENCE ( EXPARSAM(1),THICKNESS)
    EQUIVALENCE ( EXPARSAM(2),XTILTSTGE)
    EQUIVALENCE ( EXPARSAM(3),YTILTSTGE)
    EQUIVALENCE ( EXPARSAM(4),XPOSITION)
    EQUIVALENCE ( EXPARSAM(5),YPOSITION)
    EQUIVALENCE ( EXPARSAM(6),ZPOSITION)
    EQUIVALENCE ( EXPARELS(1),DWELLTIME)
    EQUIVALENCE ( EXPARELS(2),INTEGTIME)
    EQUIVALENCE ( EXPAREDS(1),ELEVANGLE)
    EQUIVALENCE ( EXPAREDS(2),AZIMANGLE)
    EQUIVALENCE ( EXPAREDS(3),SOLIDANGLE)
    EQUIVALENCE ( EXPAREDS(4),LIVETIME)
    EQUIVALENCE ( EXPAREDS(5),REALTIME)
    EQUIVALENCE ( EXPAREDS(6),TBEWIND)
    EQUIVALENCE ( EXPAREDS(7),TAUWIND)
    EQUIVALENCE ( EXPAREDS(8),TDEADLYR)
    EQUIVALENCE ( EXPAREDS(9),TACTLYR)
    EQUIVALENCE ( EXPAREDS(10),TALWIND)
    EQUIVALENCE ( EXPAREDS(11),TPYWIND)
    EQUIVALENCE ( EXPAREDS(12),TBNWIND)
    EQUIVALENCE ( EXPAREDS(13),TDIWIND)
    EQUIVALENCE ( EXPAREDS(14),THCWIND)
c
c
c NOW define different arrays used only in this routine
c
c-----------------------------------------------------------------
\ensuremath{\mathbf{c}}c
c NOW define different arrays used only in this routine
c
c XVALUE & YVALUE are temporary arrays used for reading in values
c
    REAL XVALUE(10),YVALUE(10)
c
c
c The array FNAME = Name of File to be read, Usually null terminated
c so we will initialize it with zero's using a Do loop so that successive
c operations of the routine within a single program donot cause problems
c if a short filename is used.
c
c FNAME = Byte array of 17 characters containing the filename
c KText = Byte array of 64 characters containing Keyword text
c
c
```

```
 Character*17 FNAME
     Character*1 KTEXT(64)
     Logical*1 TF
c
c Initialize Filename
c
c
c
c
c Begin by asking the user to supply a file name
c Note the following statement is generally compiler dependant
c Note this version limits file name to 16 characters
c
c
109 WRITE (6,110)
110 FORMAT (' Enter name of file [DEV:NAME.EXT]=> ')
     READ (5,120) FNAME
120 FORMAT(1A16)
c
c check to see if the file exists
c
    INQUIRE (FILE=FNAME,EXIST=TF)
    IF(TF) THEN
c
c It exists so now open the file
c
           OPEN (UNIT=99,STATUS='OLD',BLANK='NULL',
    * ACCESS='SEQUENTIAL',FILE=FNAME)
       ELSE
c 
c It does not exist so tell the user
c
           WRITE (6,*) 'FILENAME Does Not Exit: Re-enter'
           Go to 109
       ENDIF
c
c Begin reading the input file by inputing any parameters from
c the file header which match the definitions of EMSA/MAS
c
c Now lets read the header defined by the EMMPDL
c Note: some of the EMMPDL keywords are not defined in the
c EMSA/MAS headers, also some have different names for the
c than EMSA/MAS, correct this in the read routine and store
c the parameters as their corresponding EMSA/MAS counterparts.
c
c
c First read the Spectrum Title
c
     READ (99,125) NUM,KEY,WORD,KTEXT
125 FORMAT (1A1,1A5,1A4,64A1)
C
C Check to see if it is legal
c
     IF (NUM.NE.'#') GO TO 991
     IF (KEY.NE.'Title') GO TO 991
c
c We have a legal format title write it out
c
     WRITE (6,125) NUM,KEY,WORD,KTEXT
c
c now the emmpdl version
```
 READ (99,130) NUM,KEY,WORD,VER IF (NUM.NE.'#') GO TO 991 IF (KEY.NE.'Versi') GO TO 991 WRITE (6,1301) NUM,KEY,WORD,VER c c Compare the version number are we EMMPDL version 1.1? c if not you need a different routine c c IF (VER.NE.1.1) GO TO 991 130 FORMAT(1A1,1A5,1A4,1G12.6) 1301 FORMAT(1A1,1A5,1A4,1G12.6) c c Okay we have a legal Version number c we now read in all keywords as predefined by EMMPDL c Each will be checked individually for safety, rather that c assume the data file is perfect. c c c Does the data start? Read the next line c write it out regardless of its value and c but look for the keyword "SPECTRUM" c NUMKEY=2 129 READ (99,125) NUM,KEY,WORD,KTEXT IF(KEY.EQ.'SPECT') THEN WRITE (6,125) NUM,KEY,WORD,KTEXT GO TO 1000 ENDIF c c the key word not SPECT, hence there is more information c lets read it. c c first check to see how many keywords we have read in c if greater than 20 there is an error c NUMKEY=NUMKEY+1 IF(NUMKEY.GT.20) GO TO 991 c c First Backspace and compare with defined Keys, c then read the value and store it as appropriate c c BACKSPACE (99) c c c c now test each predefined keyword c FKEY='F' c IF(KEY.EQ.'NPTS-') THEN READ (99,130) NUM,KEY,WORD,NPOINTS WRITE (6,1301) NUM,KEY,WORD,NPOINTS IF(NPOINTS.GT.4096) GO TO 991 FKEY='T' GO TO 129 ENDIF IF(KEY.EQ.'NCOL-') THEN READ (99,130) NUM,KEY,WORD,NCOLUMNS

 WRITE (6,1301) NUM,KEY,WORD,NCOLUMNS IF (NCOLUMNS.GT.5) GO TO 991 FKEY='T' GO TO 129 ENDIF IF(KEY.EQ.'EVCH-') THEN READ (99,130) NUM,KEY,WORD,XPERCHAN WRITE (6,1301) NUM,KEY,WORD,XPERCHAN FKEY='T' GO TO 129 ENDIF IF(KEY.EQ.'OFFS-') THEN READ (99,130) NUM,KEY,WORD,OFFSET WRITE (6,1301) NUM,KEY,WORD,OFFSET FKEY='T' GO TO 129 ENDIF IF(KEY.EQ.'VOLT-') THEN READ (99,130) NUM,KEY,WORD,BEAMKV WRITE (6,1301) NUM,KEY,WORD,BEAMKV FKEY='T' GO TO 129 ENDIF IF(KEY.EQ.'ALPH-') THEN READ (99,130) NUM,KEY,WORD,CONVANGLE WRITE (6,1301) NUM,KEY,WORD,CONVANGLE FKEY='T' GO TO 129 ENDIF IF(KEY.EQ.'BETA-') THEN READ (99,130) NUM,KEY,WORD,COLLANGLE WRITE (6,1301) NUM,KEY,WORD,COLLANGLE FKEY='T' GO TO 129 ENDIF IF(KEY.EQ.'THCK-') THEN READ (99,130) NUM,KEY,WORD,THICKNESS WRITE(6,1301) NUM,KEY,WORD,THICKNESS FKEY='T' GO TO 129 ENDIF IF(KEY.EQ.'BCUR-') THEN READ (99,130) NUM,KEY,WORD,PROBECUR WRITE (6,1301) NUM,KEY,WORD,PROBECUR FKEY='T' GO TO 129 ENDIF IF(KEY.EQ.'BDIA-') THEN READ (99,130) NUM,KEY,WORD,BEAMDIAM WRITE (6,1301) NUM,KEY,WORD,BEAMDIAM FKEY='T' GO TO 129 ENDIF c c Notice if the keyword is not defined above it is ignored!!!! c now we will write it out anyway to show the user what it was c c IF (FKEY.EQ.'F') THEN READ (99,125) NUM,KEY,WORD,KTEXT WRITE (6,1251) NUM,KEY,WORD,NUM,KEY,WORD,KTEXT 1251 FORMAT (' !!!! Warning Unknown or User keyword = ',

```
 * 1A1,1A5,1A9,/,1X,1A1,1A5,1A9,64A1)
c endif
c now that we have decoded the keyword and its value
c we start over with the loop until the keyword = SPECT
\mathbf c GO TO 129
C
C We have found the keyword spectrum begin to read the data now.
c
1000 CONTINUE
     WRITE(6,1100)
1100 FORMAT(1X, 14(')='), Reading Spectral Data', 14(')=')C
C EMMPDL FILES ARE ALWAYS 'Y' datatype SO SET THIS PARAMETER
c
   DATATYPE(1) = 'Y'DATAType(2) = ' 'c
c calculate number of lines of data in the file
c
    NLINES=INT(NPOINTS/NCOLUMNS)
    NCOLS=INT(NCOLUMNS)
    NPTS=INT(NPOINTS)
c
c Begin reading in data from file
c
2000 CONTINUE
c
c
c
    DO 2010 I=1,NLINES
    READ (99,*,ERR=992) (YVALUE(J), J=1,NCOLS)
d WRITE (6,2011) (YVALUE(J), J=1,NCOLS)
d2011 FORMAT (1X,10F15.0)
2020 FORMAT (1F15.5)
c
c now transfer this to the X&Y data arrays
c remember since this is Y axis data only we have to
c \ncalculated the X axis values using the parametersc passed by the header
c
    DO 2030 J=1,NCOLS
   ICHN = (I-1)*NCOLS + J YADATA(ICHN)=YVALUE(J)
    XADATA(ICHN)= OFFSET + ICHN*XPERCHAN
2030 CONTINUE 
2010 CONTINUE
C
C
C
c
c now check to see that all data has been read
c is NCOLS*NLINES=NPOINTS?
c
     ICHN=NCOLS*NLINES
     IF (ICHN.LT.NPOINTS) THEN
      READ (99,*,ERR=992) (YADATA(K+ICHN),K=1,NPOINTS-ICHN) 
       DO 2040 K=1,NPOINTS-ICHN
2040 XADATA(ICHN+K)= OFFSET + (ICHN+K)*XPERCHAN
```
ENDIF

 $\frac{C}{C}$ 

```
c
c all the data should now be in the arrays
c check for end of file marker
c
    READ (99,125) NUM,KEY,WORD,KTEXT
    WRITE (6,125) NUM,KEY,WORD,KTEXT
    IF(KEY.NE.'ENDOF') GO TO 991
     WRITE (6,5001)
5001 FORMAT(1X,14)'='),'Data Input Complete',14'='))
     CLOSE (UNIT=99)
c
c we found the correct end of file ask the
c user if they want to write the data on the screen
c the default will be YES
c
    WRITE(6,5010)
5010 FORMAT(
  *' Do you want to print the data on your screen [Y, N]?=>')
    READ (5,130) ANS
    IF ((ANS.EQ.'N').OR.(ANS.EQ.'n')) GO TO 6000
c
c user wants to print out the data file
c
    WRITE (6,5015)
5015 FORMAT(' X-AXIS DATA Y-AXIS DATA'
        , /,31('-'),/)
    DO 5020 I=1,INT(NPOINTS)
    WRITE (6,5030) XADATA(I),YADATA(I)
5030 FORMAT(1X,1G12.5,4X,1G12.6)
5020 CONTINUE
6000 RETURN
\mathbf cc
c
991 CONTINUE
C
C There was a problem in a defined keyword or too many keywords
c
      WRITE (6,9911) NUM,KEY,WORD,NUM,KEY,WORD,KTEXT
9911 FORMAT (//,' WARNING: Problem in Keyword =',1A1,1A5,1A9,
  * /, 'CHECK YOUR DATA FILE AT THE FOLLOWING LINE',<br>* /1Y 1A 1 1A 5 1A 9 64A 1)
         /,1X,1A1,1A5,1A9,64A1)
     RETURN
992 CONTINUE
C
C There was a problem with the data
c
     WRITE (6,9922) ICHN,XADATA(ICHN),YADATA(ICHN)
9922 FORMAT (//,
   * ' WARNING: Problem with spectral data AFTER point #= ',I5,//,
  * ' Values of last good X&Y DATA are: ',1x,2(1G12.6,','),/,
   * ' Check your data file',//,' SPECTRAL INPUT TERMINATED',//)
     RETURN
     END
```
C========================================================================
Subroutine RDSYPARM

C======================================================================== c c c This subroutine READS a default file called c SYSPARM.DAT which contains default settings for the current c instrumental conditions and parameters defined in the EMSA/MAS format c This file may be customized by the user to reflect his/her operating c conditions. The routine also allows individuals to have multiple c files which reflect different operating modes to save reentering data. c The results from the file are stored locally in predefined c arrays. These arrays can be passed directly back to the main c program and can be used to redirect data elsewhere as needed. c In this implementation the arrays are passed in labeled common c blocks. They can alternatively be passed as subroutine c arguments. c c REVISION HISTORY c c Version Date Initials Reason c-------------------------------------------------------------------------- c c 1.0 10/01/91 NJZ Creation of the World WARNING THIS VERSION c Case Sensitive!!! Until DeBugged c c-------------------------------------------------------------------------- c Definitions of Arrays used in this Subroutine c c c  $c$  EXPARSPT = Real Array  $\leq$  20 values containing Expt Parameters of Spectrum c EXPARMSC = Real Array <=20 values containing Expt Parameters of Microscope c EXPARSAM = Real Array  $\leq$  20 values containing Expt Parameters of Sample  $c$  EXPAREDS = Real Array  $\leq$  20 values containing Expt Parameters of EDS c EXPARELS = Real Array <=20 values containing Expt Parameters of ELS  $c$  EXPARAES = Real Array  $\leq$  20 values containing Expt Parameters of AES  $c$  EXPARWDS = Real Array  $\leq$  20 values containing Expt Parameters of WDS  $c$  EXPARPES = Real Array  $\leq$  20 values containing Expt Parameters of PES  $c$  EXPARXRF = Real Array  $\leq$  20 values containing Expt Parameters of XRF  $c$  EXPARCLS = Real Array  $\leq$  20 values containing Expt Parameters of CLS c EXPARGAM = Real Array  $\leq$  20 values containing Expt Parameters of GAM c SIGNALTY = Byte Array of 3 characters describing the signal type c DATATYPE = Byte Array of 3 characters describing the format c OPERMODE = Byte Array of 5 characters describing c the instrument operating mode  $c$  EDSDET = Byte Array of 5 characters describing the EDS detector type  $c$  ELSDET = Byte Array of 5 characters describing the ELS detector type c XUNITS = Byte Array  $\leq 64$  characters describing the X-Axis Data units c YUNITS = Byte Array  $\leq 64$  characters describing the Y-Axis Data units c XLABEL = Byte Array  $\leq 64$  characters describing the X-Axis Data label c YLABEL = Byte Array  $\leq 64$  characters describing the Y-Axis Data label c TITLE  $=$  Byte Array  $\leq$  64 characters with a spectrum Title  $c$  DATE = Byte Array of 12 characters with the date of acquisition c in the form DD-MMM-YYYY  $c$  TIME = Byte Array of 5 characters with the time of acquisition c in the form HH:MM c OWNER = Byte Array  $\leq 64$  characters with the owner/analysts name c COMMENT = Byte Array  $\leq 64$  Character<sup>\*</sup>1 used to hold a text comment string c c---------------------------------------------------------------------------

c

c Current Definitions of EXPAR (Experimental Parameter Array) Values c c-------------------------------------------------------------------------- c Parameters relating to the Spectrum Characteristics = EXPARSPT c-------------------------------------------------------------------------- c c Real EXPARSPT(20),VERSION,NPOINTS,NCOLUMNS,XPERCHAN,OFFSET,CHOFFSET c Character\*1 SIGNALTY(3),XUNITS(64),YUNITS(64),XLABEL(64),YLABEL(64),DATATYPE(2) c c EXPARSPT $(1) = #VERSION = File Format Version Number$ c EXPARSPT $(2)$  = #NPOINTS = Total Number of Data Points in X&Y Data Arrays c  $1 \leq NPOINTS \leq 4096$ c EXPARSPT $(3) = #NCOLUMNS = Number of columns of data$ c  $1 \leq NCOLUMNS \leq 5$ c EXPARSPT(4) =  $\#XPERCHAN$  = Increment of X-axis units per channel (eV/Channel) c This is only useful if  $(x,y)$  paired data are not provided c EXPARSPT(5) = #OFFSET = Energy value of first data point in eV c This is only useful if  $(x,y)$  paired data are not provided c EXPARSPT $(6)$  = #CHOFFSET = Channel number which corresponds to zero units along c x-axis, this may be either a positive or negative value C SIGNALTY(.) =  $\#$ SIGNALTYPE = Type of Spectroscopy c EDS = Energy Dispersive Spectroscopy c WDS = Wavelength Dispersive Spectroscopy c ELS = Energy Loss Spectroscopy c AES = Auger Electron Spectroscopy c PES = Photo Electron Spectroscopy c  $XRF = X-ray$  Fluorescence Spectroscopy c CLS = Cathodoluminescence Spectroscopy c GAM = Gamma Ray Spectroscopy c XUNITS(.) =  $#XUNITS = Up$  to 64 characters describing the X-Axis Data units c YUNITS(.) =  $\#$ YUNITS = Up to 64 characters describing the Y-Axis Data units c XLABEL(.) =  $\#$ XLABEL = Up to 64 characters describing the X-Axis Data label c YLABEL(.) = #YLABEL = Up to 64 characters describing the Y-Axis Data label  $C$  DATATYPE(.) = #DATATYPE = Type of data format  $y =$  Y = Spectrum Y axis data only, X-axis data to be calculated c using XPERCHAN and OFFSET and the following formulae  $x = 0$ FFSET + CHANNEL\*XPERCHAN c  $XY =$  Spectral data is in the form of XY pairs c c c-------------------------------------------------------------------------- c Microscope/Microanalysis Instrument Parameters = EXPARMSC c-------------------------------------------------------------------------- c c Real EXPARMSC(20),BEAMKV,EMISSION,PROBECUR,BEAMDIA,MAGCAM, c CONVANGLE,COLLANGLE c Character\*1 OPERMODE(5) c c EXPARMSC(1) =  $\#BEAMKV$  = Accelerating Voltage of Instrument in kV  $c$  EXPARMSC(2) = #EMISSION = Gun Emission current in microAmps  $c$  EXPARMSC(3) = #PROBECUR = Probe current in nanoAmps  $c$  EXPARMSC(4) = #BEAMDIAM = Diameter of incident probe in nanometers c EXPARMSC(5) = #MAGCAM = Magnification or Camera Length (Mag in x, Cl in mm) c EXPARMSC( $6$ ) = #CONVANGLE = Convergence semi-angle of incident beam in milliRadians c EXPARMSC(7) =  $\#COLLANGE$  = Collection semi-angle of scattered beam in milliRad c OPERMODE( $\angle$ ) = #OPERMODE = Operating Mode of Instrument  $C$  IMAGE = Imaging Mode c DIFFR = Diffraction Mode c SCIMG = Scanning Imaging Mode c SCDIF = Scanning Diffraction Mode c

c-------------------------------------------------------------------------- c Experimental Parameters relating to the Sample = EXPARSAM c-------------------------------------------------------------------------- c c Real EXPARSAM(20),THICKNESS,XTILTSTGE,YTILTSTGE,XPOSITION,YPOSITION, C ZPOSITION c  $c$  EXPARSAM(1) = #THICKNESS = Specimen thickness in nanometers c EXPARSAM $(2) = #XTILTSTGE = Specimen stage tilt X-axis in degrees$ c EXPARSAM $(3) = #YTILTSTGE = Specimen stage tilt Y-axis in degrees$ c EXPARSAM(4) =  $\#X$ POSITION = X location of beam or specimen c EXPARSAM(5) =  $\#YPOSITION = Y$  location of beam or specimen c EXPARSAM $(6) = #ZPOSITION = Z location of beam or specimen$ c c c-------------------------------------------------------------------------- c Experimental Parameters relating mainly to ELS = EXPARELS c-------------------------------------------------------------------------- c c Real EXPARELS(20),DWELLTIME,INTEGTIME c Character\*1 ELSDET(6) c c EXPARELS(1) =  $\#DWELLTIME$  = Dwell time per channel for serial data collection in msec  $c$  EXPARELS(2) = #INTEGTIME = Integration time per spectrum for parallel data collection c in milliseconds c ELSDET(.) =  $\#$ ELSDET = Type of ELS Detector c Serial = Serial ELS Detector c Parall = Parallel ELS Detector c c-------------------------------------------------------------------------- c Experimental Parameters relating mainly to EDS = EXPAREDS c-------------------------------------------------------------------------- c c Real EXPAREDS(20),ELEVANGLE,AZIMANGLE,SOLIDANGLE,LIVETIME,REALTIME c Real TBEWIND,TAUWIND,TDEADLYR,TACTLYR,TALWIND,TPYWIND,TDIWIND,THCWIND c Character\*1 EDSDET(5) c  $c$  EXPAREDS(1) = #ELEVANGLE = Elevation angle of EDS, WDS detector in degrees  $c$  EXPAREDS(2) = #AZIMANGLE = Azimuthal angle of EDS, WDS detector in degrees  $c$  EXPAREDS(3) = #SOLIDANGLE = Collection solid angle of detector in sR c EXPAREDS(4) =  $\#LIVETIME$  = Signal Processor Active (Live) time in seconds c EXPAREDS(5) = #REALTIME = Total clock time used to record the spectrum in seconds c EXPAREDS(6) = #TBEWIND = Thickness of Be Window on detector in cm c EXPAREDS(7) =  $\#TAUWIND$  = Thickness of Au Window/Electrical Contact in cm c EXPAREDS(8) =  $\text{\#TDEADLYR}$  = Thickness of Dead Layer in cm c EXPAREDS(9) =  $\#TACTLYR$  = Thickness of Active Layer in cm  $c$  EXPAREDS(10) = #TALWIND = Thickness of Aluminium Window in cm c EXPAREDS(11) =  $\#TPYWIND$  = Thickness of Pyrolene Window in cm c EXPAREDS(12) = #TBNWIND = Thickness of Boron-Nitride Window in cm  $c$  EXPAREDS(13) = #TDIWIND = Thickness of Diamond Window in cm  $c$  EXPAREDS(14) = #THCWIND = Thickness of HydroCarbon Window in cm c EDSDET(.) =  $#EDSDET$  = Type of X-ray Detector c  $SIBEW = Si(Li)$  with Be Window c  $\text{SIVITY} = \text{Si(Li)}$  with Ultra Thin Window c  $SIWLS = Si(Li)$  Windowless c  $GEBEW = Ge$  with Be Window c GEUTW = Ge with Ultra Thin Window  $c$  GEWLS = Ge Windowless c c---------------------------------------------------------------------------

c Experimental Parameters relating mainly to WDS = EXPARWDS

c-------------------------------------------------------------------------- c c Nothing currently defined c c-------------------------------------------------------------------------- c Experimental Parameters relating mainly to XRF = EXPARXRF c-------------------------------------------------------------------------- c c Nothing currently defined c c-------------------------------------------------------------------------- c Experimental Parameters relating mainly to AES = EXPARAES c-------------------------------------------------------------------------- c c Nothing currently defined c c-------------------------------------------------------------------------- c Experimental Parameters relating mainly to PES = EXPARPES c-------------------------------------------------------------------------- c c Nothing currently defined c c-------------------------------------------------------------------------- c Experimental Parameters relating mainly to CLS = EXPARCLS c-------------------------------------------------------------------------- c c Nothing currently defined c c-------------------------------------------------------------------------- c Experimental Parameters relating mainly to GAM = EXPARGAM c-------------------------------------------------------------------------- c c Nothing currently defined  $\mathbf c$ c=========================================================================== c END OF DEFINITIONS c============================================================================ c c c Start Code c c c Dimension all arrays, & Declare Variable Types c REMEMBER we have no integer parameters!!!!! c c Character\*1 TITLE(64),DATE(12),TIME(5),OWNER(64),COMMENT(64) Real XADATA(4096),YADATA(4096) Real EXPARSPT(20),VERSION,NPOINTS,NCOLUMNS,XPERCHAN,OFFSET,CHOFFSET Character\*1 SIGNALTY(3),XUNITS(64),YUNITS(64), \* XLABEL(64),YLABEL(64),DATATYPE(2) Real EXPARMSC(20),BEAMKV,EMISSION,PROBECUR,BEAMDIA,MAGCAM,CONVANGLE, \* COLLANGLE Character\*1 OPERMODE(5) Real EXPARSAM(20),THICKNESS,XTILTSTGE,YTILTSTGE,XPOSITION,YPOSITION, **ZPOSITION**  Real EXPARELS(20),DWELLTIME,INTEGTIME Character\*1 ELSDET(6) Real EXPAREDS(20),ELEVANGLE,AZIMANGLE,SOLIDANGLE,LIVETIME,REALTIME Real TBEWIND,TAUWIND,TDEADLYR,TACTLYR,TALWIND,TPYWIND,TDIWIND,THCWIND Character\*1 EDSDET(5)

Real EXPARWDS(20),EXPARXRF(20),EXPARAES(20),EXPARPES(20),EXPARCLS(20),

 $EXPARGAM(20)$ c------------------------------------------------------------------------------------- c Set up all Variable arrays to be passed in labeled common block for ease of c passing parameters between different subroutines c------------------------------------------------------------------------------------- c Common /XYDATA/ XADATA,YADATA Common /EXPPAR/ EXPARSPT,EXPARMSC,EXPARSAM,EXPARELS,EXPAREDS,EXPARWDS,EXPARAES, \* EXPARPES,EXPARXRF,EXPARCLS,EXPARGAM Common /TEXT/ TITLE,DATE,TIME,OWNER,COMMENT, \* SIGNALTY,XUNITS,YUNITS,XLABEL,YLABEL,DATATYPE, \* OPERMODE,ELSDET,EDSDET c Character\*1 ANS,NUM,FKEY Character\*5 KEY Character\*9 WORD EQUIVALENCE ( EXPARSPT(1),VERSION) EQUIVALENCE ( EXPARSPT(2),NPOINTS) EQUIVALENCE ( EXPARSPT(3),NCOLUMNS) EQUIVALENCE ( EXPARSPT(4),XPERCHAN) EQUIVALENCE ( EXPARSPT(5),OFFSET) EQUIVALENCE ( EXPARSPT(6),CHOFFSET) EQUIVALENCE ( EXPARMSC(1),BEAMKV) EQUIVALENCE ( EXPARMSC(2),EMISSION) EQUIVALENCE ( EXPARMSC(3),PROBECUR) EQUIVALENCE ( EXPARMSC(4),BEAMDIAM) EQUIVALENCE ( EXPARMSC(5),MAGCAM) EQUIVALENCE ( EXPARMSC(6),CONVANGLE) EQUIVALENCE ( EXPARMSC(7),COLLANGLE) EQUIVALENCE ( EXPARSAM(1),THICKNESS) EQUIVALENCE ( EXPARSAM(2),XTILTSTGE) EQUIVALENCE ( EXPARSAM(3),YTILTSTGE) EQUIVALENCE ( EXPARSAM(4),XPOSITION) EQUIVALENCE ( EXPARSAM(5),YPOSITION) EQUIVALENCE ( EXPARSAM(6),ZPOSITION) EQUIVALENCE ( EXPARELS(1),DWELLTIME) EQUIVALENCE ( EXPARELS(2),INTEGTIME) EQUIVALENCE ( EXPAREDS(1),ELEVANGLE) EQUIVALENCE ( EXPAREDS(2),AZIMANGLE) EQUIVALENCE ( EXPAREDS(3),SOLIDANGLE) EQUIVALENCE ( EXPAREDS(4),LIVETIME) EQUIVALENCE ( EXPAREDS(5),REALTIME) EQUIVALENCE ( EXPAREDS(6),TBEWIND) EQUIVALENCE ( EXPAREDS(7),TAUWIND) EQUIVALENCE ( EXPAREDS(8),TDEADLYR) EQUIVALENCE ( EXPAREDS(9),TACTLYR) EQUIVALENCE ( EXPAREDS(10),TALWIND) EQUIVALENCE ( EXPAREDS(11),TPYWIND) EQUIVALENCE ( EXPAREDS(12),TBNWIND) EQUIVALENCE ( EXPAREDS(13),TDIWIND) EQUIVALENCE ( EXPAREDS(14),THCWIND) c

c

c NOW define different arrays used only in this routine

c c

> c The array FNAME = Name of File to be read, Usually null terminated c so we will initialize it with zero's using a Do loop so that successive c operations of the routine within a single program donot cause problems c if a short filename is used.

```
c
c FNAME = Byte array of 17 characters containing the filename
c KText = Byte array of 64 characters containing Keyword text
c
c
    Character*17 FNAME,DNAME
    Character*1 KTEXT(64)
    Logical*1 TF
c
c Initialize Default Filename
c
c
    DNAME='SYSPARM.DAT'
c
c
c
109 WRITE (6,110)
110 FORMAT (
   * ' Enter name of a System Parameters file [SYSPARM.DAT]=> ')
    READ (5,120) FNAME
120 FORMAT(1A16)
       IF (FNAME.EQ.' ') THEN
          FNAME=DNAME
          ENDIF
c
c check that the file exists
c
    INQUIRE (FILE=FNAME,EXIST=TF)
    IF (TF) THEN
c
c Now open the file
c
   OPEN (UNIT=99,STATUS='OLD',BLANK='NULL',
          * ACCESS='SEQUENTIAL',FILE=FNAME)
       ELSE
          WRITE (6,*) 'FILENAME Does Not Exist: Re-enter'
          GO TO 109
       ENDIF
c
c Now lets read and write the defined parameters as defined by EMSA/MAS
c
c
c
    WRITE (6,1200) FNAME
1200 FORMAT (' Current System Parameters in File : ',1a16,/
 * ' =======================================================',/,
   * ' The System Parameters marked with a (*) are updated',/,
   * ' when you WRITE an EMSA/MAS Spectral Data File.',//,
   * ' Use the MODIFY Parameters Option of the Main Menu to',/,
   * ' change data independent parameters or Quit this program',/,
   * ' and use the TEXT EDITOR supplied with your computer.',/,
 * ' =======================================================',/)
c
c First read the Format Title
c
     READ (99,125) NUM,KEY,WORD,KTEXT
125 FORMAT (1A1,1A5,1A9,64A1)
1251 FORMAT (1x,' ',1A5,1A9,64A1)
1252 FORMAT (1x,'*',1A5,1A9,64A1)
1253 FORMAT (1X,'>',1A5,1A9,64A1)
```

```
C
C Check to see if it is legal
c
     IF (NUM.NE.'#') GO TO 991
     IF (KEY.NE.'FORMA') GO TO 991
c
c We have a legal format title write it out
c
     WRITE (6,1251) KEY,WORD,KTEXT
c
c now the version
c
     READ (99,130) NUM,KEY,WORD,VERSION
     IF (NUM.NE.'#') GO TO 991
     IF (KEY.NE.'VERSI') GO TO 991
     WRITE (6,1301) KEY,WORD,VERSION
c
c
c
130 FORMAT(1A1,1A5,1A9,1F20.4)
1301 FORMAT(1x,' ',1A5,1A9,1G15.3)
1302 FORMAT(1x,'*',1A5,1A9,1G15.3)
1303 FORMAT(1X,'>',1A5,1A9,1G15.3)
c
c The system parameters file should be customized by the user
c to reflect their standard conditions. The user should
c use a simple screen editor to update the default file
c provided. We will read all the parameters in the file
c and if they correspond to a defined EMSA/MAS keyword then
c store the value. If they are not standard then they will
c be simply typed on the screen. Some of these parameters
c will logically be updated when a EMSA/MAS file is written
c to disk. These are indicated by a * when typed on the screen.
c
c Note: the System Parameters file may not have all the
c predefined EMSA/MAS keywords, but we must check for all
c of them regardless.
c
    NUMKEY=2
129 READ (99,125,end=1000) NUM,KEY,WORD,KTEXT
     IF(KEY.EQ.'SPECT') THEN
          WRITE (6,1251) KEY,WORD,KTEXT
          GO TO 1000
          ENDIF
c
c the key word not SPECT, hence there is more information
c lets read it.
c
c first check to see how many keywords we have read in
c if greater than 100 there is probably an error
c
     NUMKEY=NUMKEY+1
     IF(NUMKEY.GT.100) GO TO 991
c
c First Backspace and compare with defined Keys,
c then read the value and store it as appropriate
c
c
     BACKSPACE (99)
c
c
```
c now test each predefined keyword c FKEY='F' c c define a false flag key FKEY to indicate a nonEMSA/MAS c keyword in the input. This word will be printed c on the screen but not used in the program. c IF(KEY.EQ.'TITLE') THEN READ (99,125) NUM,KEY,WORD,TITLE WRITE (6,1252) KEY,WORD,TITLE FKEY='T' GO TO 129 ENDIF IF(KEY.EQ.'DATE ') THEN READ (99,125) NUM,KEY,WORD,DATE WRITE (6,1252) KEY,WORD,DATE FKEY='T' GO TO 129 ENDIF IF(KEY.EQ.'TIME') THEN READ (99,125) NUM,KEY,WORD,TIME WRITE (6,1252) KEY,WORD,TIME FKEY='T' GO TO 129 ENDIF IF(KEY.EQ.'OWNER') THEN READ (99,125) NUM,KEY,WORD,OWNER WRITE (6,1251) KEY,WORD,OWNER FKEY='T' GO TO 129 ENDIF IF(KEY.EQ.'NPOIN') THEN READ (99,130) NUM,KEY,WORD,NPOINTS WRITE (6,1302) KEY,WORD,NPOINTS IF(NPOINTS.GT.4096) GO TO 991 FKEY='T' GO TO 129 ENDIF IF(KEY.EQ.'NCOLU') THEN READ (99,130) NUM,KEY,WORD,NCOLUMNS WRITE (6,1302) KEY,WORD,NCOLUMNS IF (NCOLUMNS.GT.5) GO TO 991 FKEY='T' GO TO 129 ENDIF IF(KEY.EQ.'XUNIT') THEN READ (99,125) NUM,KEY,WORD,XUNITS WRITE (6,1251) KEY,WORD,XUNITS FKEY='T' GO TO 129 ENDIF IF(KEY.EQ.'YUNIT') THEN READ (99,125) NUM,KEY,WORD,YUNITS WRITE (6,1251) KEY,WORD,YUNITS FKEY='T' GO TO 129 ENDIF IF(KEY.EQ.'DATAT') THEN READ (99,125) NUM,KEY,WORD,DATATYPE

c

 WRITE (6,1252) KEY,WORD,DATATYPE FKEY='T' GO TO 129 ENDIF IF(KEY.EQ.'XPERC') THEN READ (99,130) NUM,KEY,WORD,XPERCHAN WRITE (6,1302) KEY,WORD,XPERCHAN FKEY='T' GO TO 129 ENDIF IF(KEY.EQ.'OFFSE') THEN READ (99,130) NUM,KEY,WORD,OFFSET WRITE (6,1302) KEY,WORD,OFFSET FKEY='T' GO TO 129 ENDIF c The above are the required keywords c the following are optional keywords IF(KEY.EQ.'CHOFF') THEN READ (99,130) NUM,KEY,WORD,CHOFFSET WRITE (6,1302) KEY,WORD,CHOFFSET FKEY='T' GO TO 129 ENDIF IF(KEY.EQ.'SIGNA') THEN READ (99,125) NUM,KEY,WORD,SIGNALTY WRITE (6,1251) KEY,WORD,SIGNALTY FKEY='T' GO TO 129 ENDIF IF(KEY.EQ.'XLABE') THEN READ (99,125) NUM,KEY,WORD,XLABEL WRITE (6,1251) KEY,WORD,XLABEL FKEY='T' GO TO 129 ENDIF IF(KEY.EQ.'YLABE') THEN READ (99,125) NUM,KEY,WORD,YLABEL WRITE (6,1251) KEY,WORD,YLABEL FKEY='T' GO TO 129 ENDIF IF(KEY.EQ.'COMME') THEN READ (99,125) NUM,KEY,WORD,COMMENT WRITE (6,1251) KEY,WORD,COMMENT FKEY='T' GO TO 129 ENDIF IF(KEY.EQ.'BEAMK') THEN READ (99,130) NUM,KEY,WORD,BEAMKV WRITE (6,1301) KEY,WORD,BEAMKV FKEY='T' GO TO 129 ENDIF IF(KEY.EQ.'EMISS') THEN READ (99,130) NUM,KEY,WORD,EMISSION WRITE(6,1301) KEY,WORD,EMISSION FKEY='T' GO TO 129

c

 ENDIF IF(KEY.EQ.'PROBE') THEN READ (99,130) NUM,KEY,WORD,PROBECUR WRITE (6,1301) KEY,WORD,PROBECUR FKEY='T' GO TO 129 ENDIF IF(KEY.EQ.'BEAMD') THEN READ (99,130) NUM,KEY,WORD,BEAMDIAM WRITE (6,1301) KEY,WORD,BEAMDIAM FKEY='T' GO TO 129 ENDIF IF(KEY.EQ.'MAGCA') THEN READ (99,130) NUM,KEY,WORD,MAGCAM WRITE (6,1301) KEY,WORD,MAGCAM FKEY='T' GO TO 129 ENDIF IF(KEY.EQ.'CONVA') THEN READ (99,130) NUM,KEY,WORD,CONVANGLE WRITE (6,1301) KEY,WORD,CONVANGLE FKEY='T' GO TO 129 ENDIF IF(KEY.EQ.'COLLA') THEN READ (99,130) NUM,KEY,WORD,COLLANGLE WRITE (6,1301) KEY,WORD,COLLANGLE FKEY='T' GO TO 129 ENDIF IF(KEY.EQ.'OPERM') THEN READ (99,125) NUM,KEY,WORD,OPERMODE WRITE(6,1251) KEY,WORD,OPERMODE FKEY='T' GO TO 129 ENDIF IF(KEY.EQ.'THICK') THEN READ (99,130) NUM,KEY,WORD,THICKNESS WRITE(6,1301) KEY,WORD,THICKNESS FKEY='T' GO TO 129 ENDIF IF(KEY.EQ.'XTILT') THEN READ (99,130) NUM,KEY,WORD,XTILTSTGE WRITE(6,1301) KEY,WORD,XTILTSTGE FKEY='T' GO TO 129 ENDIF IF(KEY.EQ.'YTILT') THEN READ (99,130) NUM,KEY,WORD,YTILTSTGE WRITE(6,1301) KEY,WORD,YTILTSTGE FKEY='T' GO TO 129 ENDIF IF(KEY.EQ.'XPOSI') THEN READ (99,130) NUM,KEY,WORD,XPOSITION WRITE(6,1301) KEY,WORD,XPOSITION FKEY='T' GO TO 129 ENDIF

 IF(KEY.EQ.'YPOSI') THEN READ (99,130) NUM,KEY,WORD,YPOSITION WRITE(6,1301) KEY,WORD,YPOSITION FKEY='T' GO TO 129 ENDIF IF(KEY.EQ.'ZPOSI') THEN READ (99,130) NUM,KEY,WORD,ZPOSITION WRITE (6,1301) KEY,WORD,ZPOSITION FKEY='T' GO TO 129 ENDIF IF(KEY.EQ.'DWELL') THEN READ (99,130) NUM,KEY,WORD,DWELLTIME WRITE(6,1302) KEY,WORD,DWELLTIME FKEY='T' GO TO 129 ENDIF IF(KEY.EQ.'INTEG') THEN READ (99,130) NUM,KEY,WORD,INTEGTIME WRITE(6,1302) KEY,WORD,INTEGTIME FKEY='T' GO TO 129 ENDIF IF(KEY.EQ.'ELSDE') THEN READ (99,125) NUM,KEY,WORD,ELSDET WRITE (6,1251) KEY,WORD,ELSDET FKEY='T' GO TO 129 ENDIF IF(KEY.EQ.'ELEVA') THEN READ (99,130) NUM,KEY,WORD,ELEVANGLE WRITE(6,1301) KEY,WORD,ELEVANGLE FKEY='T' GO TO 129 ENDIF IF(KEY.EQ.'AZIMA') THEN READ (99,130) NUM,KEY,WORD,AZIMANGLE WRITE(6,1301) KEY,WORD,AZIMANGLE FKEY='T' GO TO 129 ENDIF IF(KEY.EQ.'SOLID') THEN READ (99,130) NUM,KEY,WORD,SOLIDANGLE WRITE(6,1301) KEY,WORD,SOLIDANGLE FKEY='T' GO TO 129 ENDIF IF(KEY.EQ.'LIVET') THEN READ (99,130) NUM,KEY,WORD,LIVETIME WRITE(6,1302) KEY,WORD,LIVETIME FKEY='T' GO TO 129 ENDIF IF(KEY.EQ.'REALT') THEN READ (99,130) NUM,KEY,WORD,REALTIME WRITE (6,1302) KEY,WORD,REALTIME FKEY='T' GO TO 129 ENDIF IF(KEY.EQ.'TBEWI') THEN

 READ (99,130) NUM,KEY,WORD,TBEWIND WRITE(6,1301) KEY,WORD,TBEWIND FKEY='T' GO TO 129 ENDIF IF(KEY.EQ.'TAUWI') THEN READ (99,130) NUM,KEY,WORD,TAUWIND WRITE (6,1301) KEY,WORD,TAUWIND FKEY='T' GO TO 129 ENDIF IF(KEY.EQ.'TDEAD') THEN READ (99,130) NUM,KEY,WORD,TDEADLYR WRITE (6,1301) KEY,WORD,TDEADLYR FKEY='T' GO TO 129 ENDIF IF(KEY.EQ.'TACTL') THEN READ (99,130) NUM,KEY,WORD,TACTLYR WRITE (6,1301) KEY,WORD,TACTLYR FKEY='T' GO TO 129 ENDIF IF(KEY.EQ.'TALWI') THEN READ (99,130) NUM,KEY,WORD,TALWIND WRITE(6,1301) KEY,WORD,TALWIND FKEY='T' GO TO 129 ENDIF IF(KEY.EQ.'TPYWI') THEN READ (99,130) NUM,KEY,WORD,TPYWIND WRITE(6,1301) KEY,WORD,TPYWIND FKEY='T' GO TO 129 ENDIF IF(KEY.EQ.'TBNWI') THEN READ (99,130) NUM,KEY,WORD,TBNWIND WRITE (6,1301) KEY,WORD,TBNWIND FKEY='T' GO TO 129 ENDIF IF(KEY.EQ.'TDIWI') THEN READ (99,130) NUM,KEY,WORD,TDIWIND WRITE(6,1301) KEY,WORD,TDIWIND FKEY='T' GO TO 129 ENDIF IF(KEY.EQ.'THCWI') THEN READ (99,130) NUM,KEY,WORD,THCWIND WRITE (6,1301) KEY,WORD,THCWIND FKEY='T' GO TO 129 ENDIF IF(KEY.EQ.'EDSDE') THEN READ (99,125) NUM,KEY,WORD,EDSDET WRITE(6,1251) KEY,WORD,EDSDET FKEY='T' GO TO 129 ENDIF

c

c Notice if the keyword is not defined above it is ignored!!!!

```
c now we will write it out anyway to show the user what it was
c
c IF (FKEY.EQ.'F') THEN
         READ (99,125) NUM,KEY,WORD,KTEXT
         WRITE (6,2253) NUM,KEY,WORD,NUM,KEY,WORD,KTEXT
2253 FORMAT (' !!!! Warning Unknown or User keyword = ',
   * 1A1,1A5,1A9,/,1X,1A1,1A5,1A9,64A1)
c endif
c now that we have decoded the keyword and its value
c we start over with the loop until the keyword = SPECT
c
    GO TO 129
C
C We have found the end of the parameter file.
c
1000 CONTINUE
     WRITE(6,1100)
1100 FORMAT(1X,14('='),'End of Parameter File',14('='),//)
6000 close (unit=99)
    RETURN
C
C
C
991 CONTINUE
\mathcal{C}C There was a problem in a defined keyword or too many keywords
c
     WRITE (6,9911) NUM,KEY,WORD,NUM,KEY,WORD,KTEXT
9911 FORMAT (//,' WARNING: Problem in Keyword =',1A1,1A5,1A9,
   * /, ' CHECK YOUR DATA FILE AT THE FOLLOWING LINE',
   * /,1X,1A1,1A5,1A9,64A1)
     RETURN
     END
c======================================================================
    Subroutine TModify(A,B,N)
c======================================================================
c Revision History
c ----------------
c Version Initials Date Reason
c 1.0 NJZ 10/91 Creation
c----------------------------------------------------------------------
c This subroutine is used to modify the value of the text parameter
c B whose descriptor is A. N is the number of characters in B
c======================================================================
c
c Start Code
c
    Character*1 ANS
    Character*15 A
    Character*1 B(64),TEMP(64)
c
c Begin by writing things out on the screen
100 WRITE (6,101) A,(B(J), J=1,N)
101 FORMAT(1A15,64(A1:))
c
c Now test if we should change B
    WRITE (6,120)
120 FORMAT ('New Text : ')
```

```
 READ (6,130) (TEMP(J),J=1,N)
130 FORMAT (64(A1:))
c
c Check the answer and do something 
c a blank line means leave the item alone
c anything else means change it.
c
    IF (TEMP(1).EQ.' ')
   * THEN 
          GO TO 140
       ELSE
          DO 150 I=1,N
150 B(I)=TEMP(I)c WRITE (6,*) A,(B(J), J=1, N) ENDIF
c
c we are all done, let another routine write to the data file.
c
140 Return
    End
c======================================================================
    Subroutine VModify(A,B)
c======================================================================
c Revision History
c ----------------
c Version Initials Date Reason
c 1.0 NJZ 10/91 Creation
c----------------------------------------------------------------------
c This subroutine is used to modify the value of the real
c value parameter B whose descriptor is A. 
c======================================================================
c
c Start Code
c
    Character*1 ANS
    Character*15 A
    REAL B,TEMP
c
c Begin by writing things out on the screen
100 WRITE (6,101) A,B
101 FORMAT(1A15,1G12.6)
c
c Now test if we should change B
119 WRITE (6,120)
120 FORMAT (' New Value : ')
    READ (6,130,ERR=119) TEMP
130 FORMAT (1G15.0)
c
c Check the answer and do something 
c a blank line means leave the item alone
c anything else means change it.
c
    IF (TEMP.EQ.0)
       THEN
          GO TO 140
       ELSE
          B=TEMP 
c WRITE (6,101) A,B
       ENDIF
c
c we are all done, let another routine write to the data file.
```

```
c
140 Return
    End
c
c
c
c Additional subroutines used by EMMFF
c
c
c
c======================================================================
    SUBROUTINE TWRITE (A,B,N,FILE)
C======================================================================
c
c This simple routine replaces multiple typing of 2 write statements
c for text characters output to the screen and to a file
c 
c
    CHARACTER*15 A
    CHARACTER*1 B(64),TEMP,FILE
    INTEGER*2 N
c
c If file = Y then write to the file
c otherwise only to the screen
    IF (FILE.EQ.'Y') WRITE (98,126) A,(B(J),J=1,N)
    WRITE (6,126) A,(B(J),J=1,N)
126 FORMAT (1A15,64(A1:))
C1261 FORMAT (1A15,64(A1))
    RETURN
    END
c
c======================================================================
    SUBROUTINE VWRITE (A,B,FILE)
C======================================================================
c
c This simple routine replaces multiple typing of 2 write statements
c for 1 text & 1 numeric value on output to the screen and to a file
c
c
    CHARACTER*15 A
    CHARACTER*1 TEMP,FILE
    REAL B
c
c If file Y then write to a file
c
    IF (FILE.EQ.'Y') WRITE (98,126) A,B
    WRITE (6,126) A,B
```

```
 RETURN
 END
```
126 FORMAT (1A15,1G12.6) C1261 FORMAT (1A15,1G15.7)